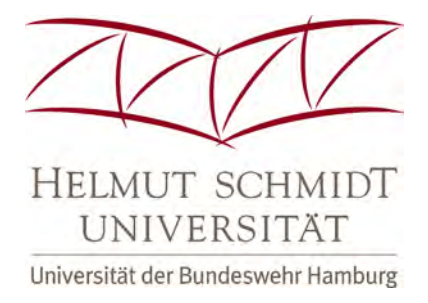

**Esther Kindel**

**Experimentelle und numerische Untersuchung von zinkschaumgefüllten Stahlhohlprofilen unter statischer und dynamischer Belastung**

**Bachelorarbeit Bauingenieurwesen** • **Hamburg 2023**

## **Helmut-Schmidt-Universität**

Universität der Bundeswehr Hamburg

Fakultät für Maschinenbau und Bauingenieurwesen Professur für Stahlbau und Stahlwasserbau Univ.-Prof. Dr.-Ing. Max Gündel

## **Abschlussarbeit**

## **Experimentelle und numerische Untersuchung von zinkschaumgefüllten Stahlhohlprofilen unter statischer und dynamischer Belastung**

## **Experimental and numerical examination of zinc foam-filled hollow steel sections under static and dynamic loads**

Erstgutachter: Univ.-Prof. Dr.-Ing. Max Gündel Zweitgutachter: Univ.-Prof. Dr.-Ing. Anozie Ebigbo Betreuer: Frau Alina Klemm, M.Eng. Bearbeitet von: Esther Kindel Matrikelnummer: 00894918 Studiengang: Bauingenieurwesen Jahrgang: 2021

Hamburg, 8. Dezember 2023

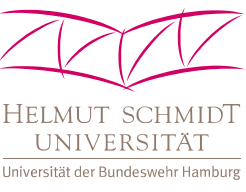

**Fakultät für Bauingenieurwesen** Professur für Stahlbau und Stahlwasserbau Prof. Dr. Max Gündel

#### **Einräumung von Nutzungsrechten an einer Bachelorarbeit für Zwecke der Forschung, der Lehre, des Studiums und der Bibliothek**

Hiermit übertrage ich, Kindel, Esther, 22043 Hamburg, der Helmut-Schmidt-Universität das Eigentum an einem von mir der Bibliothek der Professur für Stahlbau und Stahlwasserbau kostenlos zur Verfügung gestellten Exemplars meiner Bachelorarbeit mit dem Titel

Experimentelle und numerische Untersuchung von zinkschaumgefüllten Stahlhohlprofilen unter statischer und dynamischer Belastung

und räume der Helmut-Schmidt-Universität, Professur für Stahlbau und Stahlwasserbau an dieser Arbeit und den im Rahmen dieser Arbeit entstandenen Arbeitsergebnissen ein kostenloses, zeitlich und räumlich unbeschränktes, einfaches Nutzungsrecht für Zwecke der Forschung, der Lehre, des Studiums und der Nutzung der Arbeit für Zwecke der Bibliothek ein. Darüber hinaus räume ich der Professur für Stahlbau und Stahlwasserbau das Recht ein, mein bereitgestelltes Dokument in elektronischen Datenbanken zu speichern, einer Vielzahl von Nutzern zur Verfügung zu stellen und bei Bedarf in andere elektronische und physische Formate zu überführen.

Ich erkläre, die Arbeit selbständig verfasst und bei der Erstellung dieser Arbeit die einschlägigen Bestimmungen, insbesondere zum Urheberrechtsschutz fremder Beiträge, eingehalten zu haben. Soweit meine Arbeit fremde Beiträge (z.B. Bilder, Zeichnungen, Textpassagen) enthält, erkläre ich, dass diese Beiträge als solche gekennzeichnet sind (z.B. Zitat, Quellenangabe) und ich eventuell erforderlich gewordene Zustimmungen der Urheber zur Nutzung dieser Beiträge in meiner Arbeit eingeholt habe. Für den Fall der Verletzung Rechter Dritter durch meine Arbeit, erkläre ich mich bereit, der Helmut-Schmidt-Universität einen daraus entstehenden Schaden zu ersetzen bzw. die Helmut-Schmidt-Universität auf deren Aufforderung von eventuellen Ansprüchen Dritter freizustellen.

Mir ist bekannt, dass die Erfassung meiner Arbeit im Online-Katalog der Bibliothek eine dauerhafte, weltweite Sichtbarkeit der bibliographischen Daten der Arbeit (Titel, Autor, Erscheinungsjahr etc.) bedeutet.

Hamburg,  $\frac{08}{12}$   $\frac{202}{20}$ .................................................................................... Ort, Datum, Unterschrift

#### **Abstract.**

Metal foams are closed-cell structures that are characterized by high porosity. They have a very high energy absorption capacity, which is particularly advantageous for protection against dynamic loads.

Zinc is characterized by its ability to form a load-bearing bond with steel. In order to produce a composite structure made of metal foam and steel elements, zinc is therefore ideally suited as a base material for the production of metal foam.

In this paper, initial assumptions are made about the basic material properties of zinc foams. For this purpose, compression tests are carried out on zinc foam cubes as well as static and dynamic tests on hollow steel profiles filled with zinc foam and empty hollow steel profiles. Due to the small number of tests carried out, it was not possible to draw any well-founded conclusions from the static tests. The dynamic test results indicate that the zinc foam significantly improves energy dissipation.

The results of the tests are compared with the manual calculations and simulations and evaluated.

#### **Kurzzusammenfassung.**

Metallschäume sind geschlossenporige Strukturen, welche sich durch eine hohe Porosität auszeichnen. Sie weisen ein sehr hohes Energieabsorptionsvermögen auf, was insbesondere für den Schutz gegen dynamische Belastungen von Vorteil ist.

Zink zeichnet sich durch die Fähigkeit aus, eine tragfähige Verbindung mit Stahl einzugehen. Um also eine Verbundstruktur aus Metallschaum und Stahlelementen herzustellen, eignet sich Zink hervorragend als Grundmaterial für die Herstellung des Metallschaums.

In dieser Arbeit werden erste Annahmen zu den grundlegenden Werkstoffeigenschaften der Zinkschäume getroffen. Dafür werden Druckversuche an Zinkschaumwürfeln sowie statische und dynamische Versuche an mit Zinkschaum gefüllten Stahlhohlprofilen und leeren Stahlhohlprofilen durchgeführt.

Aus den statischen Versuchen konnten aufgrund der geringen Anzahl an Versuchsdurchführungen keine fundierten Aussagen getroffen werden. Die dynamischen Versuchsergebnisse weisen darauf hin, dass der Zinkschaum die Energiedissipation signifikat verbessert.

Die Ergebnisse der Versuche werden mit den Handrechnungen und Simulationen verglichen und ausgewertet.

## **Inhaltsverzeichnis**

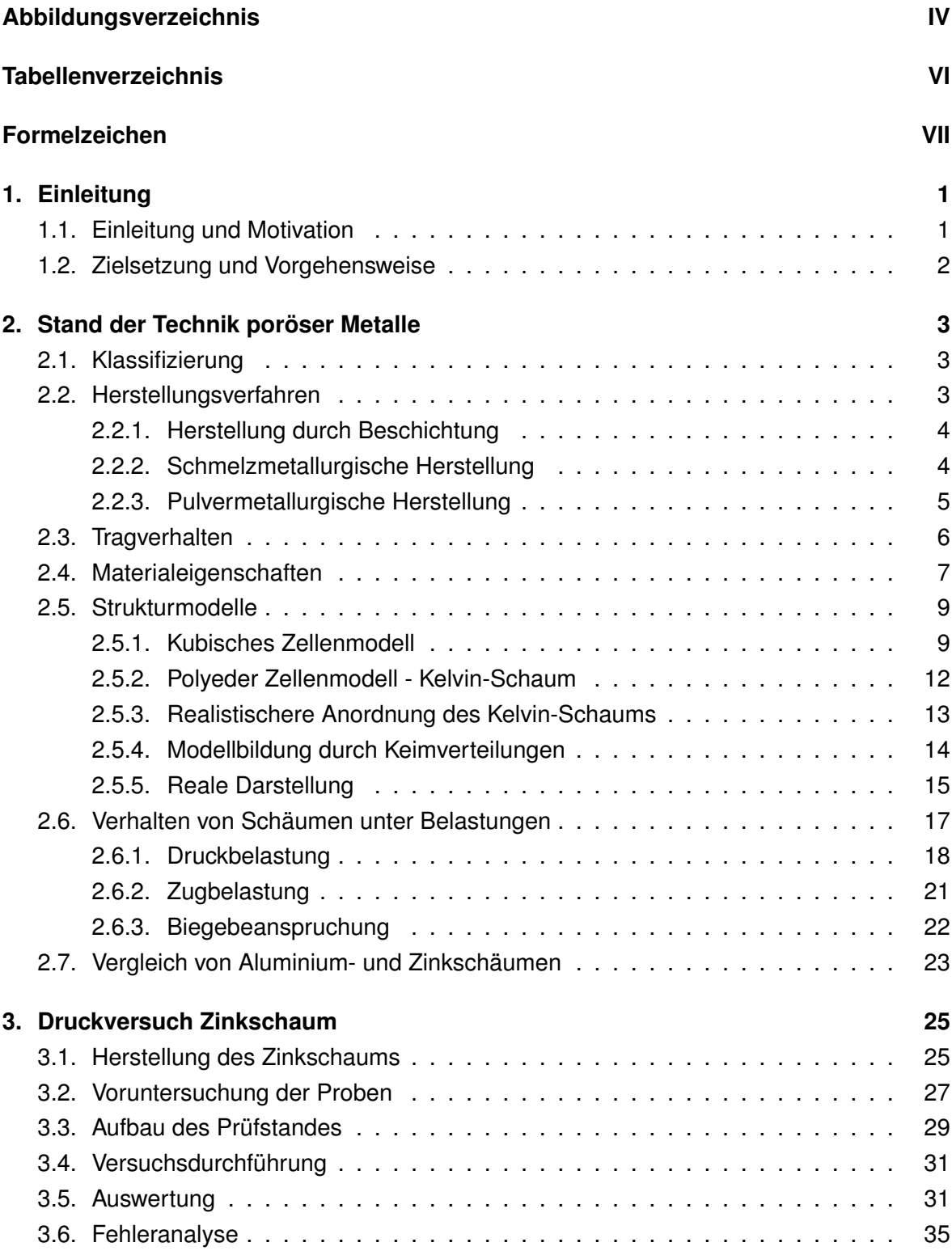

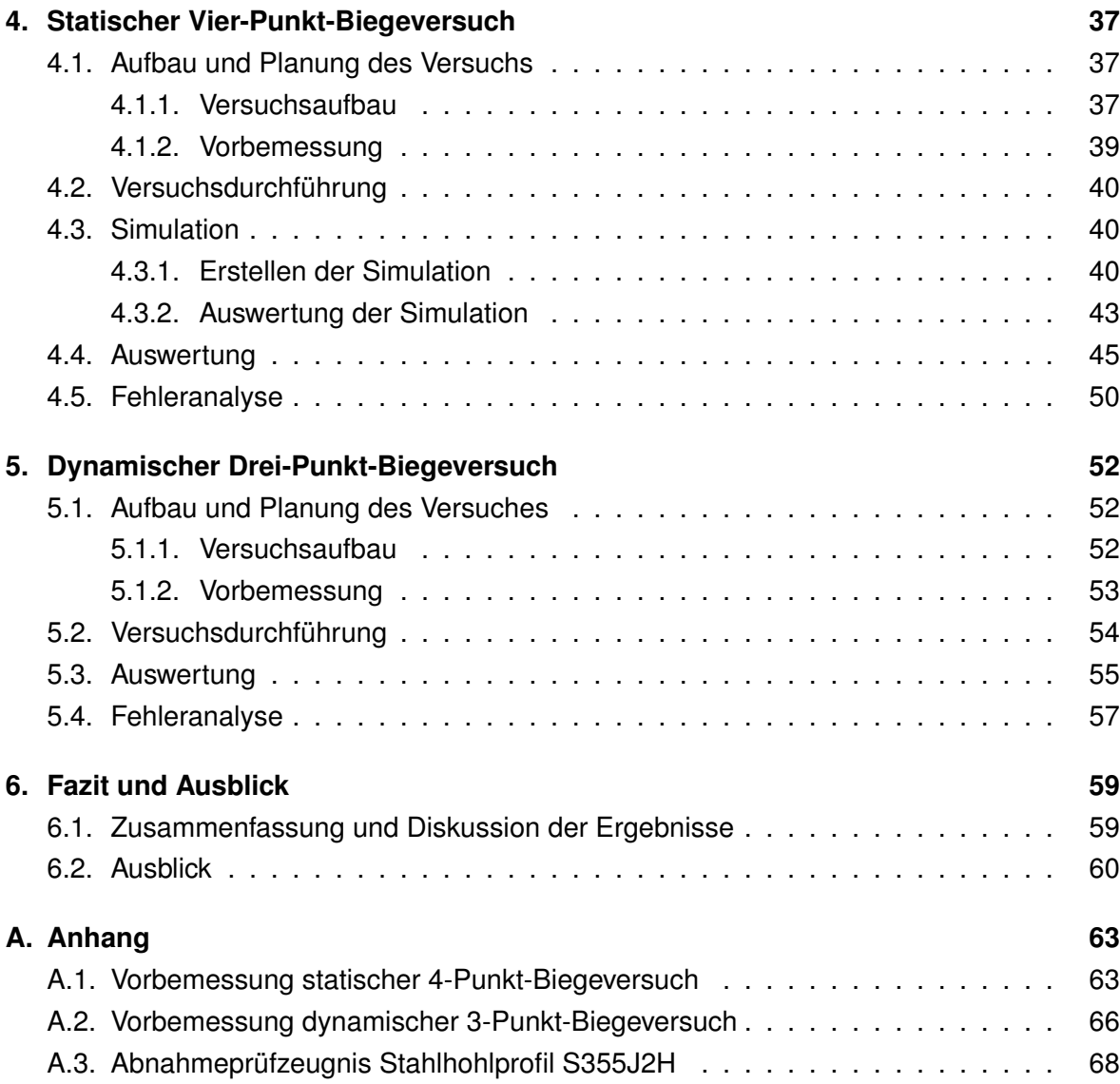

# <span id="page-7-0"></span>**Abbildungsverzeichnis**

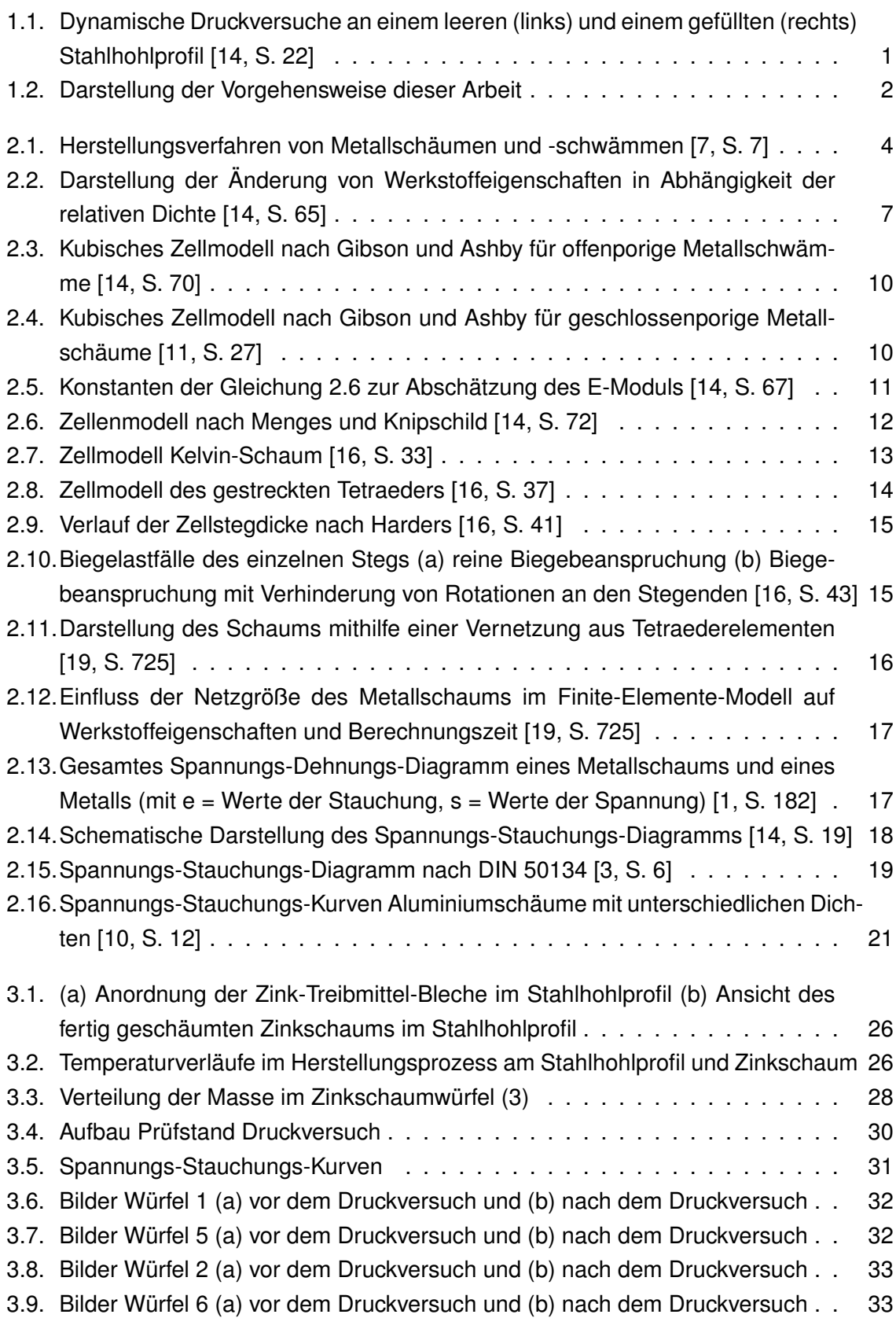

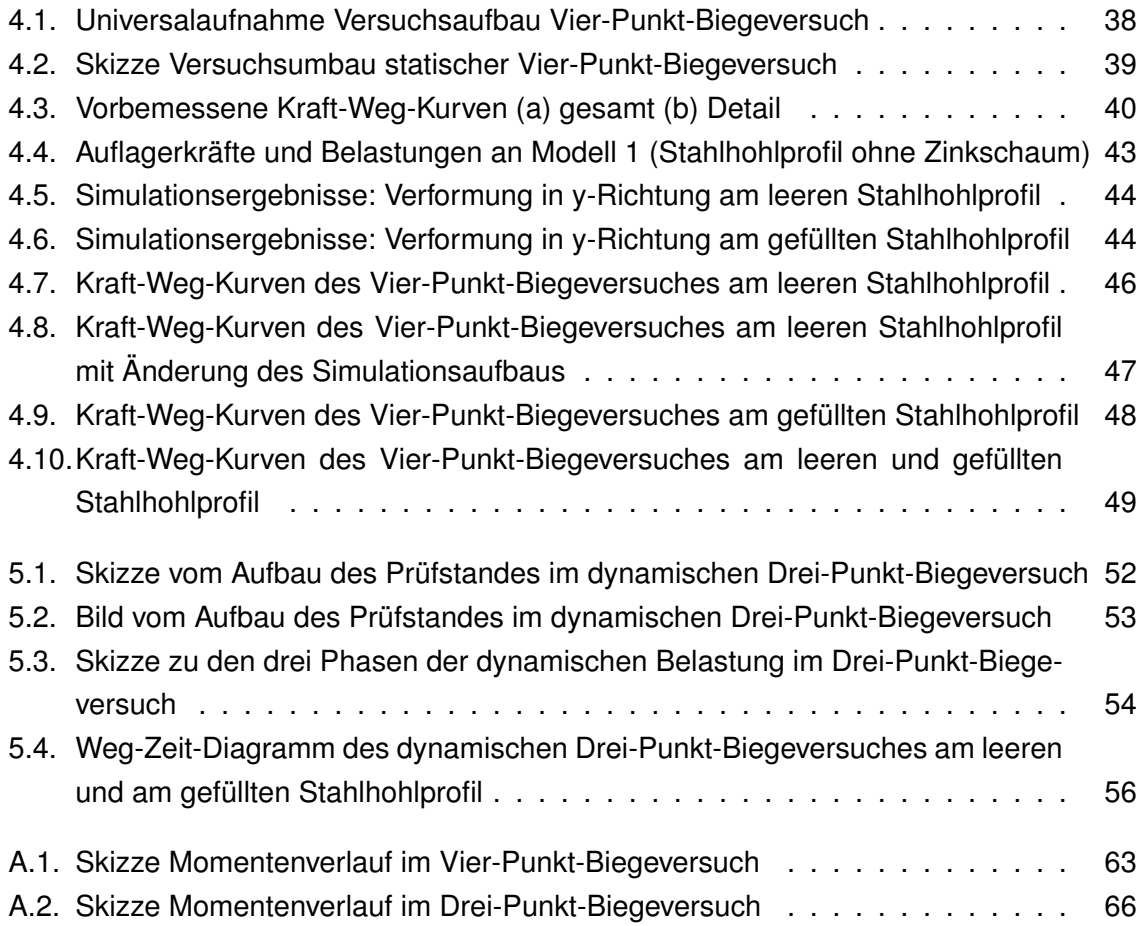

## <span id="page-9-0"></span>**Tabellenverzeichnis**

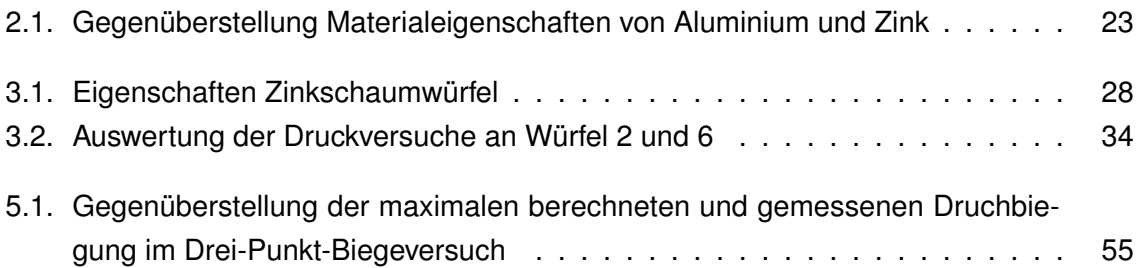

# <span id="page-10-0"></span>**Formelzeichen**

### **Lateinische Zeichen**

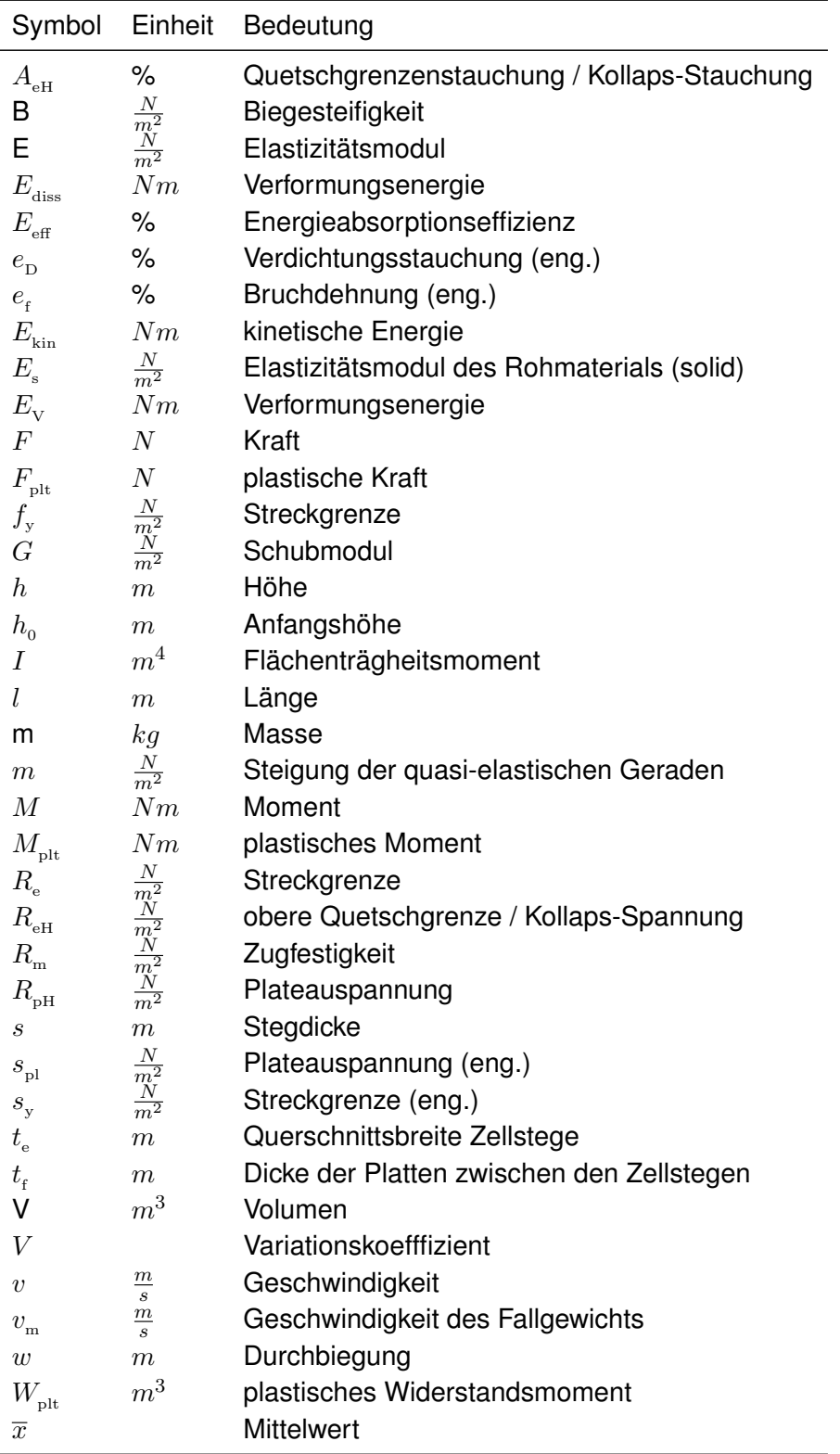

### **Griechische Zeichen**

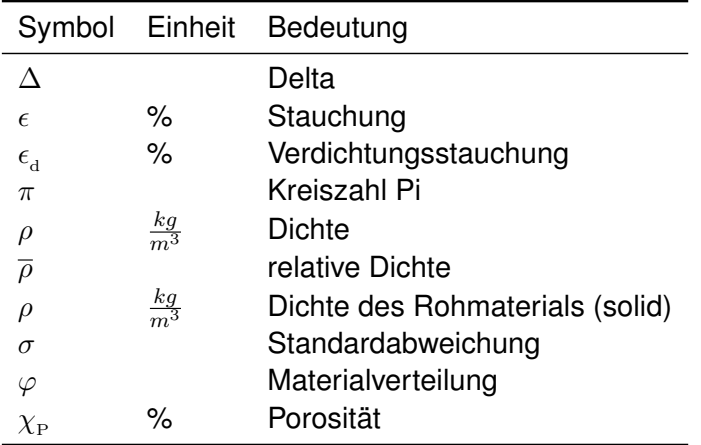

## **Indizes**

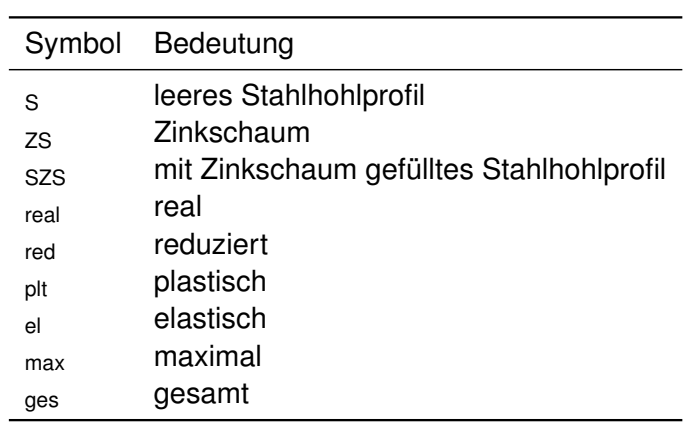

## <span id="page-12-0"></span>**1. Einleitung**

## <span id="page-12-1"></span>**1.1. Einleitung und Motivation**

Metallschäume sind neuartige Werkstoffe, die aufgrund ihrer Struktur bemerkenswert leicht sind und trotzdem eine hohe Stabilität aufweisen. Durch die Verwendung von Metallschäumen ist nicht nur eine Gewichtsreduktion möglich, sondern auch eine Materialersparnis. Gerade in der heutigen Zeit, in welcher der Wunsch nach Nachhaltigkeit und somit auch nach effizienter Materialnutzung wächst, rücken Metallschäume in den Fokus des Interesses. Metallschäume kommen in vielfältigen Anwendungsbereichen zum Einsatz. Im Bereich des Leichtbaus wird dabei von der optimalen Verbindung aus geringem Gewicht und hoher Festigkeit provitiert. Im Bauwesen wiederum wird das ausgeprägte Energieabsorptionsvermögen des Materials gezielt genutzt.

<span id="page-12-2"></span>Bereits in vorherigen Untersuchungen wurde die Kombination von Metallschäumen mit anderen Strukturen erforscht, was zu signifikanten Verbesserungen der Festigkeit führte. In Abbildung [1.1](#page-12-2) wurde ein dynamischer Druckversuch an einem leeren (links) und an einem mit Metallschaum gefüllten (rechts) Stahlhohlprofil durchgeführt.

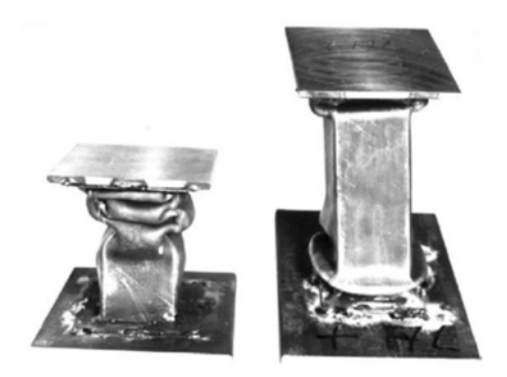

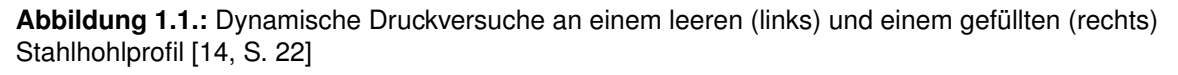

Die Proben wurden denselben Kräften ausgesetzt. Dabei ist eine signifikante Reduktion der Verformung und somit eine Verbesserung der Festigkeit in dem mit Metallschaum gefüllten Stahlhohlprofil erkennbar.

Die Verwendung von Zink als Grundmaterial für Metallschäume bringt den Vorteil mit sich, dass Zink und Stahl eine äußerst starke Bindung eingehen können. Die Verbindung von Zinkschaum und verschiedensten Stahlkonstruktionselementen kann die Energieabsorptionsfähigkeit der Elemente um einiges verbessern.

Eine große Herausforderung ist es dabei, den zusammengesetzten Strukturen Werkstoffeigenschaften zuzuordnen. Vorallem die Bestimmung homogener Werkstoffeigenschaften für Metallschäume gestaltet sich anspruchsvoll, da ihre poröse Struktur und ungleichmäßige Porengrößenverteilung eine genaue Charakterisierung erschweren.

## <span id="page-13-0"></span>**1.2. Zielsetzung und Vorgehensweise**

Im Rahmen dieser Arbeit wird das Tragverhalten von mit Zinkschaum gefüllten Stahlhohlprofilen betrachtet. Ziel ist dabei, die Eigenschaften des Zinkschaums zu ermitteln und homogene Werkstoffeigenschaften für diesen zu bestimmen.

Zum besseren Verständnis ist die Vorgehensweise dieser Arbeit in Abbildung [1.2](#page-13-1) dargestellt.

<span id="page-13-1"></span>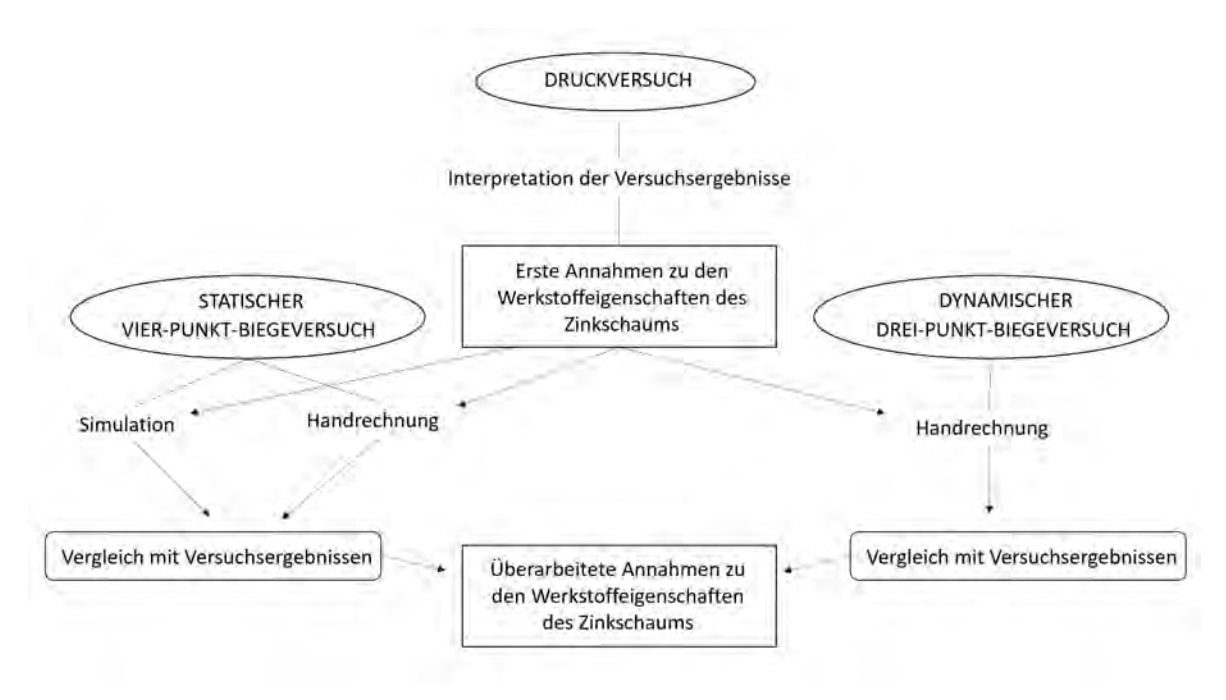

**Abbildung 1.2.:** Darstellung der Vorgehensweise dieser Arbeit

Im Druckversuch werden Probewürfel des Zinkschaums analysiert. Die daraus ermittelten Werkstoffeigenschaften sollen mit den zusätzlich ausgeführten statischen Vier-Punkt-Biegeversuchen und dynamischen Drei-Punkt-Biegeversuchen verglichen werden.

Dafür werden für die beiden Biegeversuche zusätzliche Handrechnungen durchgeführt, in welchen die aus dem Druckversuch ermittelten Werkstoffeigenschaften als Grundlage verwendet werden. Zusätzlich dazu wird für den Vier-Punkt-Biegeversuch eine Simulation erstellt. Für diese bilden ebenso die Werkstoffeigenschaften des Zinkschaums, welche im Druckversuch ermittelt wurden, die Grundlage.

Die Ergebnisse aus den Versuchen werden mit den Ergebnissen der Handrechnungen und der Simulation verglichen. Anhand dessen sollen Schlüsse zu den im Druckversuch ermittelten Werkstoffeigenschaften des Zinkschaums gezogen werden.,

## <span id="page-14-0"></span>**2. Stand der Technik poröser Metalle**

## <span id="page-14-1"></span>**2.1. Klassifizierung**

Intendiert mit Poren versehene Metalle werden poröse oder zellulare Metalle genannt. Aus dem hohen Porenanteil dieser Werkstoffe resultiert eine geringe Dichte. Die Verwendung von zellularen Metallen verfolgt das Ziel, das Gewicht von metallischen Strukturen signifikant zu reduzieren, ohne dabei essenziell an Festigkeit einzubüßen. Durch die Integration von Hohlräumen in das Metallgewebe entsteht ein leichter, aber dennoch stabiler Werkstoff, der eine bemerkenswerte Balance zwischen Gewichtsreduktion und struktureller Integrität erreicht. Verglichen mit den Eigenschaften eines Vollmetalls, weisen Metallschäume des gleichen Gewichtes eine bedeutend höhere Festigkeit auf.

Die Idee dieser Werkstoffentwicklung stammt aus der Natur, da ein zellularer Aufbau hier häufig in z.B. Holz, Korallen, Kork oder Knochengewebe Anwendung findet [\[12\]](#page-72-6). Genauer betrachtet haben die Strukturen in der Natur nicht nur eine stabilisierende Funktion, sondern erfüllen weitere Zusatzfunktionen, wie z.B. Materialtransport oder Filterfunktion, welche in einem azellularen Aufbau unmöglich wären.

Poröse bzw. zellulare Metalle können in zweidimensionale und dreidimensionale Strukturen unterteilt werden. Zweidimensionale Strukturen sind Gefüge aus Zellen, welche in die dritte Dimension hinein ihre Form nicht verändern. Dreidimensionale Strukturen bestehen hingegen aus Zellen, welche in alle drei Dimensionen beliebig angeordnet werden können.

Im Rahmen der dreidimensionalen Strukturen wird unterschieden zwischen offenporigen und geschlossenporigen Strukturen. Offenporige Strukturen werden als Metallschwämme bezeichnet und zeichnen sich dadurch aus, dass die Poren nicht voneinander getrennt sind. Geschlossenporige Strukturen werden als Metallschäume bezeichnet. Wie der Name bereits suggeriert, sind die Poren hier nicht miteinander verbunden. Fälschlicherweise werden Metallschwämme in der Literatur oft als offenporige Metallschäume bezeichnet. [\[7\]](#page-72-1)

## <span id="page-14-2"></span>**2.2. Herstellungsverfahren**

Bei der Betrachtung der Herstellungsverfahren wird der Unterschied zwischen Metallschäumen und -schwämmen noch deutlicher. Während offenporige Metallschwämme lediglich durch Gussverfahren oder Beschichtungsvefahren hergestellt werden können, sind Herstellungsarten von geschlossenporigen Metallschäumen variabler. Die häufigste Herstellungsmethode von Metallschäumen ist das tatsächliche Aufschäumen des Metalls mithilfe eines Treibmittels.

Eine Übersicht über die wichtigsten Herstellungsverfahren von porösen Metallen ist in Abbildung [\(2.1\)](#page-15-2) dargestellt, wobei die Herstellungsarten von Metallschäumen, also geschlossenporigen Metallstrukturen, hervorgehoben sind.

<span id="page-15-2"></span>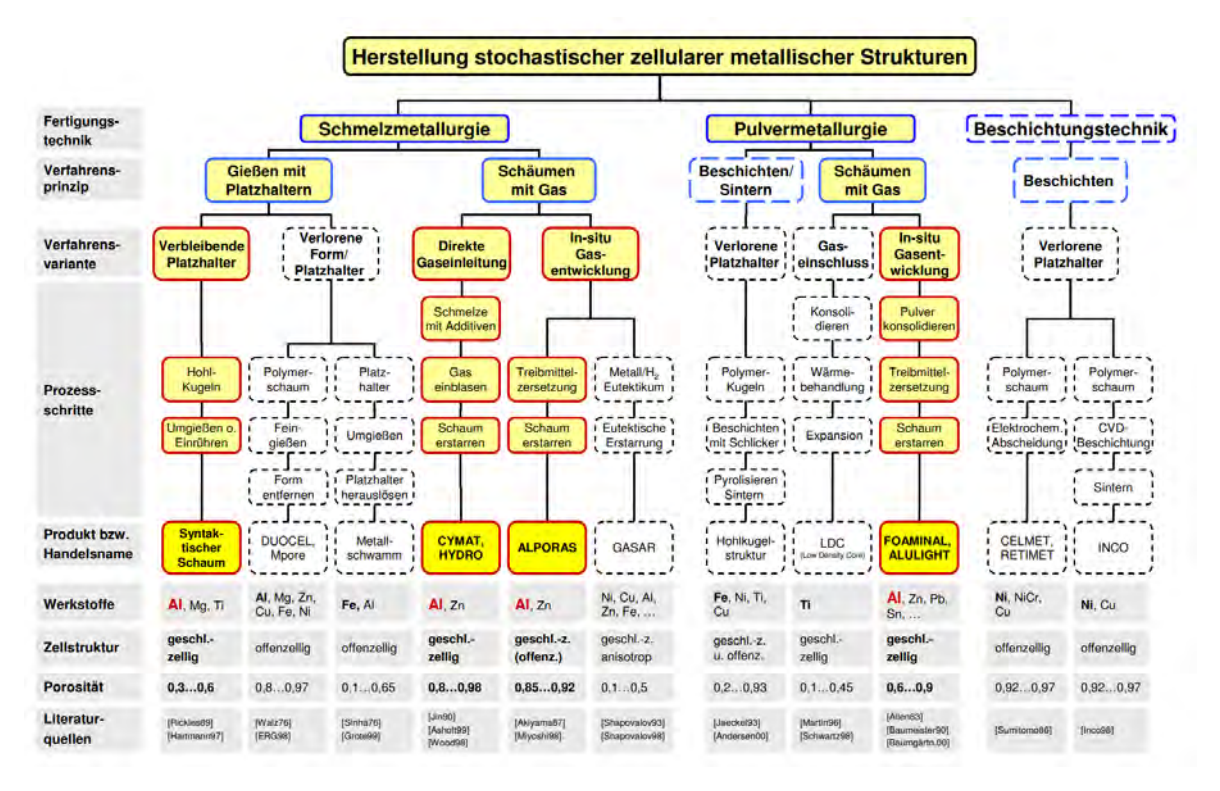

**Abbildung 2.1.:** Herstellungsverfahren von Metallschäumen und -schwämmen [\[7,](#page-72-1) S. 7]

## <span id="page-15-0"></span>**2.2.1. Herstellung durch Beschichtung**

Die Herstellung von Metallschwämmmen durch Beschichtungsverfahren ermöglicht die Fertigung einer sehr filigranen Struktur. Dafür werden offenporige Polymerschäume beschichtet und im Anschluss werden die Polymerschäume, zum Beispiel durch Erhitzen, entfernt, sodass lediglich die Beschichtung als Endprodukt zurück bleibt.

Zweck dieser Metallschwämme ist nicht die Ausnutzung der Festigkeitseigenschaften des Metallschwammes, sondern die Verwertung des geringen Gewichtes, der elektrischen Leitfähigkeit und der Korrosionsbeständigkeit. Somit bieten diese Schwämme eine gute Grundlage für die Anwendung in Batterien.

## <span id="page-15-1"></span>**2.2.2. Schmelzmetallurgische Herstellung**

Die schmelzmetallurgische Herstellung von porösen Metallen erfolgt auf Grundlage einer Metallschmelze, wobei die Struktur mithilfe von Platzhaltern oder durch Aufschäumen gebildet werden kann.

Bei der Verwendung von Platzhaltern können Hohlkugeln verwendet werden, die Teil des Endproduktes werden. Dabei werden die Hohlkugeln in die flüssige Metallschmelze eingerührt, oder die Metallschmelze wird auf die Hohlkugeln gegossen, sodass zwischen den Hohlkugeln keine Hohlräume bestehen bleiben. Um den Erhalt der Hohlkugeln während des Prozesses sicherstellen zu können, bestehen diese meist aus einem Metall, dessen

Schmelztemperatur bedeutend höher liegt als die der Metallschmelze. Der Vorteil dieses Herstellungsverfahrens besteht darin, dass der Porengehalt, die Porenverteilung und die Porenform des Metallschaums nicht nur genau bestimmt, sondern auch genau beeinflusst werden können.

Eine weitere Möglichkeit bei der Verwendung von Platzhaltern ist der Gebrauch von Formen, welche im Herstellungsprozess entfernt werden. Dabei wird die Metallschmelze in eine vorgefertigte Form gegossen, welche später, meist durch Erhitzen, entfernt wird. Zurück bleibt die gewünschte Struktur. Dabei kann, je nach Platzhalter, auch in diesem Verfahren der Porengehalt, die Porenverteilung und die Porenform des Metallschwamms bestimmt und beeinflusst werden.

Bei der Nutzung von Gasen zum Schäumen der Metallschmelze können lediglich geschlossenporige Metallschäume hergestellt werden. Dabei gibt es die Möglichkeit das Gas direkt in die Metallschmelze einzuleiten, ein Treibmittel zu nutzen oder sich die eutektische Erstarrung zu Nutze zu machen. Letzteres ist eine eher unübliche Herstellungsmethode, weshalb sie im Folgenden nicht betrachtet wird. Im Allgemeinen muss eine Metallschmelze vor dem Aufschäumprozess stabilisiert werden, um ein Aufschäumen überhaupt möglich zu machen, da die Gasblasen in einer unbehandelten Metallschmelze entweichen würden, bevor die Struktur erstarren kann. [\[7\]](#page-72-1)

Bei der direkten Gaseinleitung wird Gas durch einen Kanal direkt in die Metallschmelze eingeleitet. Die Blasen steigen in der Schmelze nach oben und können in Form eines so entstanden Schaums abgeschöpft werden.

Eine andere Möglichkeit bietet die Verwendung von Treibmittel in die Metallschmelze. Das Treibmittel zersetzt sich durch die Hitzeeinwirkung und sondert Wasserstoff ab. Dadurch entsteht ein Schäumungsprozess, welcher meist in einer geschlossenen Gießform vollzogen wird, bis diese vollständig ausgefüllt ist. Meist wird das fertig expandierte Produkt durch eine Kühlung künstlich abgekühlt, um ein Zusammenfallen zu verhindern. Im Vergleich zur Herstellung durch direkte Gaseinleitung besteht der Vorteil bei der Benutzung eines Treibmittels darin, dass Porenstruktur und Porengröße deutlich homogener sind.

## <span id="page-16-0"></span>**2.2.3. Pulvermetallurgische Herstellung**

Die pulvermetallurgische Herstellung von porösen Metallen erfolgt auf Grundlage von Metallpulvern. Bei der Nutzung eines Metallpulvers kommen drei Verfahren infrage: die Beschichtung von Polymerkugeln, das Schäumen mit Gas und die Verwendung eines Treibmittels. Da die Beschichtungstechnik und das Schäumen durch Gaseinschlüsse noch keine kommerzielle Relevanz haben, wird im Folgenden lediglich die Herstellung durch Verwendung eines Treibmittels näher erläutert.

Um einen Metallschaum auf Grundlage eines Metallpulvers und eines Treibmittels herzustellen, werden besagte Bestandteile zunächst vermischt und zu einem Halbzeug, meist in Form eines Bleches oder einer Stange, gepresst. Die verdichteten Halbzeuge können beliebig zugeschnitten werden. Anschließend werden sie in beliebige Formen gegeben und so

angeordnet, dass eine homogene Ausbreitung während des Aufschäumprozesses sichergestellt werden kann. Das Aufschäumen erfolgt daraufhin durch Hitzeeinwirkung im Ofen, wodurch kontinuiertlich Wasserstoff vom Treibmittel abgesondert wird. [\[7\]](#page-72-1)

Um nach dem Schäumprozess ein Zusammenfallen des Schaums zu verhindern, wird die Struktur nach der Bearbeitung im Ofen zwangsabgekühlt. Um ein einwandfreies Ergebnis erzielen zu können, muss das Treibmittel folgende Kriterien erfüllen:

- Zersetzungstemperatur des Treibmittels liegt knapp unter der Schmelztemperatur des Metalls
- hohe Gasentwicklung beim Erhitzen
- keine Schadstoffentwicklung

Aus Sicht der Wirtschaftlichkeit und Nachhaltigkeit ist es zudem von Vorteil, dass das Treibmittel disponibel und kostengünstig ist. [\[14\]](#page-72-0)

## <span id="page-17-0"></span>**2.3. Tragverhalten**

Das Tragverhalten von porösen Metallen unterscheidet sich stark vom Tragverhalten von Festkörpern. Die Porenstruktur lässt sich als eine Art Tragwerk beschreiben. Dabei unterscheiden sich die jeweiligen Tragwerksmodelle von Metallschäumen und Metallschwämmen.

Metallschwämme zeichnen sich dadurch aus, dass die Poren miteinander verbunden sind, das heißt es sind keine Zellmembranen bzw. -wände vorhanden. Das Tragwerksmodell besteht also nur aus stabförmigen Elementen und kann anhand von Zellstegen und Knoten beschrieben werden.

Metallschäume sind Strukturen, in denen die Poren nicht miteinander verbunden sind. Diese Tragwerksstrukturen können als Zellwände bzw. -decken angesehen werden. [\[7\]](#page-72-1) Andere Modelle gehen davon aus, dass die geschlossenporigen Schäume weiterhin nur aus stabförmigen Elementen bestehen und die Flächen zwischen den Zellen lediglich aus einer dünnen Membran bestehen. [\[14\]](#page-72-0)

Beide dieser Betrachtungsweisen von Metallschäumen sind legitim, da die Dicke der Zellwände in Abhängigkeit der Porosität des Schaums steht. Je poröser der Schaum, desto dünner sind die Zellwände der Poren. Bei Schäumen mit relativ niedriger Porosität kann angenommen werde, dass die Zellwände existieren, Kraft aufnehmen und somit im Tragverhalten berücksichtigt werden können. Bei der Betrachtung von Schäumen mit hoher Porosität kann jedoch davon ausgegangen werden, dass die Zellwände nicht exisistieren oder nur aus sehr dünnen Membranen bestehen. Diese können lediglich vernachlässigbar geringe Kräfte aufnehmen, weshalb nur die Zellstäbe im Tragverhalten berücksichtigt werden.

### <span id="page-18-0"></span>**2.4. Materialeigenschaften**

Die Materialeigenschaften von zellularen Metallen hängen stark von der Porosität des Werkstoffes ab. Diese lässt sich durch folgenden Zusammenhang ausdrücken:

$$
\chi_{\rm P} = 1 - \frac{\rho}{\rho_{\rm s}} \tag{2.1}
$$

Dabei ist  $\rho$  die Dichte der zellularen Struktur, und  $\rho_{\rm s}$  die Dichte des kompakten Stoffgerüstes, also die Dichte des verwendeten Metalls.

Eine weitere wichtige Größe zur allgemeinen Beschreibung der Struktur ist die relative Dichte des Metallschaums,

$$
\overline{\rho} = \frac{\rho}{\rho_{\rm s}}\tag{2.2}
$$

welche als Quotient aus Schaumdichte  $\rho$  und Dichte des Rohmaterials  $\rho_s$  definiert wird.

Die Porosität von geschlossenporigen Metallschäumen liegt meist zwischen 60 und 93 Prozent. Dies ist mit der vielflächigen Verteilung der Poren sowie der zarten Wanddicke der Zellwände zu begründen [\[7\]](#page-72-1). Die typische Wandstärke eines Metallschaums liegt in derselben Größenordnung wie der Korndurchmesser des Materials [\[15\]](#page-72-7).

<span id="page-18-1"></span>Die Dichte ist nicht die einzige Eigenschaft, welche von der Porosität beeinflusst wird. In Abbildung [\(2.2\)](#page-18-1) werden die Änderungen einiger ausgewählter Eigenschaften in Abhängigkeit der relativen Dichte dargestellt.

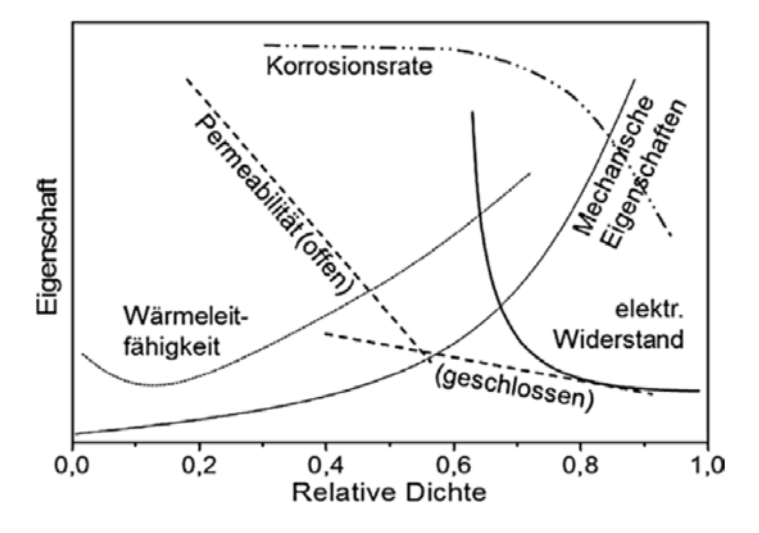

**Abbildung 2.2.:** Darstellung der Änderung von Werkstoffeigenschaften in Abhängigkeit der relativen Dichte [\[14,](#page-72-0) S. 65]

Diese von Gibbson und Ashby entwickelten Funktionen der Materialeigenschaften zeigen den allgemeinen Einfluss der relativen Dichte auf verschiedenste Werkstoffeigenschaften. Durch das Diagramm ist ein erster Vergleich von verschiedenen Metallschäumen möglich, da eine erste Einschätzung dazu abgegeben werde kann, wie stark verschiedene Eigenschaften aufgrund unterscheidlicher relativer Dichten voneinander abweichen werden. Vor allem zur Abschätzung der mechanischen Eingenschaften ist das Diagramm hilfreich. Während sich die mechanischen Eigenschaften zwischen einer relativen Dichte von 0,0 und 0,4 nicht stark verändern, sind zwischen relativen Dichten von 0,6 und 0,8 deutlich größere Veränderungen der mechanischen Eigenschaften zu erwarten.

Da die Bestimmung der Werkstoffeigenschaften von Metallschäumen relativ kompliziert ist und meist nur durch zusätzliche Versuche erfolgen kann, ist dieses Diagramm hilfreich, um eine ungefähre erste Einschätzung mithilfe von vorhandenen Daten zu anderen Metallschäumen treffen zu können.

Eigenschaften wie der thermische Ausdehnungskoffizient und die Schmelztemperatur werden durch die Porosität nicht beeinflusst. [\[15\]](#page-72-7)

Neben der Porosität verändern weitere Einflussgrößen die Eigenschaften des Schaums. Eine Liste der wichtigsten Einflussgrößen wurden von R.Pippan [\[15\]](#page-72-7) erstellt und nach Einwirkungsstärke sortiert, wobei die Parameter mit der stärksten Einflussnahme zuerst genannt werden:

- spezifische Eigenschaften des Zellwandmaterials
- relative Dichte
- Art der Struktur (offen-/geschlossenzellig)
- ungleichmäßige Materialverteilung oder Gradienten der Materialen
- Materialverteilung innerhalb der Zellen bei geschlossenzelligen Materialien
- bezüglich der Anteile in Zellkanten, -ecken und -wänden
- Zellgröße und Größenverteilung
- Form der Zellen
- Nachbarschaftsverhältnisse
- Defekte, wie gekrümmte oder gebrochene Zellwände

Die Auswahl des Zellwandmaterials beeinflusst nicht nur die Materialeigenschaften, sondern auch die Struktur des Metallschaums. Jedes Metall weist eine charakteristische Schaumstruktur auf. [\[17\]](#page-73-2)

Im Allgemeinen werden Metallschäumen in der Literatur sehr viele positive Eigenschaften zugeordnet:

- geringe Dichte
- hohes Energieabsorptionsvermögen
- hohe spezifische Steifigkeit
- gute Schallabsorptionsfähigkeit
- geringe elektrische Leitfähigkeit
- gute elektromagnetische Abschirmfähigkeit
- Unbrennbarkeit
- gute Wärmeisolationseigenschaften
- leichte Bearbeitbarkeit

Jedoch sollte erwähnt werden, dass diese positiven Eigenschaften lediglich Vermutungen sind, die nur erfüllt werden könnten, wenn die Struktur der Metallschäume annähernd fehlerfrei ist. In der Realität ist die Schaumstruktur jedoch inhomogen. Zudem entstammen die Angaben aus Prognosen und die Nachweise zu diesen Eigenschaften stehen noch aus. [\[11\]](#page-72-2)

Bereits nachgewiesene positive Eigenschaften sind jedoch die geringe Dichte und das gute Energieabsorptionsvermögen. Durch die große Oberfläche von Metallschäumen werden Belastungen besser verteilt und die Energie kann leichter absorbiert werden. Zudem sind Metallschäume dazu in der Lage, sich unter Belastungen stark zu verformen. Dies begünstigt die Absorption von Energie.

Daher finden Metallschäume häufig Anwendung im Leichtbau, vor allem in Bereichen, in denen leichte Materialien benötigt werden, welche dennoch gute Energieabsorbtionseigenschaften aufweisen (z.B. Luft- und Raumfahrt).

## <span id="page-20-0"></span>**2.5. Strukturmodelle**

#### <span id="page-20-1"></span>**2.5.1. Kubisches Zellenmodell**

Erste Konzepte zur Darstellung von Metallschäumen wurden von Gibson und Ashby entwickelt. Ihre Modellvorstellung besteht aus kubischen Zellen, welche in Abbildung [\(2.3\)](#page-21-0) und Abbildung [\(2.4\)](#page-21-1) dargestellt werden:

<span id="page-21-0"></span>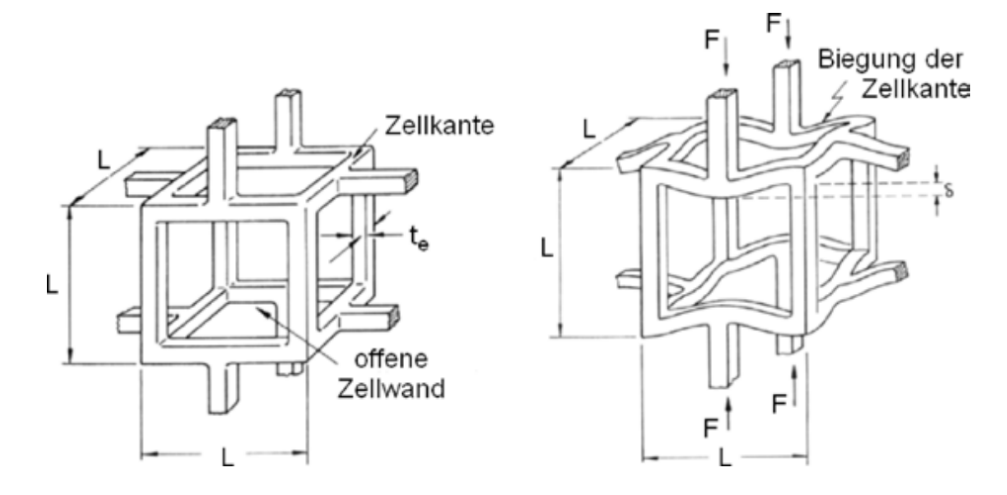

<span id="page-21-1"></span>**Abbildung 2.3.:** Kubisches Zellmodell nach Gibson und Ashby für offenporige Metallschwämme [\[14,](#page-72-0) S. 70]

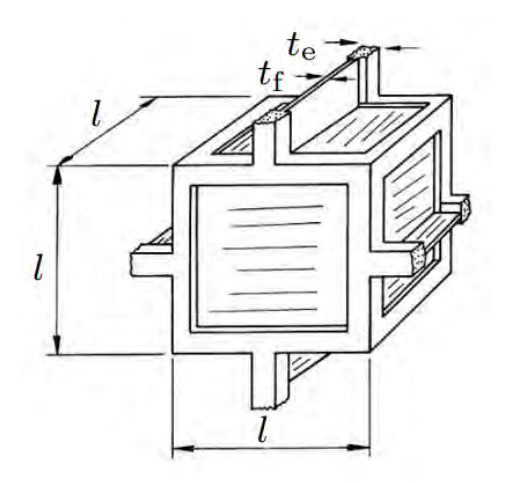

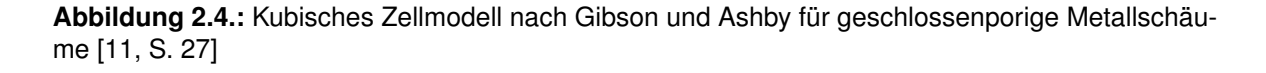

Durch die Anordnung der Zellstege und die Verknüpfung zwischen ihnen, kann die Verformung genau so betrachtet werden, wie bei einem Drei-Punkt-Biegeversuch, was in Abbildung [2.3](#page-21-0) im rechten Bild für einen offenporigen Metallschwamm dargestellt ist.

Die realen geometrischen Verhältnisse werden mit diesem Modell nur mangelhaft dargestellt. Dennoch ist der Gebrauch des Modells legitim, um festzustellen, welche Faktoren Einfluss auf die Werkstoffeigenschaften nehmen. [\[16\]](#page-73-0)

Anhand des Modells ergibt sich folgende Formel für die Materialverteilung  $\Phi$  auf Zellstege und -wände:

$$
\Phi = \frac{t_e^2}{t_e^2 + t_f \cdot L} \tag{2.3}
$$

Dabei steht  $t_e$  für die Querschnittsbreite der Zellstege und  $t_f$  für die Dicke der Platten bzw.

Membranen zwischen den Zellstegen. Liegt die Materialverteilung bei  $\Phi = 1$ , handelt es sich um eine offenporige Struktur, während das sich Material bei Verringerung des Wertes von  $\Phi$ immer mehr auf die Zellwände verteilt. [\[16\]](#page-73-0)

In Abhängigkeit von der Materialverteilung  $\Phi$  und der relativen Dichte  $\bar{\rho}$  des Schaums, lässt sich, mithilfe des Elastizitätsmoduls des Werkstoffes  $E_{_{\rm S}}$ , das Elastizitätsmodul des Schaums abschätzen:

$$
\frac{E}{E_{\rm s}} = \Phi^2 \cdot \overline{\rho}^2 + (1 - \Phi) \cdot \overline{\rho}
$$
\n(2.4)

Für einen offenporigen Metallschwamm gilt dadurch, dass sich die Materialverteilung zu  $\Phi = 1$  ergibt:

<span id="page-22-1"></span>
$$
\frac{E}{E_{\rm s}} = \overline{\rho}^2 \tag{2.5}
$$

Da die Berechnungen in diesem Modellansatz alle auf der Materialverteilung  $\Phi$  basieren, gestaltet sich die Berechnung für reale Metallschäume mithilfe der Formeln als schwierig. Bei realen Metallschäumen variiert die Materialverteilung  $\Phi$  von Zelle zu Zelle und somit ist es schwer eine verlässliche Annahme zu dieser zu treffen.

Alternativ kann ein Polynom zweiter Ordnung zur Berechnung des E-Moduls verwendet werden:

$$
E_{\rm f} = C_{\rm o} \cdot E_{\rm s} \cdot [C_{\rm 2} \cdot (\phi \cdot \frac{\rho_{\rm f}}{\rho_{\rm s}})^2 + C_{\rm 1} \cdot \frac{\rho_{\rm f}}{\rho_{\rm s}}]
$$
(2.6)

<span id="page-22-0"></span>Die Konstanten  $C_1$  und  $C_2$  beschreiben dabei die Massenverteilung, während  $C_0$  eine experimentell abschätzbare Größe ist. Die Größe der Konstanten kann dabei aus Abbildung [\(2.5\)](#page-22-0) entnommen werden.

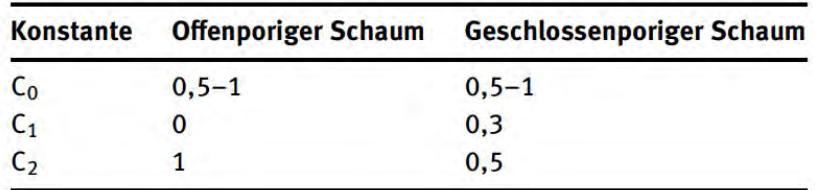

**Abbildung 2.5.:** Konstanten der Gleichung [2.6](#page-22-1) zur Abschätzung des E-Moduls [\[14,](#page-72-0) S. 67]

Da die Konstanten für einen Aluminiumschaum ermittelt wurden, sollte eine Anwendung auf andere Schäume nur mit zusätzlichen experimentellen Daten erfolgen. [\[14\]](#page-72-0)

#### <span id="page-23-0"></span>**2.5.2. Polyeder Zellenmodell - Kelvin-Schaum**

Ein weiteres Modell basiert auf den Ausarbeitungen von Patel und Finnie sowie Menges und Knipschild. Sie beschreiben die Form des Metallgerüsts als einen pentagonalen Dodekaeder. Die Besonderheit bei diesem Modell ist, dass die Zellwanddicke und die Knotendicke in Abhängigkeit zur Stegdicke stehen. Dieser Zusammenhang ist in Abbildung [\(2.6\)](#page-23-1) dargestellt:

<span id="page-23-1"></span>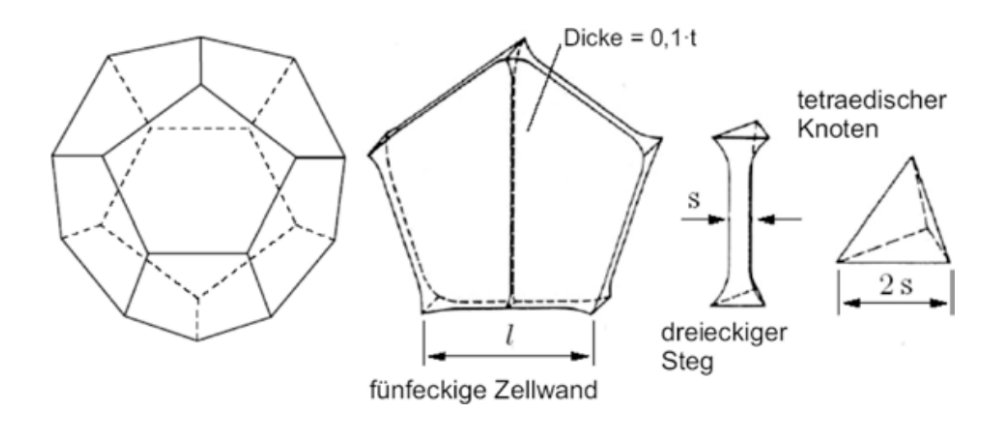

**Abbildung 2.6.:** Zellenmodell nach Menges und Knipschild [\[14,](#page-72-0) S. 72]

Hier gilt für einen offenporigen Schwamm:

$$
\overline{\rho} = 0.5611 \cdot \left(\frac{s}{l}\right)^2 + 0.0783 \cdot \left(\frac{s}{l}\right)^2 \tag{2.7}
$$

Für einen geschlossenporigen Schaum gilt:

$$
\overline{\rho} = 1,3467 \cdot \left(\frac{s}{l}\right) + 0,5611 \cdot \left(\frac{s}{l}\right)^2 + 0,0783 \cdot \left(\frac{s}{l}\right)^2 \tag{2.8}
$$

Dabei beschreibt s die Stegdicke und l die Länge der Stege. Es wurde festgestellt, dass dieses Modell vorallem auf Schäume bzw. Schwämme mit sehr geringer Dichte anwendbar ist.[\[14\]](#page-72-0)

Durch diesen Modellansatz kann mithilfe des Elastizitätsmoduls des Rohstoffes  $E_{\rm s}$  eine Abhängigkeit zwischen dem Elastizitätsmodul des Schaums und der relativen Dichte hergestellt werden, ohne Wissen über die Materialverteilung  $\Phi$  zu besitzen:

$$
\frac{E}{E_{\rm s}} \sim \overline{\rho}^n \tag{2.9}
$$

Der Exponent n umfasst dabei Faktoren der Zellengeometrie sowie des Deformationsmechanismus. Menges und Knipschild entwickelten aus diesem Zusammenhang eine Formel für das E-Modul unter Druckbeanspruchung.

$$
\frac{E}{E_{\rm s}} = 0.65 \cdot \left(\frac{\bar{\rho}^2}{\bar{\rho} + 0.23}\right) \tag{2.10}
$$

<span id="page-24-1"></span>Um eine raumfüllende Anordnung der Zellen zu ermöglichen und das Modell dadurch relaitätsnäher zu gestalten, werden Tetrakaidekaeder aneinander gesetzt. Diese geometrische Anordnung nennt sich Kelvin-Schaum und ist in Abbildung [\(2.7\)](#page-24-1) dargestellt. [\[16\]](#page-73-0)

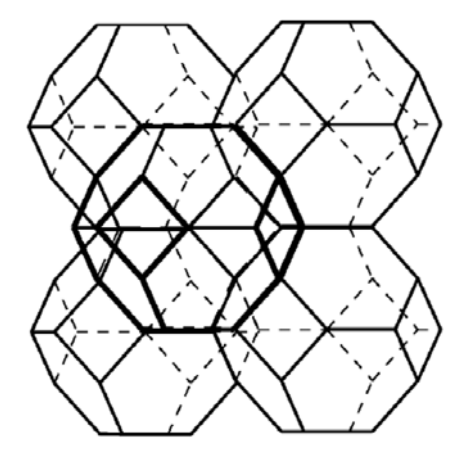

**Abbildung 2.7.:** Zellmodell Kelvin-Schaum [\[16,](#page-73-0) S. 33]

Mithilfe dieser Modellerweiterung berechnete Zhu [\[20\]](#page-73-3) das effektive Elastizitätsmodul wie folgt:

$$
\frac{E}{E_{\rm s}} = \frac{0.726 \cdot \overline{\rho}^2}{1.09 \cdot \rho^* + 1}
$$
\n(2.11)

Dabei geht Zhu von einem isotropen elastischen Verhalten des Stegmaterials aus und nimmt eine Querkontraktionszahl von  $\nu = 0.5$  an. Die Querkontraktionszahl von Metallen ist zwar geringer, jedoch ist diese Abweichung als vernachlässigbar zu beurteilen. Es ist hingegen zu beachten, dass Metallschäume in der Realität eine Abrundung an den Knoten bilden, welche in der Gleichung nicht berücksichtigt werden können und starke Abweichungen auslösen. Daher ist eine Anwendung der Gleichung meist nur bei Metallschwämmen mit einer relativen Dichte von  $\overline{\rho}$  < 0.05 anwendbar.[\[16\]](#page-73-0)

#### <span id="page-24-0"></span>**2.5.3. Realistischere Anordnung des Kelvin-Schaums**

Um die reale Zellstruktur noch besser darstellen zu können, sind Unregelmäßigkeiten im Schaum zu beachten und einzubeziehen. Sullivan et al. [\[16\]](#page-73-0) versuchten Unregelmäßigkeiten des Schaums durch eine Streckung der Zellen darzustellen.

<span id="page-25-1"></span>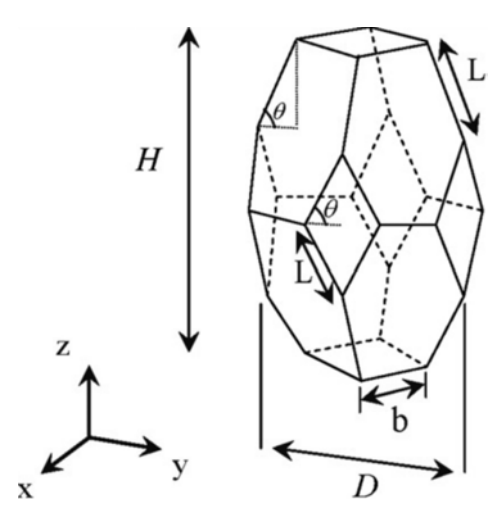

**Abbildung 2.8.:** Zellmodell des gestreckten Tetraeders [\[16,](#page-73-0) S. 37]

Zwar entsteht durch diese Verzerrung ein stark anisotropes Verhalten des Werkstoffes, jedoch kommen die Ergebnisse gemessenen Werten sehr nahe.

In diesem Modell lässt sich das Elastizitätsmodul wie folgt berechnen:

$$
\frac{E}{E_{\rm s}} = \frac{4\sqrt{2}}{3} \cdot \frac{\overline{\rho}^2}{\pi + 2\sqrt{2}\overline{\rho}}
$$
\n(2.12)

Die Inhomogenität des Schaums ist durch dieses Strukturmodell jedoch immer noch nicht abgebildet, da die Zellen weiterhin eine identische Größe aufweisen.

#### <span id="page-25-0"></span>**2.5.4. Modellbildung durch Keimverteilungen**

Van der Burg et al. [\[18\]](#page-73-4) versuchen die Irregularitäten in der Struktur mithilfe von Keimverteilungen zu bestimmen. Dafür wird das homogene Keimwachstum durch zufällige Verschiebungen gestört. Anhand des entstandenen inhomogenen Netzes entstehen jedoch deutlich höhere Struktursteifigkeiten, als in der Realität vorhanden.

Zhu et al. [\[20\]](#page-73-3) verfolgen hingegen einen anderen Ansatz. Sie verteilen randomisiert Voroni-Keime und schränken das Wachstum dieser ein, indem ein Mindestabstand zwischen den Keimen festgelegt wird. Zur Vereinfachung werden dabei die Stäbe in der Struktur mit gleichbleibender Querschnittsfläche angenommen.

Harders et al. [\[6\]](#page-72-8) erweitern dieses Modell, indem sie die Stabtheorie nach Timoshenko anwenden. Dabei wird der Verlauf der Zellstegdicke durch eine quadratische Funktion dargestellt, was in Abbildung [\(2.9\)](#page-26-1) dargestellt ist.

<span id="page-26-1"></span>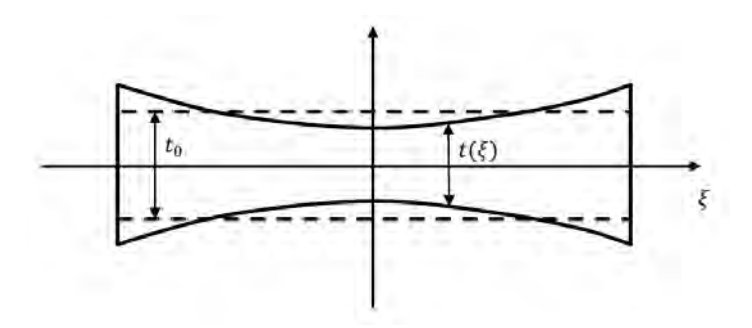

**Abbildung 2.9.:** Verlauf der Zellstegdicke nach Harders [\[16,](#page-73-0) S. 41]

Erwartungsgemäß wird die Steifigkeit der Zellstege unter rein axialer Belastung dabei höher, je konstanter der Verlauf der Funktion ist. Unter Biegebeanspruchung sind jedoch andere Verläufe optimaler. Unter einer reinen Biegebeanspruchung (a) ist die Steifigkeit höher, wenn die Stegdicke in der Mitte des Steges dicker ist als außen. Wenn jedoch zusätzlich die Rotation der Stegenden behindert wird (b), ist eine dünnere Stegdicke nutzbringender.

<span id="page-26-2"></span>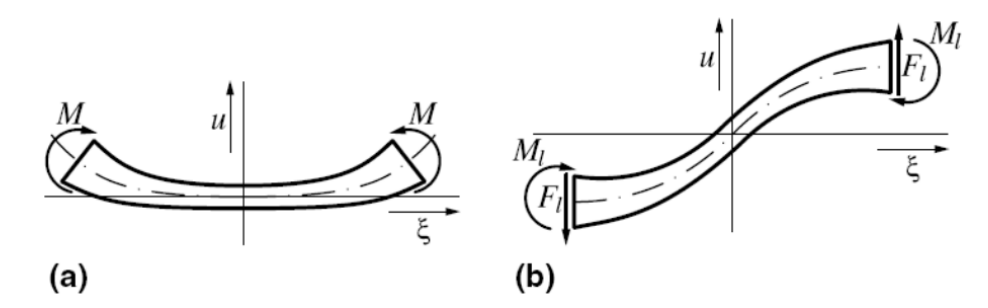

**Abbildung 2.10.:** Biegelastfälle des einzelnen Stegs (a) reine Biegebeanspruchung (b) Biegebeanspruchung mit Verhinderung von Rotationen an den Stegenden [\[16,](#page-73-0) S. 43]

## <span id="page-26-0"></span>**2.5.5. Reale Darstellung**

Die Darstellung realer Schäume stellt sich als deutlich komplexer heraus. Da die Zellgrößen und damit auch die Dicke der Zellstäbe und -wände in realen Verhältnissen stark variieren können, werden Metallschäume heutzutage durch 3-D-Computertomographie oder Röntgentomographie analysiert. Durch die Aufnahmen werden folgende Informationen erlangt:

- die Dichte
	- **–** absolute Dichte
	- **–** Verteilungsfunktion der relativen Dichte
- die Zelldimensionen
	- **–** Funktion über die Zellgrößenverteilung
	- **–** Zelldickenverteilung
- die Verformungsmechanismen

Da Eigenschaften von Schäumen stark von der Porosität abhängen und diese sehr unregelmäßig verteilt ist, kann keines der oben genannten Modelle eine reale Berechnung garantieren. Um eine realistische Berechnung durchzuführen, lässt sich die Struktur mithilfe von 3D-Computertomographie oder Röntgentomographie abbilden. Die gewonnenen 3D-Aufnahmen können in ein Finite-Elemente-Modell integriert werden, auf dessen Grundlage präzise Berechnungen möglich sind.

Die Darstellung der Poren erfolgt in dem Modell mithilfe einer Vernetzung aus Tetraederelementen. Je feiner das Netz gespannt ist, desto genauer sind die Berechnungen, jedoch steigt bei einem feineren Netz auch die benötigte Rechenzeit beachtlich an. [\[16\]](#page-73-0)

In Abbildung [2.11](#page-27-0) sind drei Schaumwürfel abgebildet, welche mit unterschiedlich genauen Netzgrößen dargestellt werden. In der darauffolgenden Abbildung [2.12](#page-28-1) sind die Auswirkung der unterschiedlichen Netzgrößen zusammengefasst. Dabei ist zu erkennen, dass eine Verkleinerung des Netzes zwar zu deutlich genaueren Berechnungsergebnissen führt, jedoch ist die Berechnungsdauer für eine dauerhafte Lösung nicht vertretbar. Da es zudem sehr aufwendig ist von jedem zu berechnenden Schaum genaue Aufnahmen zu erstellen, ist dies keine akzeptable und wirtschaftliche Lösung des Problems. [\[14\]](#page-72-0)

<span id="page-27-0"></span>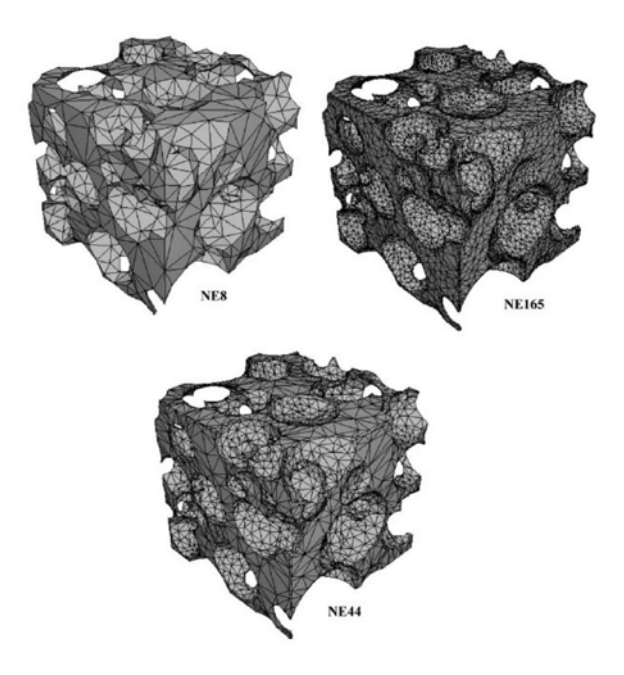

**Abbildung 2.11.:** Darstellung des Schaums mithilfe einer Vernetzung aus Tetraederelementen [\[19,](#page-73-1) S. 725]

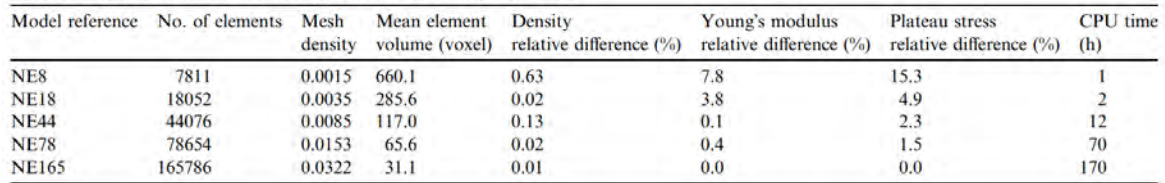

<span id="page-28-1"></span>Effect of mesh resolution on the Young's modulus and the plateau stress

**Abbildung 2.12.:** Einfluss der Netzgröße des Metallschaums im Finite-Elemente-Modell auf Werkstoffeigenschaften und Berechnungszeit [\[19,](#page-73-1) S. 725]

## <span id="page-28-0"></span>**2.6. Verhalten von Schäumen unter Belastungen**

Zellulare Strukturen zeichnen sich durch eine Zug-Druck-Anisotropie aus. Das heißt, dass sich das Material unter Druckbeanspruchung nicht genau so verhält wie unter Zugbeanspruchung. Schon bei den Berechnungen, die Menges und Knipschild mit Hilfe des Modells durchführten, stellten sie fest, dass die Druckfestigkeit in Abhängigkeit vom Quadrat der relativen Dichte steht, während bei der Zugfestigkeit ein linearer Zusammenhang besteht. [\[16\]](#page-73-0)

In Abbildung [\(2.13\)](#page-28-2) ist ein Spannungs-Dehnungs-Diagramm eines Metallschaums im Vergleich zur Kurve des festen Materials dargestellt.

<span id="page-28-2"></span>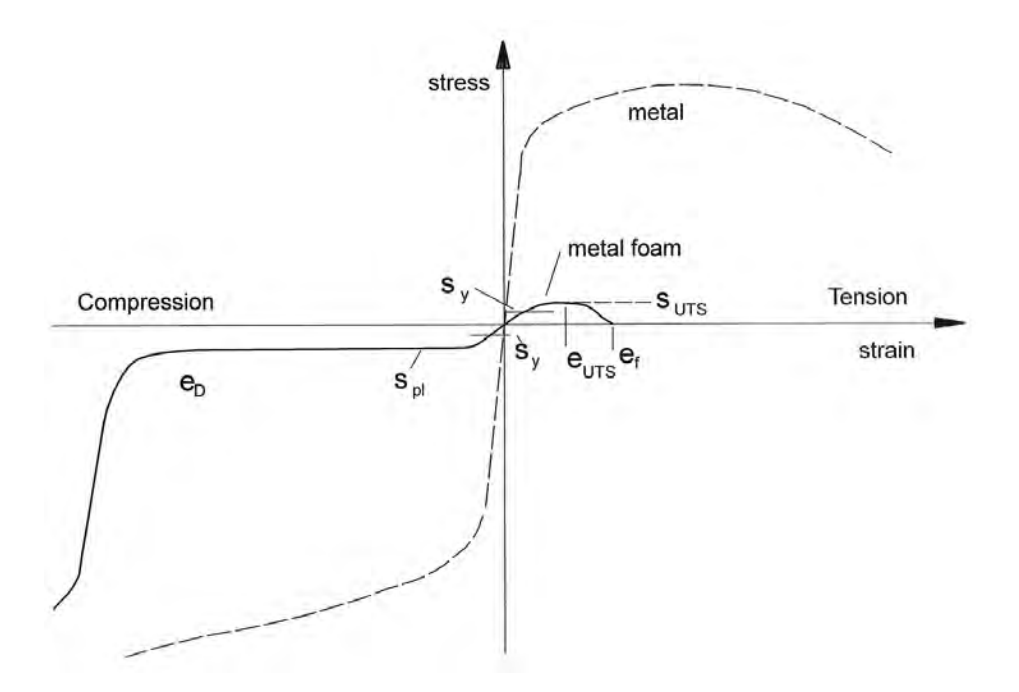

**Abbildung 2.13.:** Gesamtes Spannungs-Dehnungs-Diagramm eines Metallschaums und eines Metalls (mit e = Werte der Stauchung, s = Werte der Spannung) [\[1,](#page-72-3) S. 182]

Gut zu erkennen ist, dass die Eigenschaften des Schaums unter Zugbeanspruchung deutlich schlechter sind als die des vollen Materials, jedoch bildet sich im Bereich der Druckbeanspruchung ein für Metallschäume charakteristisches Spannungsplateau, was für die Energieabsorption von Vorteil ist.

#### <span id="page-29-0"></span>**2.6.1. Druckbelastung**

Der Druckversuch an zellularen Metallen ist nach DIN 50134 [\[3\]](#page-72-4) genormt. Dabei ist das Ziel des Versuchs das Energieabsorptionsvermögen des Schaums zu bestimmen. In Abbildung [\(2.14\)](#page-29-1) ist die schematische Darstellung des Spannungs-Stauchungs-Diagramms eines Druckversuches an einem Metallschaum zu sehen. Dabei ist zu erwähnen, dass die Beschriftung der x-Achse des Diagramms irreführend ist, da es sich bei der Dehnung im Druckversuch um eine Stauchung handelt.

<span id="page-29-1"></span>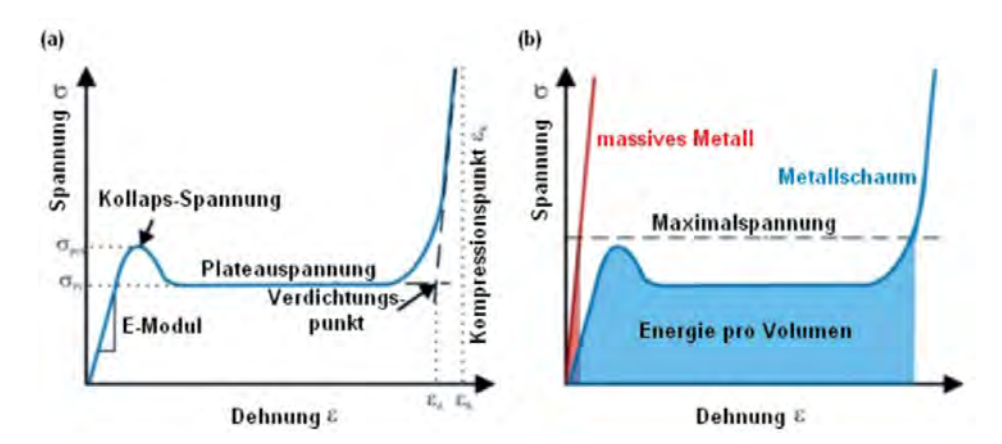

**Abbildung 2.14.:** Schematische Darstellung des Spannungs-Stauchungs-Diagramms [\[14,](#page-72-0) S. 19]

Das Diagramm lässt sich in drei Bereiche einteilen. Im ersten pseudo-linear-elastischen Bereich, welcher vom Beginn bis zur Kollaps-Spannung  $R_{\text{eff}}$  reicht, kollabieren bereits die ersten Poren, weshalb hier bereits geringe plastische Verformungen auftreten und das E-Modul hier nicht sauber bestimmt werden kann. Die Steigung m beschreibt laut DIN 50134 nicht das E-Modul, sondern eine strukturabhängige Steifigkeit und dient somit nur als Vergleichswert. In der Literatur wird die Steigung jedoch meist als E-Modul verwendet. Die Steigung wird durch eine Entlastung von  $R_{pH,70}$  auf  $R_{pH,20}$  ermittelt, also einer Entlastung von 70 % der Plateauspannung  $R_{\text{pH}}$  auf 20 % der Plateauspannung. [\[14\]](#page-72-0) Diese Entlastung wird in Abbildung [\(2.15\)](#page-30-0) dargestellt.

<span id="page-30-0"></span>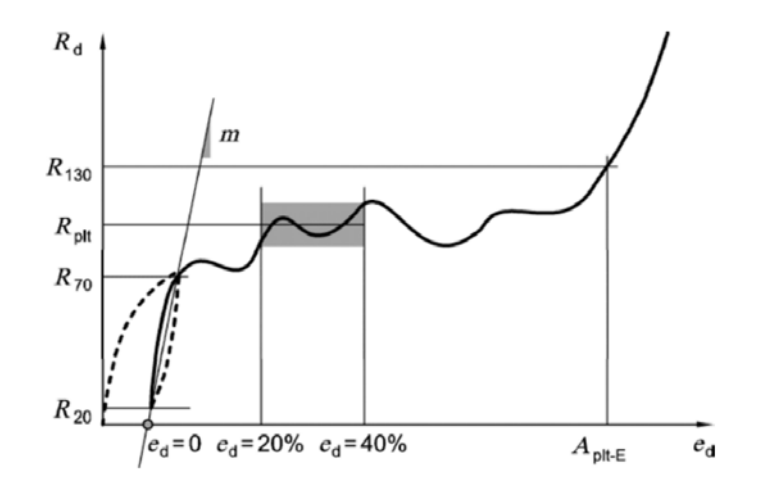

**Abbildung 2.15.:** Spannungs-Stauchungs-Diagramm nach DIN 50134 [\[3,](#page-72-4) S. 6]

Ab der Kollaps-Spannung fängt der zweite Bereich des Diagramms an und zudem beginnt die Verdichtung des Schaums, das heißt die Poren kollabieren nach und nach. Dieser Bereich des Diagramms wird Plateauphase genannt.

Die Plateauspannung lässt sich mit de, aus dem kubischen Zellmodell gewonnenen Kenntnissen über die Materialverteilung  $\Phi$  und die relative Dichte  $\bar{\rho}$  vorhersagen, sofern die Dehngrenze  $R_{\rm e}$  des Werkstoffes, aus welchem der Schaum hergestellt wurde, bekannt ist:

$$
\frac{R_{\text{plt}}}{R_{\text{e}}} = 0.3 * (\Phi \cdot \overline{\rho})^{\frac{3}{2}} + 0.4 \cdot (1 - \Phi) \cdot \overline{\rho}
$$
 (2.13)

Laut DIN 50134 ist die Plateauspannung ebenso durch den arithmetischen Mittelwert  $\overline{x}$  der Stauchung zwischen  $\epsilon_d = 20\%$  und  $\epsilon_d = 40\%$  definiert, was 20 und 40 % der Verdichtungsstauchungen entsprechen und somit aus der Spannungs-Stauchungs-Kurve berechenbar ist. Dieser Bereich ist in Abbildung [\(2.15\)](#page-30-0) gekennzeichnet.

Die Länge des Spannungsplateaus nimmt bei steigender Dichte ab, da hier weniger Verdichtung erfolgen kann. Ebenso haben die Gleichmäßigkeit der Poren und die Duktilität des Metalls einen großen Einfluss auf den Verlauf des Diagramms. Je duktiler das Material ist, desto konstanter ist der Spannungsverlauf im Plateaubereich. [\[14\]](#page-72-0)

Die dritte Phase wird Kompressionsphase genannt. Typischerweise beginnt diese Phase bei einer Stauchung von ca. 50-60%, der sogenannten Verdichtungsstauchung  $\epsilon_{_{\rm D}}$ . Die Spannung steigt hier stark an, da die Poren größtenteils kollabiert sind. Idealerweise entspricht die Steigung hier dem E-Modul des verwendeten Metalls der Zellstege. [\[16\]](#page-73-0)

Da die hohe Energieabsorption eines Metallschaums die wichtigste Eigenschaft des Werkstoffes darstellt, ist eine Abschätzung der Verformungsenergie von essenzieller Bedeutung. Diese kann aus dem Druckversuch über die Fläche unterhalb der Spannungs-Stauchungs-Kurve bis zu Verdichtungsstauchung  $\epsilon_D$  ermittelt werden:

$$
E_{\rm V} = \int_0^{\epsilon_{\rm D}} \sigma d\epsilon \tag{2.14}
$$

Nicht nur die aufnehmbare Verformungsenergie stellt einen aussagekräftigen Parameter zur Beurteilung der Energieabsorptionseigenschaften dar. Die Energieabsorptionseffizienz ist ein weiterer Parameter, mit welchem eine Einschätzung der Werkstoffeigenschaften getätigt werden kann:

$$
E_{\rm v,eff} = \frac{E}{R_{\rm pH} \epsilon_{\rm D}}\tag{2.15}
$$

Diese Größe liefert einen Vergleichswert zur Beurteilung von Energieabsorbern, da sie die real absorbierte Energie und die ideal absorbierte Energie in einen Zusammenhang stellt. [\[16\]](#page-73-0)

Durch Ablesen aus dem Diagramm können zudem Kollaps-Spannung und Kollaps-Stauchung besimmt werden. Zur Einschätzung der Werkstoffduktilität wird das Quetschgrenzenverhältnis  $\frac{R_{\rm eff}}{R_{\rm plt}}$  berechnet, also der Verhältnis zwischen der Kollaps-Spannung und der Plateauspannung.

Die Stärke der Ausbildung des Spannungsplateaus hängt wiederum von der Dichte des Schaums ab. Ein solchermaßen offensichtliches Spannungsplateau kann nur bei Schäumen mit geringer Dichte beobachtet werden. Ist die Dichte eines Schaums deutlich höher, so entstehen beim Druckversuch Zugspannungen in den Zellwänden der Poren. Durch diese entsteht ein kontinuierlicher Anstieg der Druckspannung bei fortschreitender Stauchung. In Abbildung [2.16](#page-32-1) ist ein Vergleich zweier Alulightschäume von unterschiedlichen Dichten im Druckversuch dargestellt. [\[10\]](#page-72-5)

<span id="page-32-1"></span>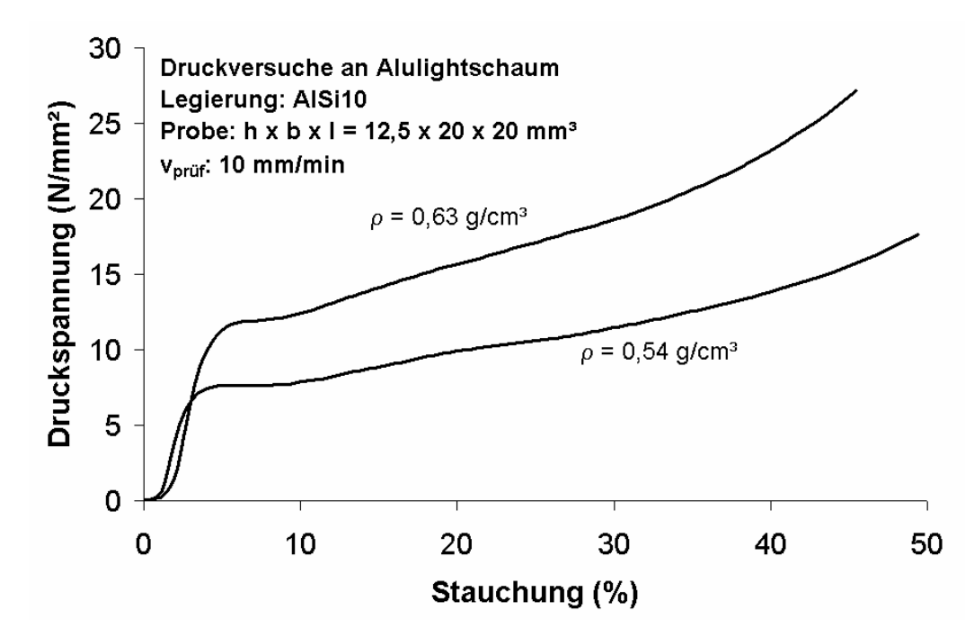

**Abbildung 2.16.:** Spannungs-Stauchungs-Kurven Aluminiumschäume mit unterschiedlichen Dichten [\[10,](#page-72-5) S. 12]

Charakteristisch für das Traglastverhalten von Metallschäumen unter Druckbeanspruchung ist der Porenkollaps, welcher durch Knicken, Biegen und Brechen der Stege entsteht. [\[12\]](#page-72-6)

## <span id="page-32-0"></span>**2.6.2. Zugbelastung**

Da eine experimentelle Ermittlung der Eigenschaften von Metallschäumen unter Zug eine Problematik darstellt, unterscheiden sich hier die Meinungen zum Verhalten in den verschiedenen Literaturen.

Ohrhorn [\[16\]](#page-73-0) schreibt darüber, dass die Unterschiede zwischen den ermittelten Festigkeiten aus Druck- und Zugversuchen in der Regel minimal seien, jedoch gäbe es enorme Unterschiede im Versagensverhalten. Dabei wird jedoch erwähnt, dass in verschiedenen Experimenten dazu auch deutlich geringe Werte für die Zufestigkeit als für die Druckfestigkeit ermittelt wurden.

In anderen Literaturen ist die Rede von starken Unterschieden zwischen Zug- und Druckfestigkeiten. Es wird sogar ein sprödes Verhalten unter Zugbeanspruchung beschrieben: Nach der elastischen Verformung folgt nur eine sehr geringe plastische Deformation, bis es zum Versagen kommt. [\[10\]](#page-72-5) [\[12\]](#page-72-6) Bei der Betrachtung der Zellstrukturen kann festgestellt werden, dass die Zugbeanspruchung für die Struktur von Metallschäumen schädlicher ist als die Druckbeanspruchung. [\[11\]](#page-72-2) Dieses Versagensverhalten ist damit zu begründen, dass die Porenstruktur unter Zugbeanspruchung keinen Vorteil mehr darstellt, da die Energieabsorption durch den Porenkollaps keine Anwendung mehr findet. Stattdessen können die Zellen hier mit Kerben verglichen werden, welche Voraussetzungen für Rissbildungen sind. [\[4\]](#page-72-9) Im Zugversuch werden die Zellen zuerst gestreckt, was durch eine Biegung der Knotenpunkte ausgelöst wird. Dies führt wiederum zu einer Einschnürung der Stege und letztendlich,

nach Erreichen der maximalen Zellstreckung, zum Versagen der Zellstege. [\[16\]](#page-73-0) Dabei findet das Versagen nicht Schicht für Schicht statt, sondern der Versagensmechanismus sucht sich den schwächsten Weg. Wenn eine Schicht versagt hat, ist das Material getrennt. [\[12\]](#page-72-6) Das Zugversagen ist also auf das Zerreißen der ersten Porenlage beschränkt.

Im Rahmen der Zugbeanspruchung spielt die Duktilität des Werkstoffes eine bedeutende Rolle. Stark duktile Schäume erreichen unter Zugbeanspruchung nur sehr geringe Bruchdehnungswerte von  $\epsilon \leq 1.5\%$ . [\[16\]](#page-73-0) Allgemein ist jedoch auch bei nicht duktilen Schäumen mit geringen Bruchdehnungswerten von  $2\% \leq \epsilon \leq 4\%$  zu rechnen [\[6\]](#page-72-8).

Im Allgemeinen ist das Versagen von Metallschäumen unter Zugbelastung spröde, da lediglich eine vergleichweise geringe plastische Verformung stattfindet. Daher sollte beim Gebrauch und bei der Konstruktion mit Metallschäumen darauf geachtet werden, dass Zugund Biegebelastungen minimiert werden. [\[4\]](#page-72-9)

#### <span id="page-33-0"></span>**2.6.3. Biegebeanspruchung**

Aufgrund der Massentrennung in Metallschäumen besitzen diese im Vergleich zu homogenen Metallen ein erheblich größeres Volumen. Wenn beispielsweise Metallplatten und Schaumplatten mit identischer Masse verglichen werden, zeigt die Schaumplatte eine größere Dicke als die Metallplatte. Diese geometrische Veränderung führt zu einer Erhöhung der Biegesteifigkeit B. Mit den nachfolgenden Formeln können die Biegesteifigkeiten unterschiedlicher Geometrien berechnet werden. Dadurch wird ein Vergleich zwischen Metallstrukturen und Metallschaumstrukturen der gleichen Masse ermöglicht, und das Potenzial für Leichtbau kann abgeschätzt werden. [\[14\]](#page-72-0)

• Kreisplatte

$$
B \sim \frac{E}{\rho^3} \tag{2.16}
$$

• Plattenbiegung

$$
B \sim \frac{\sqrt[3]{E}}{\rho} \tag{2.17}
$$

• Balkenbiegung

$$
B \sim \frac{\sqrt{E}}{\rho} \tag{2.18}
$$

Für die Balkenbiegung sind die Biegesteifigkeiten von porösen Metallen gleich den Biegesteifigkeiten der massiven Metalle. Die Größte Differenz zwischen den Biegesteifigkeiten sind in der Plattenbiegung zu beobachten. [\[6\]](#page-72-8) [\[14\]](#page-72-0)

Falls der Metallschaum mit einem Deckmaterial umgeben ist (Beispiel: Sandwichbauweise), so ist zu beobachten, dass die Druck- und Zugkräfte, welche durch die Biegung ausgelöst werden hauptsächlich durch das massive Material aufgenommen werden. Lediglich die entstandenen Schubkräfte, werden annähernd vollständig durch den Schaumkern abgefangen, da dessen E-Modul deutlich geringer ist, als das E-Modul des Deckmaterials. [\[10\]](#page-72-5)

## <span id="page-34-0"></span>**2.7. Vergleich von Aluminium- und Zinkschäumen**

Die Mehrheit der Metallschäume wird üblicherweise aus Aluminium hergestellt, da das Material gute Eigenschaften in Bezug auf Leichtigkeit und Festigkeit aufweist und über eine gute Disponibilität verfügt.

Jedoch sollte Zink als weiteres vielversprechendes Material nicht außer Acht gelassen werden. Neben vergleichbaren Kosten in der Anschaffung und einer ebenfalls guten Verfügbarkeit, bietet Zink eine bemerkenswerte Kombination aus geringem Gewicht und hoher Korrosionsbeständigkeit. Daher ist Zink in einigen Anwendungsbereichen eine gute Alternative zu Aluminium.

<span id="page-34-1"></span>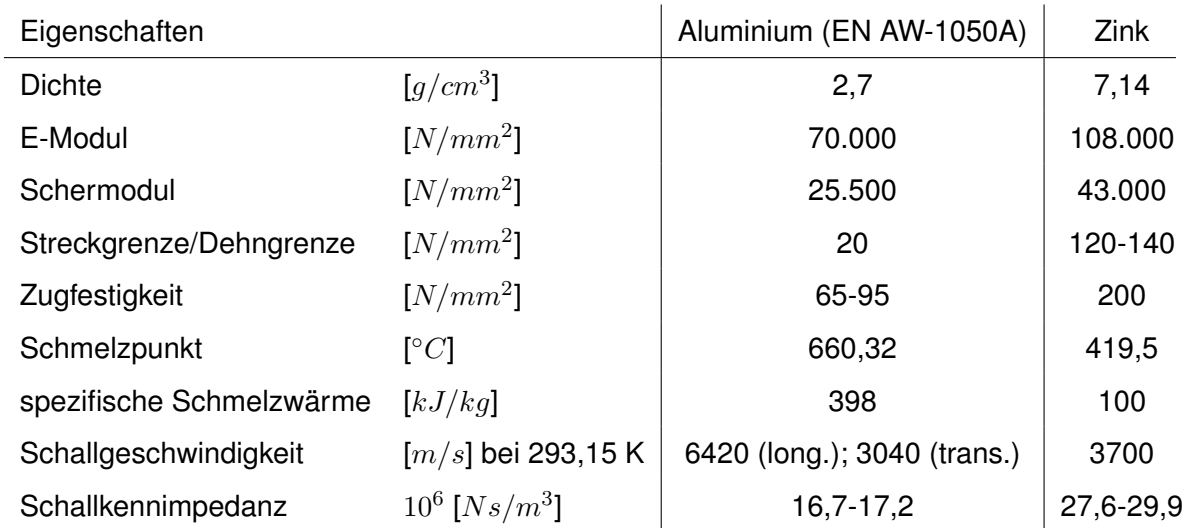

Um Zink und Aluminium besser vergleichen zu können, sind einige Eigenschaften in Tabelle [\(2.1\)](#page-34-1) zusammengetragen.

**Tabelle 2.1.:** Gegenüberstellung Materialeigenschaften von Aluminium und Zink

Wie aus der Tabelle zu erkennen ist, besitzt Zink eine signifikat höhere Dichte als Aluminium, weshalb der Leichtbauaspekt von Metallschäumen durch Aluminium deutlich besser erfüllt wird. Jedoch weist Zink im Vergleich dazu höhere Festigkeiten auf, weshalb ein höheres Energieabsorptionsvermögen des Schaums erlangt werden kann.

Eine weitere wichtige Größe, welche bei der Auswahl von Werkstoffen beachtet werden sollte, sind die durch die Herstellung entstandenen Energiekosten. Die spezifische Schmelzwärme von Aluminium und Zink unterscheiden sich stark voneinander. Daher ist die Herstellung eines Zinkschaums deutlich energieeffizienter als die eines Aluminiumschaums.

Ein ebenfalls von der Temperatur abhängender Abwägungspunkt ist die Wahl des Treibmittels. Aus Zink hergestellte Schäume weisen meist eine sehr einheitliche Porenstruktur auf, da das Treibmittel  $TiH<sub>2</sub>$  sehr gut zu der vergleichsweise geringen Schmelztemperatur von 419 °C von Zink passt. Das Schmelzen des Materials und das Treiben des Treibmittels finden also zum selben Zeitpunkt statt. Dadurch entstehen, im Vergleich zu anderen Metallschäumen, auffallend runde Poren. [\[1\]](#page-72-3)

Ein weiterer Punkt, welcher für die Nutzung von Zink spricht, ist die hohe Bindung, welche zwischen Stahl und Zink hergestellt werden kann.

Aufgrund ihrer ausgezeichneten Schallabsorptionseigenschaften, insbesondere im Hinblick auf Bauteile, die Vibrationen unterliegen, zeigt sich vielversprechendes Potenzial für die Anwendung von Metallschäumen zur Schallisolierung [\[8\]](#page-72-10). Hier weist Aluminiumschaum jedoch bessere Eigenschaften auf als Zinkschaum, da die Schallgeschwindigkeiten im Material sowie die Schallkennimpedanz niedriger sind als die von Zink. Somit ist eine Anwendung von Aluminiumschaum für diese Verwendung erfolgsversprechender.

Insgesamt haben beide Materialien ihre Vor- und Nachteile und sollten somit beide bei den Abwägungen bezüglich der Werkstoffwahl berücksichtigt werden.
## <span id="page-36-0"></span>**3. Druckversuch Zinkschaum**

Mithilfe des Druckversuches an Zinkschaumwürfeln sollen erste Werkstoffeigenschaften ermittelt werden, welche durch die Auswertung des statischen Vier-Punkt-Biegeversuches und des dynamischen Drei-Punkt-Biegeversuches und die jeweilige Simulation verfeinert werden.

Der Druckversuch an Metallschäumen dient zur Bestimmung der Steigung  $m$  im elastischen Bereich, der Plateauspannung  $R_{\text{alt}}$  und der Kollaps-Spannung  $R_{\text{eff}}$  unter einachsiger Druckbeanspruchung. Zudem können durch diesen Versuch die spezifische Energieabsorption  $E_{_{\rm V}}$  sowie die spezifische Energieabsorptionseffizienz  $E_{_{\rm eff}}$  bestimmt werden.

Die Krafteinleitung erfolgt bei Druckversuchen senkrecht zum Prüfkörper, wobei eine Querdehnung nicht verhindert wird. Dadurch wird ein einaxialer Spannungszustand erreicht.

Die Druchführung der Versuche erfolgte an der Helmut-Schmidt-Universität - Universität der Bundeswehr Hamburg an der Professur von Univ.-Prof. Dr.-Ing. M. Meywerk im Labor für Fahrzeugtechnik H8. Die Versuche wurden von Frau Alina Klemm, M.Eng. unter der Prüfleitung von Herrn Alexander Ldt durchgeführt.

## **3.1. Herstellung des Zinkschaums**

Der in dieser Arbeit zu betrachtende Zinkschaum wurde durch ein pulvermetallurgisches Herstellungsverfahren mithilfe eines Treibmittels angefertigt. Die Herstellung erfolgte durch die GRILLO-Werke AG im Bereich der Forschung und Entwicklung.

Die Herstellung von Metallschäumen durch die pulvermetallurgische Herstellung mithilfe eines Treibmittels wurde in Abschnitt [2.2.3](#page-16-0) bereits erläutert. Im Folgenden wird das Verfahren jedoch weiter für den vorliegenden Zinkschaum spezifiziert.

Zur Herstellung dieses Metallschaums wird SHG-Zink-Pulver (Feinzinkpulver) mit dem Treibmittel Zirkoniumhydrid im Verhältnis von 99 M-% zu 1 M-% miteinander vermengt. Diese Mischung wird zu Blechen gepresst und, wie in Abbildung [3.1](#page-37-0) (a) zu sehen ist, in den verzinkten Stahlhohlprofilen angeordnet. Der fertig aufgeschäumte Zinkschaum im Stahlhohlprofil ist dabei in (b) zu sehen.

Bei den verwendeten Stahlhohlprofilen handelt es sich um MSH Q 80 x 3,6 S355J2H Profile, welche eine Länge von 1200 mm aufweisen. Sie wurden durch die ZINQ GmbH & Co. KG verzinkt, damit der Zinkschaum im Herstellungsprozess eine Verbindung mit dem Stahlhohlprofil bilden kann.

<span id="page-37-0"></span>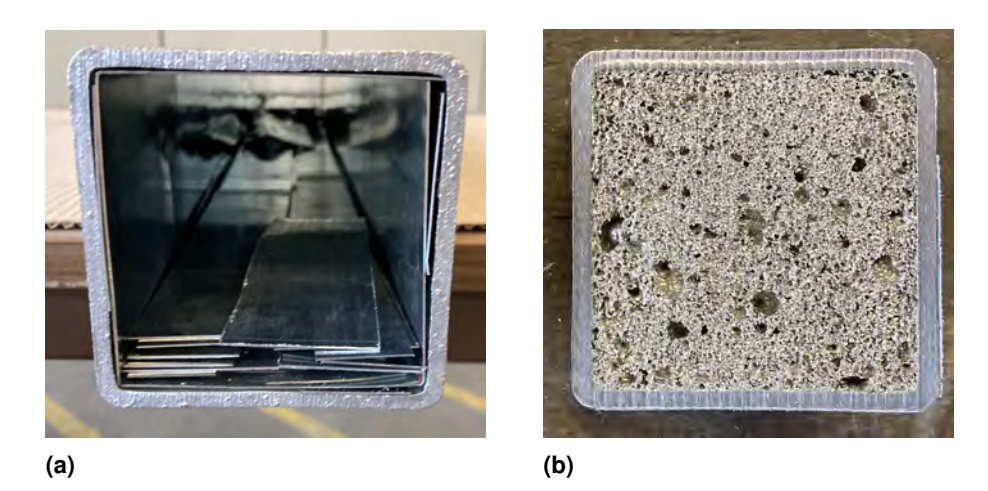

**Abbildung 3.1.:** (a) Anordnung der Zink-Treibmittel-Bleche im Stahlhohlprofil (b) Ansicht des fertig geschäumten Zinkschaums im Stahlhohlprofil

Bei der Anordnung der Bleche liegt mindestens eine Blechschicht am Rand zum Stahlhohlprofil, um eine Verbindung des Schaums mit der Zinkbeschichtung am Stahlhohlprofil sicherstellen zu können. Die restlichen Bleche werden lediglich in das Stahlhohlprofil hineingelegt.

Pro Stahlhohlprofil wird eine Masse von ca. 4300g an Blechen hinzugefügt, was eine leichte Übermenge an Halbzeug ist. Dies trägt dazu bei, dass eine vollständige Ausfüllung des Stahlhohlprofils sichergestellt wird. Für den Aufschäumprozess werden an der oberen Seite des Stahlhohlprofils alle 200 mm ein 2 mm großes Loch gebohrt, um eine Entlüftung während des Schäumens zu ermöglichen.

Die fertig präparierten Stahlhohlprofile werden für 22 min in einen 600 ◦C warmen Ofen gegeben. Die Temperaturen an Stahlhohlprofil und Zinkschaum werden dabei mit 4 Typ-K Drähten gemessen. Die entsprechenden Temperaturverläufe sind in Abbildung [3.2](#page-37-1) zu sehen.

<span id="page-37-1"></span>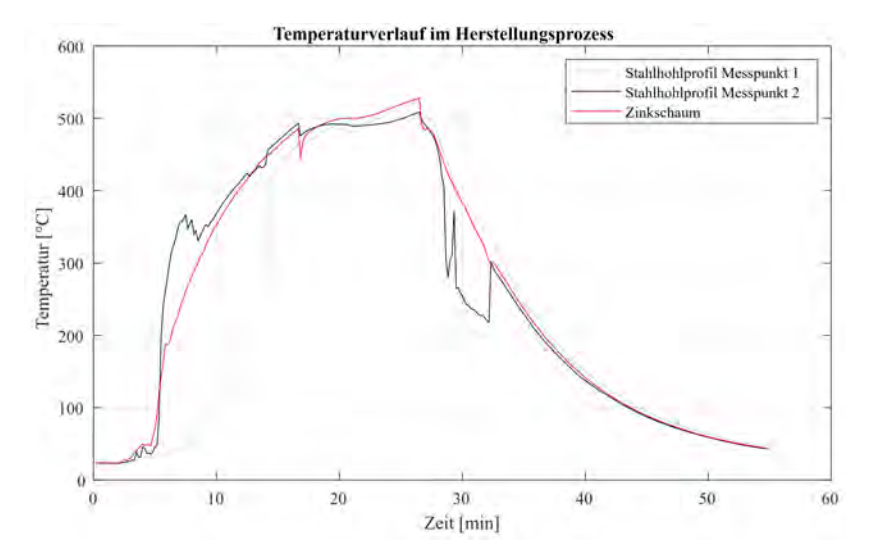

**Abbildung 3.2.:** Temperaturverläufe im Herstellungsprozess am Stahlhohlprofil und Zinkschaum

Ab einer Temperatur von 300 °C spaltet das Zirconiumhydrid Wasserstoff ab und leitet somit den Aufschäumprozess ein. Dabei ist es wichtig, dass dieser Prozess vor der Schmelztemperatur des Zinks beginnt. Der Schäumprozess beginnt dabei ca. 5 min vor dem Schmelzen des Zinks.

Wie in Abbildung [3.2](#page-37-1) zu sehen ist, erreichen der Zinkschaum und das Stahlhohlprofil Höchsttemperaturen von ca. 520  $°C$  und überschreiten somit die Schmelztemperatur des Zinks von 419 °C. Ab dieser verflüssigt sich der Zink und wird dabei durch das Treibmittel aufgeschäumt.

Nach der Entnahme aus dem Ofen wird das gefüllte Profil zwangsabgekühlt, um ein Zusammenfallen des Schaums zu vermeiden.

## **3.2. Voruntersuchung der Proben**

Um im Vorhinein Schlüsse zu den Werkstoffeigenschaften des Zinkschaums ziehen zu können, werden im folgenden Abschnitt Zinkschaumwürfel betrachtet, welche mit Abmessungen von circa 50x50x50 [mm] aus einem Stahlhohlprofil herausgeschnitten wurden. Die entnommenen sieben Probewürfel wurden mit einer entsprechenden Nummerierung versehen.

Da das Herausschneiden ungenau war, wurden die Würfel, zur Ermittlung des exakten Volumens gemessen. Durch zusätzliches Wiegen wurde daraufhin die Dichte des Schaums ermittelt. Dabei fällt auf, dass die Dichte von Würfel zu Würfel stark variiert. Die Ursache hierfür liegt im Herstellungsprozess des Schaums. Da die Schaumstruktur von Blechen aus gebildet wird, nimmt der Masseanteil mit Entfernung zum Blech ab. Somit ergibt sich im Werkstoff eine stark inhomogene Masseverteilung.

Zudem spielt die Schwerkraft im Abkühlungsprozess eine große Rolle. Da die fertige Schaumstruktur nach der Schäumung im Ofen trotz Zwangsabkühlung einige Zeit braucht um zu erstarren, setzt sich unweigerlich Metall im unteren Teil der Schaumstruktur ab.

Da die Zinkschaumwürfel willkürlich aus dem Schaum im Stahlhohlprofil geschnitten wurden, sind die Würfel, welche an den Rändern und vorallem am unteren Rand entnommen wurden deutlich schwerer als die Würfel, welche aus der Mitte des Schaums entnommen wurden. Eine Verteilung der Masse ist beispielhaft in Abbildung [3.3](#page-39-0) an Würfel 3 zu sehen.

<span id="page-39-0"></span>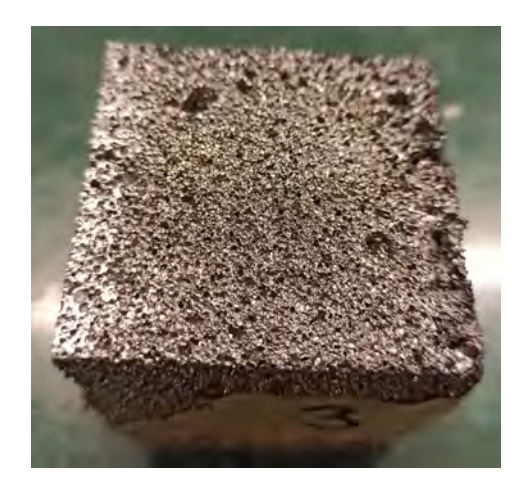

**Abbildung 3.3.:** Verteilung der Masse im Zinkschaumwürfel (3)

Gut zu erkennen ist hier, dass die linke Seite des Würfels nah am unteren Rand des Stahlhohlprofils lag, also eine vergleichsweise hohe Masse aufweist, während die rechte Seite des Würfels dichter an der Werkstoffmitte lokalisiert war und somit eine geringe Masse aufweist.

Folgende Tabelle zeigt die Ergebnisse der Auswertung der Zinkschaumwürfel. Über Gleichung [\(2.1\)](#page-18-0) und Gleichung [\(2.2\)](#page-18-1) wurden nach dem Bestimmen der Dichte die relative Dichte und die Porosität berechnet.

|                 |                                   | Würfel | Würfel 2 | Würfel 3 | Würfel 4 | Würfel 5 | Würfel 6 | Würfel | Mittelwert $\overline{x}$ |
|-----------------|-----------------------------------|--------|----------|----------|----------|----------|----------|--------|---------------------------|
| Masse           | [g]                               | 46,54  | 57,48    | 60,84    | 30,46    | 58,16    | 54,24    | 32,01  | 48,53                     |
| Volumen         | $\lfloor cm^3 \rfloor$            | 121.27 | 117.77   | 118,25   | 120,59   | 119.94   | 121,07   | 120.03 | 119,84                    |
| Dichte          | $\left\lceil q/cm^3 \right\rceil$ | 0.384  | 0,488    | 0.515    | 0,253    | 0.485    | 0.448    | 0.267  | 0,406                     |
| relative Dichte |                                   | 0.0537 | 0.0683   | 0.0721   | 0.0354   | 0,0679   | 0,0627   | 0.0374 | 0.0568                    |
| Porosität       | [%]                               | 94,6   | 93,2     | 92,8     | 96,5     | 93,2     | 93,7     | 96,3   | 94,3                      |

**Tabelle 3.1.:** Eigenschaften Zinkschaumwürfel

Um die Vergleichbarkeit der Würfel sicherstellen zu können und die Abweichungen der Dichten zum Mittelwert beurteilen zu können, wurde die Standardabweichung  $\sigma$  der Dichte und der Variationskoeffizient V mit folgenden Formeln bestimmt:

$$
\sigma = \sqrt{\frac{1}{n} \sum_{i=1}^{n} (x_i - \overline{x})^2}
$$
\n(3.1)

$$
V = \frac{\sigma}{\overline{x}} \tag{3.2}
$$

Dabei ergibt sich, dass die Werte durchschnittlich um  $\sigma = 0.1$  [ $g/cm^3$ ] vom Mittelwert abweichen, was einer prozentualen Abweichung von  $V = 24,65\%$  entspricht. Diese hohen Streuungen der Dichte waren bei der starken Inhomogenität des Werkstoffes zu erwarten.

Um annähernd homogene Werkstoffeigenschaften aus diesem stark inhomogenen Werkstoff zu ermitteln, werden für die Druckversuche lediglich Würfel 2, 5 und 6 verwendet, da diese Würfel annähernd ähnliche Dichten aufweisen, mit welchen sich eine Standardabweichung zum Mittelwert aller Würfel von  $\sigma = 0.07~[g/cm^3]$  und ein Variationskoeffizient von  $V = 17,40 %$  ergibt. Dabei sollte erwähnt werden, dass die Dichten der genannten Würfel jeweils über dem Mittelwert liegen und dadurch damit zu rechnen ist, dass die ermittelten Werkstoffeigenschaften im Druckversuch die realen Werkstoffeigenschaften überschätzen.

#### **3.3. Aufbau des Prüfstandes**

Der Prüfstand des Druckversuches besteht aus einer oberen und einer unteren Traverse. Während die untere Traverse fest eingespannt ist, bleibt die obere Traverse in vertikaler Richtung beweglich und kann mit einer Kraft von max. 100 kN angesteuert werden. Zwischen den Traversen ist ein oberer und ein unterer Druckteller angebracht sowie eine Kraftmessdose über dem oberen Druckteller.

Die Steuerung des Prüfstandes erfolgt bedarfsweise kraft- oder weggesteuert. In Abbildung [3.4](#page-41-0) ist der Aufbau des Prüfstandes zu erkennen.

<span id="page-41-0"></span>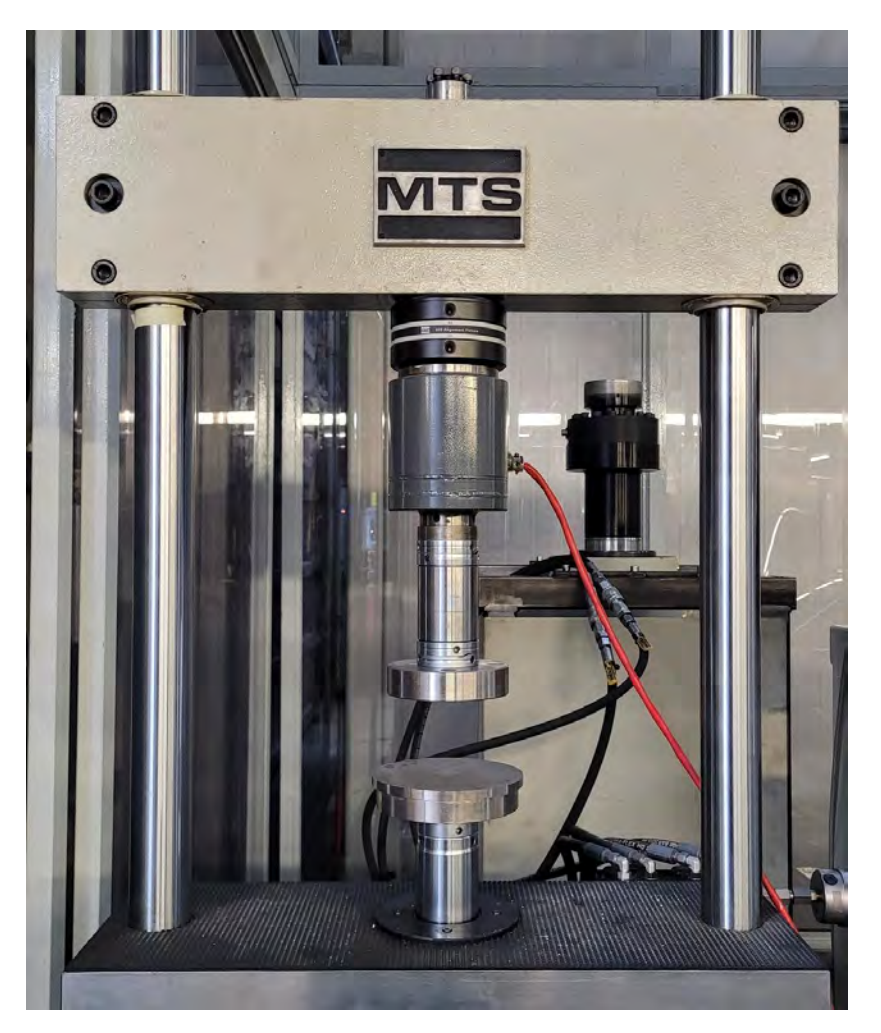

**Abbildung 3.4.:** Aufbau Prüfstand Druckversuch

Im Vorhinein war eine gelenkige Lagerung des oberen Drucktellers angedacht, jedoch stellte sich in den ersten Probeversuchen heraus, dass die Schiefstellung, welche sich durch die inhomogene Materialverteilung in den Zinkschaumwürfeln ergab, zu groß ausfiel. Die Proberkörper wurden so unter den Druckplatten positioniert, dass die Seite, welcher eine höhere Dichte aufweist, nicht parallel, sondern senkrecht zur Druckplatte liegt. Es entstand eine starke Verkantung der Druckplatte, bis zur völligen Auslenkung des Gelenks. Ab diesem Punkt ist die Lasteinleitung als stark exzentrisch anzunehmen, weshalb die Messergebisse hier als ungenau anzusehen sind.

Stattdessen wurde die Materialverteilung in den Würfeln optisch abgeschätzt. Resultierend daraus wurden diese dann zwischen den Druckplatten so angeordnet, dass die zu erwartende resultierende Kraft zentrisch unter der oberen Druckplatte liegt, also in Achse der Lasteinleitung.

### **3.4. Versuchsdurchführung**

Die Versuche erfolgen weggesteuert, wobei die obere Prüfplatte mit einer konstanten Geschwindigkeit von  $v = 0.02$   $m/s$  herabgesenkt wird. Dabei werden die Zeit, der Weg und die benötigte Kraft zum Absenken der Druckscheibe aufgezeichnet.

#### **3.5. Auswertung**

Um aus der Kraft-Weg-Kurve ein Spannungs-Stauchungs-Diagramm zu ermitteln, wird zunächst die Kraft F auf die Querschnittsfläche des Würfels, die orthogonal zur Kraftrichtung liegt, bezogen. Die Stauchung  $\epsilon$  der Würfel wird über folgende Formel bestimmt:

$$
\epsilon = \frac{\Delta h}{h_0} * 100\tag{3.3}
$$

In Abbildung [3.5](#page-42-0) sind die Spannungs-Stauchungs-Kurven für alle vier durchgeführten Druckversuche dargestellt.

<span id="page-42-0"></span>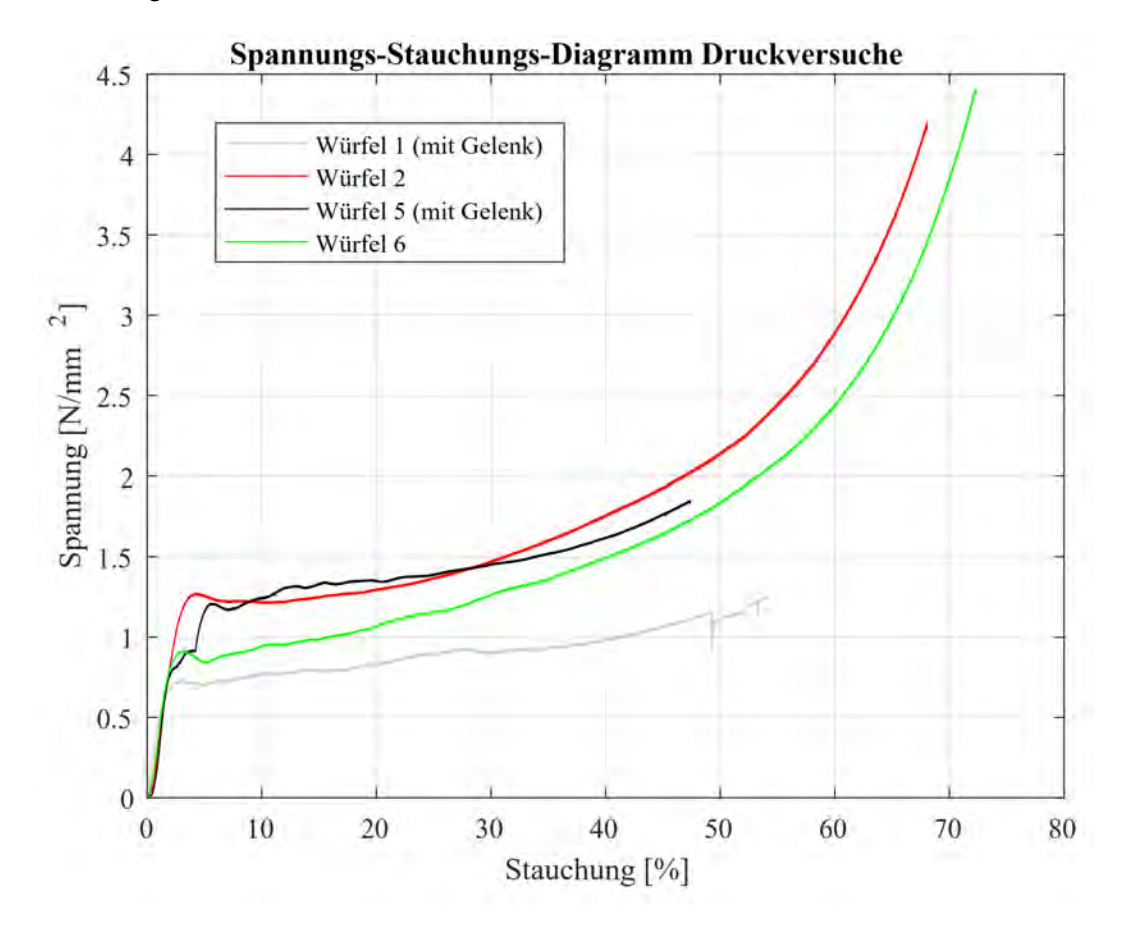

**Abbildung 3.5.:** Spannungs-Stauchungs-Kurven

Da Würfel 1 ein relativ homogenes Materialverhalten aufweist, treten im Probedurchlauf hier

keine großen Probleme auf. Jedoch sollte erwähnt werden, dass dieser Würfel bereits vor Versuchsbeginn an einer Ecke leicht deformiert war und die Daten somit nicht verwertet werden können. In Abbilung [3.6](#page-43-0) ist Würfel 1 (a) im Ausganszustand vor dem Druckversuch und (b) nach der Durchführung des Druckversuchs zu sehen.

<span id="page-43-0"></span>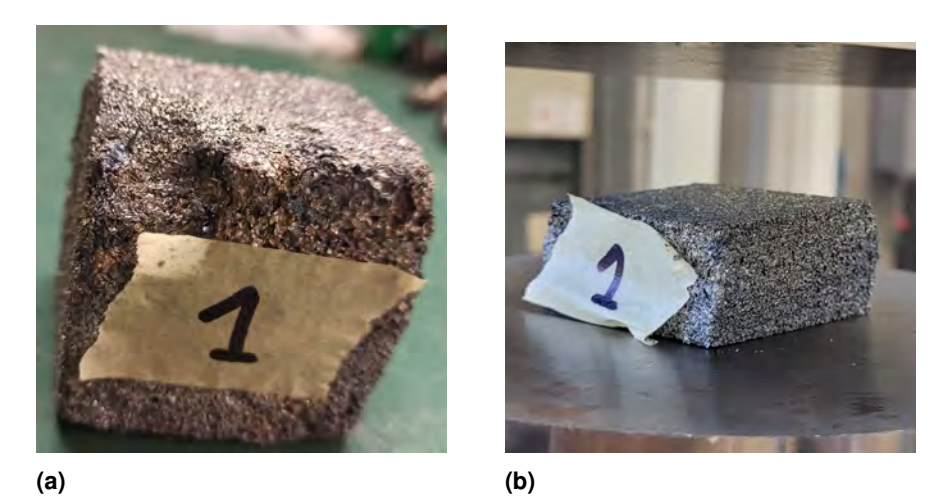

**Abbildung 3.6.:** Bilder Würfel 1 (a) vor dem Druckversuch und (b) nach dem Druckversuch

An der Kurve des fünften Würfels sind die Probleme der Schiefstellung sehr gut erkennbar. Im Bereich zwischen circa zwei und vier Prozent Stauchung ist ein künstlicher Einbruch der Spannung zu erkennen, welcher auf die Schiefstellung der Druckplatte zurückzuführen ist. Daher sind die Ergebnisse des Versuchs nicht verlässlich und im Folgenden werden lediglich die Ergebnisse der Würfel zwei und sechs ausgewertet.

Die folgenden Abbildungen zeigen die Würfel 5 (Abb. [3.7\)](#page-43-1), 2 (Abb. [3.8\)](#page-44-0) und 6 (Abb. [3.9\)](#page-44-1) jeweils (a) vor der Durchführung der Druckversuche und (b) nach der Durchführug der Druckversuche.

<span id="page-43-1"></span>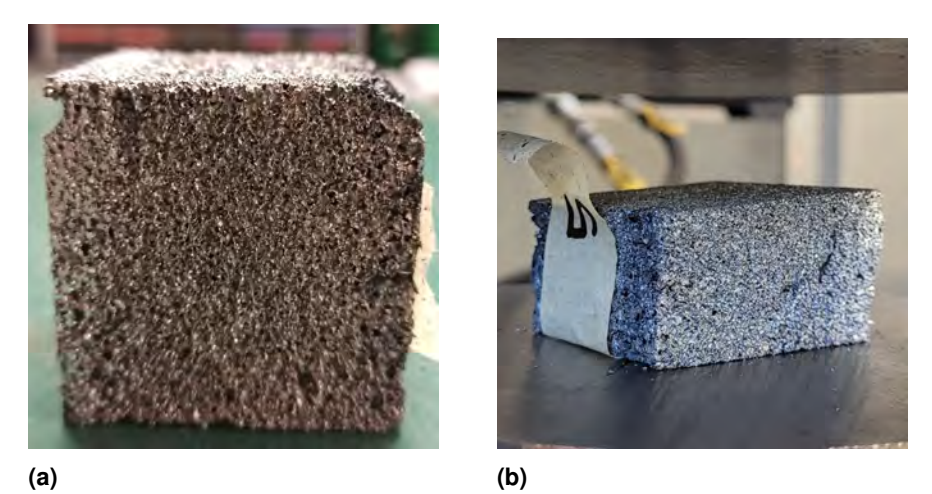

**Abbildung 3.7.:** Bilder Würfel 5 (a) vor dem Druckversuch und (b) nach dem Druckversuch

<span id="page-44-0"></span>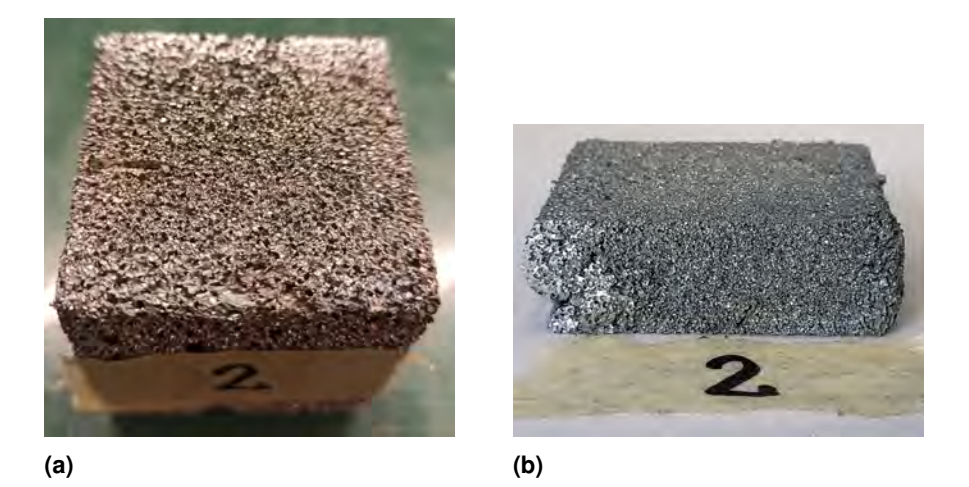

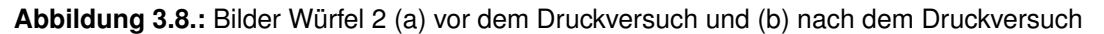

<span id="page-44-1"></span>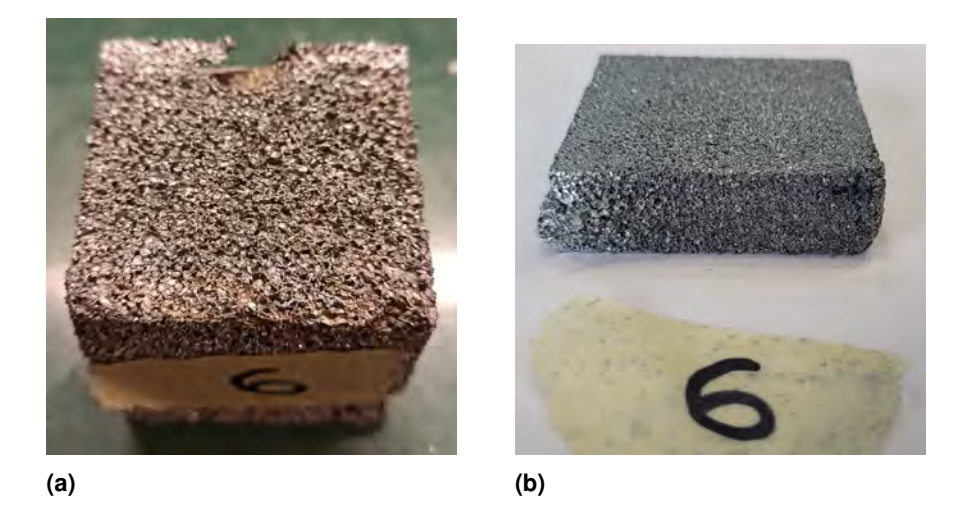

**Abbildung 3.9.:** Bilder Würfel 6 (a) vor dem Druckversuch und (b) nach dem Druckversuch

Generell ähneln die Verläufe der Spannungs-Dehnungs-Linien in Abbildung [3.5](#page-42-0) den im Abschnitt [2.6.1](#page-29-0) für Druckversuche an Metallschäumen beschriebenen, typischen Verläufen. Der quasi-elastische Bereich ersteckt sich bis zu Stauchungen von 4,2 %. Dabei ist bei der Datenauswertung gut zu erkennen, dass es bereits in diesem Bereich zu minimalen Spannungsabnahmen kommt, welche darauf zurückzuführen sind, dass bereits hier nicht rein elastische Verformungen im Werkstoff entstehen.

Ab der Kollaps-Spannung beginnt der Werkstoff zu versagen und es bildet sich das typische Spannungsplateau. Dabei sind die Schwankungen der Spannungen relativ klein, weshalb hier von einem kontinuierlichen Spannungsanstieg gesprochen werden kann. Ein Plateauende ist in diesem Fall nicht definiert. Die geringen Unstetigkeiten könnten dafür sprechen, dass der Schaum eine homogene Porenverteilung und -form aufweist, weshalb die Poren fortlaufend unter ähnlichen Spannungen kollabieren. Jedoch ist zu erwähnen, dass die Kräfte, die auf den Würfel wirken, wahrscheinlich größtenteils durch diejenige Seite des Würfels aufgenommen werden, die eine höhere Dichte aufweist. In diesem Bereich sind weniger Poren vorhanden als in anderen Teilen des Metallschaums, weshalb hier weniger Kompression stattfinden kann als in anderen Bereichen. Daher könnte sich der kontinuierliche Spannungsanstieg bilden und das Verdichtungspotential des Würfels würde nicht voll ausgenutzt werden.

In Tabelle [3.2](#page-45-0) werden die anhand der Ergebnisse ermittelten Auswertungen der Versuche zusammengefasst. Die Plateauspannung sollte zuerst aus dem arithmetischen Mittelwert der Spannungen zwischen  $\epsilon = 20\%$  und  $\epsilon = 40\%$  berechnet werden. Es stellte sich heraus, dass die Differenz zwischen den beiden Spannungen  $\Delta R = R(\epsilon = 40\%) - R(\epsilon = 20\%)$  größer als 25 % der Plateauspannung war. Dementsprechend ist die Plateauspannung durch folgende Formel zu berechen [\[3\]](#page-72-0):

$$
R_{\text{plt}} = R(\epsilon = 40 \%) - \frac{R(\epsilon = 40 \%) - R(\epsilon = 20 \%)}{2}
$$
 (3.4)

Die Steigung m wurde zwischen  $R_{20}$  und  $R_{70}$  ermittelt, wobei erwähnt werden muss, dass eine Entlastung, welche nach DIN 50134 vorgesehen ist, nicht durchgeführt wurde. Im weiteren Verlauf der Arbeit wird die Steigung m als Elastizitätsmodul bezeichnet, wobei darauf hinzuweisen ist, dass dieser Wert genau genommen eine strukturabhängige Steifigkeit ist und kein Werkstoffmodul. Da es jedoch der Zweck dieser Arbeit ist, homogenisierte Werkstoffeigenschaften zu ermitteln und die Werte anhand weiterer Versuche angepasst werden sollen, wird von einer Differenzierung der Begriffe abgesehen.

<span id="page-45-0"></span>In folgender Tabelle [3.2](#page-45-0) sind die Ergebnisse der Druckversuche an Würfel 2 uns 6 zusammengefasst.

|                   |                           |                   | Würfel 2 | Würfel 6 | Mittelwert $\overline{x}$ |
|-------------------|---------------------------|-------------------|----------|----------|---------------------------|
| Kollaps-Spannung  | $R_{\textrm{\tiny{eff}}}$ | $[N/mm^2]$        | 1,273    | 0,914    | 1,093                     |
| Kollaps-Stauchung | $A_{\rm eH}$              | $\lceil\% \rceil$ | 4,241    | 3,099    | 3,670                     |
| Plateauspannung   | $R_{_{\rm DH}}$           | $[N/mm^2]$        | 1,524    | 1,282    | 1,402                     |
| Elastizitätsmodul | F                         | $[N/mm^2]$        | 45,808   | 32,850   | 39,329                    |

**Tabelle 3.2.:** Auswertung der Druckversuche an Würfel 2 und 6

Erkennbar ist, dass bereits kleine Abweichungen der Dichte große Unterschiede hervorrufen, wobei hierfür auch eine unterschiedliche Porenverteilung der Auslöser sein kann. Um eine genauere Aussage über die Ursachen der unterscheidlichen Kurven treffen zu können, wären weitere Messdaten vonnöten.

Werden jedoch die Dichten und fehlerhaften Spannungs-Stauchungs-Verläufe der Würfel eins und fünf hinzugezogen, so ist anzunehmen, dass die Abweichungen höchstwahrscheinlich durch die geringen Unterschiede der Dichten zustande kommen.

#### **3.6. Fehleranalyse**

Eine unvermeidbare Fehlerquelle in einer Versuchsdurchführung sind Ungenauigkeiten der Messgeräte. Diese Fehlerquelle wird durch die Kalibrierung der Geräte zwar minimiert, jedoch ist eine fehlerbehaftete Messung nicht auszuschließen.

Eine weitere unvermeidbare Fehlerquelle stellen die Umgebungsbedingungen dar. Die Temperatur und die Luftfeuchtigkeit in den Versuchen können variieren, was zu Abweichungen in den Versuchsergebnissen führen kann.

Des Weiteren können menschliche Fehler in der Bedienung der Geräte nicht ausgeschlossen werden.

Durch das Weglassen des Gelenkes kann die Lasteinleitung nicht mehr der ungleichen Deformation angepasst werden. Es wird also nicht berücksichtigt, dass in den Bereichen höherer Dichte mehr Kraft benötigt wird, um die gleiche Deformation wie in den Bereichen mit niedrigeren Dichten zu erzeugen. In den Bereichen höherer Dichte kann zudem nicht so eine große Deformation erfolgen, wie in anderen Bereichen des Würfels. Höchstwahrscheinlich ist dem auch der kontinuierliche Spannungsanstieg zuzuschreiben, welcher nicht in allen Bereichen des Würfels auftreten würde.

Die Entnahme der Probekörper erfolgte aus einem Stahlhohlprofil, das im Vorhinein bereits einem statischen Test unterzogen wurde. Zwar konnten an den Zinkschaumwürfeln nach optischer Untersuchung, mit Ausnahme von Würfel 1, keine Deformationen gefunden werden. Eine Beeinflussung der Proben durch den Test kann jedoch nicht ausgeschlossen werden.

Die Entnahme der Proben stellte ebenso eine Schwierigkeit dar, weshalb die Maße der Proben variieren und ungenau sind. Die minimalen geometrischen Abweichungen der Probekörper zueinander können die Versuchsergebnisse verfälschen.

Durch die Deformation von Würfel 1 und den Versuchsumbau nach Würfel 5, können nur die Ergebnisse von zwei Versuchsdurchführungen verwendet werden. Da bereits bei Proben mit homogenen Werkstoffeigenschaften eine Mindestanzahl von drei Versuchsdurchführungen und bei Proben mit inhomogenen Werkstoffeigenschaften eine Mindestanzahl von fünf Versuchsdurchführungen empfohlen wird, ist die Anzahl der durchgeführten Versuche für ein verlässliches Ergebnis nicht ausreichend. Zudem weichen die beiden Versuchsergebnisse stark voneinander ab, weshalb mindestens eine dritte Durchführung vonnöten gewesen wäre, um ein verlässliches Ergebnis durch den Mittelwert zu erhalten. Der Gebrauch des Mittelwerts bei lediglich zwei Versuchen muss als ungenau erachtet werden.

Die Versuche wurde zudem mit den Würfeln durchgeführt, welche eine vergleichsweise hohe relative Dichte aufweisen. Es ist also davon auszugehen, dass die verwendeten Würfel die Eigenschaften des gesamten Zinkschaums im Stahlhohlprofil nicht wiedergeben, sondern die Eigenschaften ein wenig überschätzt werden.

Zuletzt darf nicht außen vor gelassen werden, dass die Auswertung der Versuche letztendlich nur an zwei Probekörpern durchgeführt wurde. Durch die Durchführung von weiteren Versuchen könnten zufällige Schwankungen der Ergebnisse minimiert werden. Zudem könnte eine Durchführung der Versuche an Würfeln mit unterschiedlicheren relativen Dichten durchgeführt werden, um eine Abhängigkeit der Werkstoffeigenschaften von der relativen Dichte ermitteln zu können.

Des Weiteren darf an diesem Punkt nicht vergessen werden, dass Metallschäume strukturabhängige Eigenschaften aufweisen. Um diese besser erfassen zu können und eventuelle Schwankungen durch diese ermitteln zu können, sollten weitere Versuche durchgeführt werden, in denen die Würfel von einer anderen Prüfrichtung aus abgedrückt werden.

## **4. Statischer Vier-Punkt-Biegeversuch**

Die statischen Vier-Punkt Biegeversuche wurden im März 2023 an einem leeren Stahlhohlprofil und an einem mit Zinkschaum gefüllten Stahlhohlprofil an der Helmut-Schmidt-Universität - Universität der Bundeswehr Hamburg an der Professur von Univ.-Prof. Dr.-Ing. Frank Mantwill unter der Prüfleitung von Frau Alina Klemm, M.Eng. durchgeführt.

## **4.1. Aufbau und Planung des Versuchs**

#### **4.1.1. Versuchsaufbau**

Der quasi-statische Vier-Punkt Biegeversuch ist eine Versuchsmethode zur Bestimmung der Biegefestigkeit eines Materials. Dabei liegt eine Probe auf zwei Auflagern auf und wird mittig an zwei verschiedenen Lastangriffspunkten belastet. Die beiden verbundenen Lasteinleitungspunkte werden über einen Prüfstempel - in diesem Fall eine Traverse - mit konstanter Geschwindigkeit auf den Probekörper gedrückt und die benötigte Kraft über den zurückgelegten Weg aufgezeichnet.

Durch die beiden Lastangriffspunkte entsteht beim 4-Punkt Biegeversuch ein Bereich zwischen den beiden Belastungsstellen, in dem die Probe auf reine Biegung beansprucht wird. Das Biegemoment ist hier konstant und somit herrschen hier keine zusätzlichen Querkräfte im Material.

Das verwendete Prüfgerät ist der Zwick 1484 RetroLine. Dieses kann eine maximale Last von 200 kN aufbringen und wird über die Prüfsoftware testXpert angesteuert. Die Verformung wird an den beiden Lasteinleitungspunkten durch den Wegaufnehmener Multixtens aufgenommen und die verwendete Software des Messrechners ist CatManEasy.

In Abbildung [4.1](#page-49-0) ist der Aufbau des 4-Punkt Biegeversuches abgebildet. Er besteht aus einer oberen und einer unteren Traverse. Dabei sind die beiden Auflager und die Lasteinleitungsrollen jeweils mit einer großen Traverse verbunden. Während die untere Traverse im Versuch an ihrem Ort verharrt, bewegt sich die obere Traverse mit einer konstanten Geschwindigkeit nach unten und übt somit eine Kraft auf die Probe aus, welche wiederum eine Biegung im Balken erzeugt.

<span id="page-49-0"></span>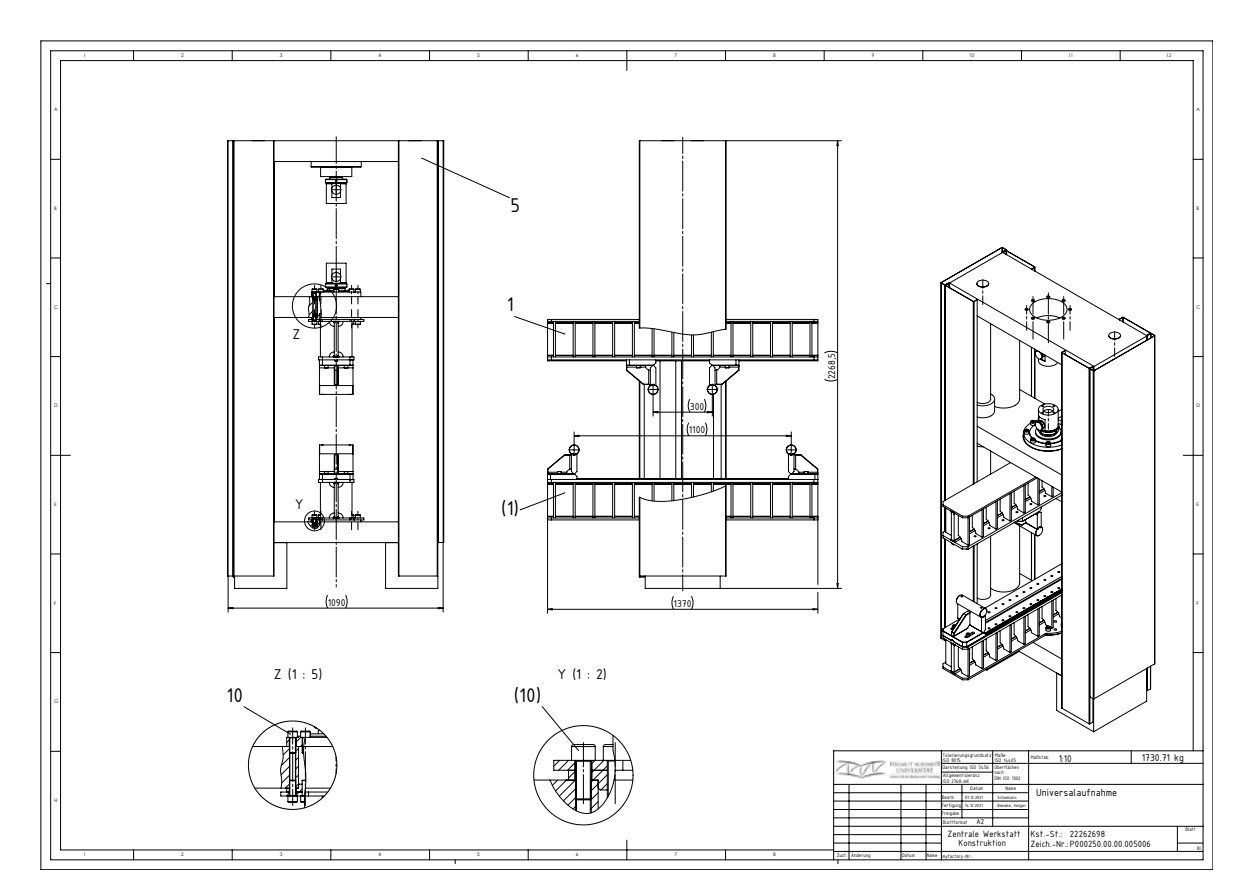

**Abbildung 4.1.:** Universalaufnahme Versuchsaufbau Vier-Punkt-Biegeversuch

Die Lasteinleitungsrollen haben einen Durchmesser von 50 mm. Die runde Geometrie der Rollen soll sicherstellen, dass die Belastung gleichmäßig in die Probe eingeleitet wird. Dadurch sollen lokale Spannungsmaxima vermieden werden, um eine gleichmäßige Probenverformung zu gewährleisten. Zudem ist diese Gestaltung vorteilhaft, um Verformungen in den Auflagern und Biegestempeln zu minimieren bzw. zu vermeiden.

Die zu prüfenden Stahlhohlprofile sind warmgefertige S355J2H Profile und haben eine Abmessung von 80x80x3,6 mm und eine Länge von 1200 mm. Die Auflager haben eine Spannweite von 1100 mm zueinander, weshalb das Stahlhohlprofil bei Versuchsbeginn auf beiden Seiten einen Überstand von 50 mm hat. Die Lasteinleitungsrollen haben jeweils einen Abstand von 400 mm zu den Auflagern und zueinander einen Abstand von 300 mm.

Nach einem Vorversuch musste der Prüfaufbau angepasst werden, da die Verformung in dem Stahlhohlprofil zu punktuell aufgetreten ist. Diese punktuelle Belastung löste im Stahlhohlprofil ein starkes Beulen aus. Um dies zu vermeiden, wurde die Fläche der Belastungsstempel durch Stahl- sowie Spanholzplatten erweitert. Der der neue Versuchsaufbau ist in Abbildung [3.4] dargestellt.

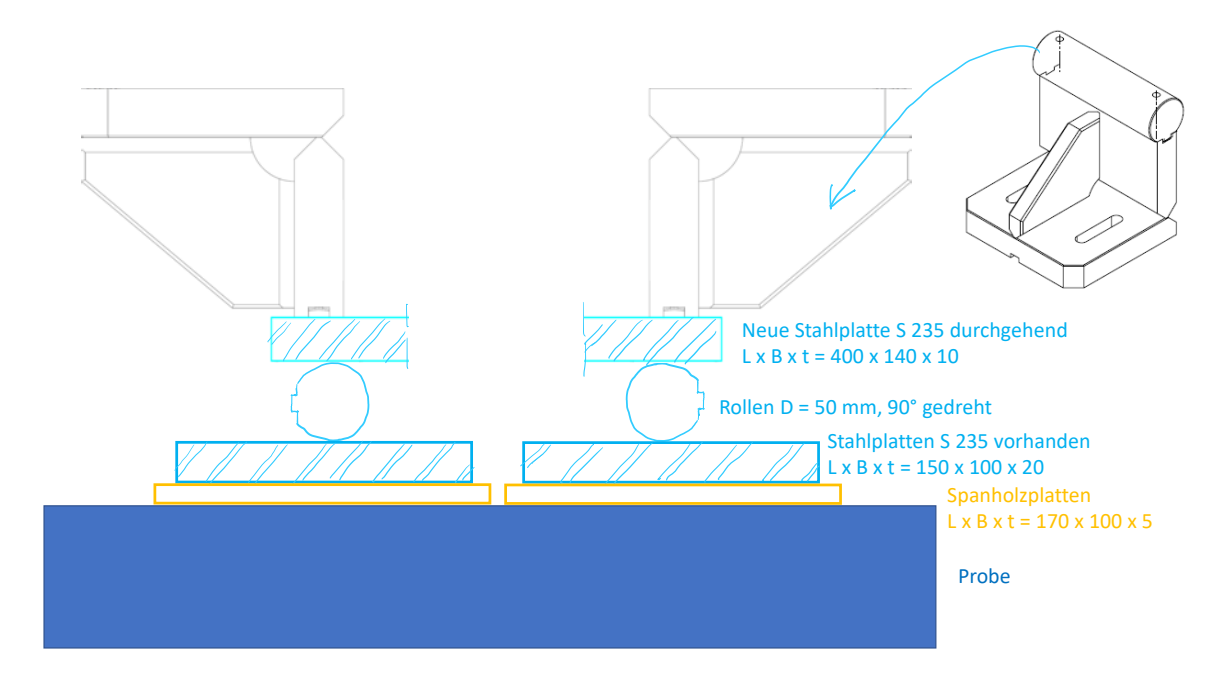

**Abbildung 4.2.:** Skizze Versuchsumbau statischer Vier-Punkt-Biegeversuch

#### **4.1.2. Vorbemessung**

Im Folgenden wird eine Vorbemessung des Versuches am leeren und am gefüllten Stahlhohlprofil durchgeführt. Somit soll der Punkt, welcher den Übergang vom Bereich der elatischen zur plastischen Verformung kennzeichnet, ermittelt werden, um den Einfluss des Metallschaums abschätzen zu können. Dafür soll die Kraft sowie der zugehörige Weg bestimmt werden, ab welchem sich das Stahlhohlprofil plastisch verformt.

Die Berechnung der gesuchten Größen ist in Anhang [A.1](#page-74-0) hinterlegt.

Für das leere Stahlhohlprofil ergibt sich die Kraft, welche zur plastischen Verformung benötigt wird, zu  $F_{\text{plt}} = 71070,37 \text{ N}$ . Die dazugehörige Durchbiegung des Stahlhohlprofils an den Lasteinleitungspunkten beträgt  $w_{\rm I}(400) = w_{\rm II}(400) = w_{\rm II}(700) = w_{\rm III}(700) = 14{,}303\ mm.$ 

Für das mit Zinkschaum gefüllte Stahlhohlprofil berechnet sich die Kraft, welche zur plastischen Verformung benötigt wird, zu  $F_{\text{plt}} = 71603,30$  N und die dazugehörige Durchbiegung des Stahlhohlprofils an den Lasteinleitungspunkten beträgt  $w_{\text{\tiny I}}(400) = w_{\text{\tiny II}}(400) = w_{\text{\tiny II}}(700) =$  $w_{\text{III}}(700) = 14,405$  mm.

Die idealisierten Kraft-Weg-Kurven werden in Abbildung [\(4.3\)](#page-51-0) dargestellt.

<span id="page-51-0"></span>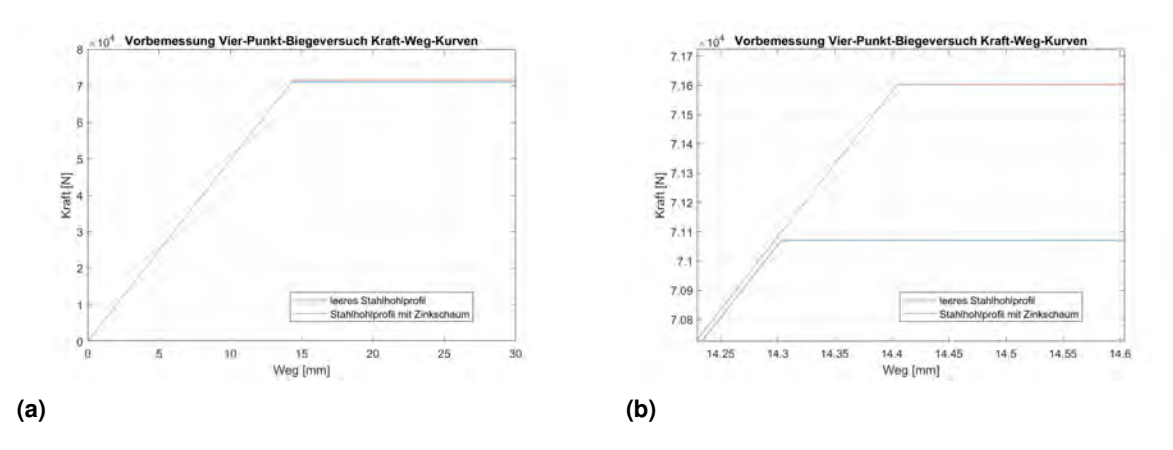

**Abbildung 4.3.:** Vorbemessene Kraft-Weg-Kurven (a) gesamt (b) Detail

Dabei ist zu erkennen, dass die Kurven der beiden Proben im elastischen Bereich nur minimal voneinader abweichen. Im plastischen Bereich ist zwar eine größere Abweichung erkennbar, jedoch ist diese ebenfalls sehr gering.

#### **4.2. Versuchsdurchführung**

Durch die Änderungen im Versuchsaufbau ist mit einer Verformung der Holzplatte zu rechnen. Zudem sind die Platten nicht befestigt. Daher wird vor Versuchsbeginn eine Vorbelastung von  $F_{\text{vor}} = 100N$  mit einer Geschwindigkeit von  $v = 5mm/min$  aufgebracht. Nach dieser Lastaufbringung werden die Prüfgeräte genullt und die Traverse kann mit der korrekten Prüfgeschwindigkeit von  $v = 1.5mm/min$  herabgesenkt werden. Dabei werden die Zeit, der Weg und die Kraft, welche zum Absenken der Traverse benötigt wird, aufge-

#### **4.3. Simulation**

zeichnet.

#### **4.3.1. Erstellen der Simulation**

Die Simulation der Versuche wird mit dem Programm Abaqus FEA durchgeführt. Das Programm hat sich in den verschiedenen Ingenieurdisziplinen als leistungsfähiges Werkzeug herausgestellt und führt die Berechnungen dabei mit der Finite-Elemente-Methode durch. Zuerst werden die Geometrien der verschiedenen Bestandteile der Simulation erstellt. Dabei ist es für die Berechnung von entscheidener Bedeutung, dass die Modellierung präzise erfolgt.

Im *Part*-Modul wird das Stahlhohlprofil als *3D-Deformable-Solid-Extrusion* erstellt. Dabei wird der Querschnitt in der x-y-Ebene erstellt und später auf die gewünschte Länge in die z-Richtung erweitert. Die Erstellung des Stahlhohlprofils erfolgt mit Beachtung der Radien, welche die Ränder des Stahlhohlprofils abrunden. Dabei wird der äußere Radius bestimmt zu  $r_{0} = 1.5 \cdot t = 1.5 \cdot 3.6 = 5.4$  und der innere Radius  $r_{i} = t = 3.6$ .

Der Zinkschaum wird ebenso im *Part*-Modul als *3D-Deformable-Solid-Extrusion* erstellt. Da Abaqus die Berechnungen nicht durchführen kann, wenn sich zwei verschiedene Materialien einen Knoten teilen, wird der Zinkschaum 0,1 mm kleiner erstellt, als das Innere des Stahlhohlprofils, sodass sich der Zinkschaum in das Stahlhohlprofil einfügen kann. Eine Verbindung der beiden *Parts* wird in einem anderem Schritt der Simulationserstellung durchgeführt.

Neben dem Stahlhohlprofil und dem Zinkschaum wird zudem eine Rolle im *Part*-Modul erstellt, welche sowohl als Auflager als auch als Lasteinleitungsrollen fungieren soll. Diese Rolle wird als *3D-Discrete rigid-Solid-Extrusion* erstellt. Dies bedeutet, dass das Objekt in der Simulation als nicht-deformierbar angenommen wird.

Im *Property*-Modul werden dem Stahlhohlprofil die Eigenschaften aus dem Prüfprotokoll [A.3](#page-79-0) zugewiesen. Dabei wird über den Reiter *Elastic* das Elastizitätsmodul und die Querdehnzahl definiert. Über den Reiter *Plastic* werden die plastischen Dehnungen zusammen mit den zugehörigen Spannungen definiert. Dabei werden die Werkstoffeigenschaften durch einen elastisch-plastischen Verlauf mit linearer Wiederverfestigung dargestellt. Zur Vereinfachung wird in der Simulation auf eine Zinkbeschichtung des Stahlhohlprofils verzichtet.

Für den Zinkschaum werden die gleichen Eigenschaften definiert. Die Werte dafür werden aus den Druckversuchen aus Kapitel [3](#page-36-0) ermittelt. Da Abaqus mit Daten aus Zugversuchen arbeitet, müssen Annahmen getroffen werden, um die Ergebnisse der Druckversuche verarbeiten zu können, da im Rahmen den Arbeit keine Zugversuche durchgeführt werden konnten. Die Dehnung von Metallschäumen in Zugversuch liegt meist zwischen 2 − 4 % [\[6\]](#page-72-1), daher wird die gesamte Dehnung vorerst mit 2 % angenommen. Die elastische Dehnung wird bei 0,2 % angesetzt. Für die elastische Dehnung wird die ermittelte Kollaps-Spannung aus den Druckversuchen verwendet. Als Bruchdehnung wird die ermittelte Plateauspannung verwendet. Diese Annahmen entstammen der Anschauung, dass die ermittelten Größen aus Druckversuchen den ermittelten Werten der Zugversuche ähneln.

Die Materialeigenschaften werden nun in die entsprechenden Reiter eingetragen und dem Zinkschaum zugewiesen. Die Rolle bleibt ohne Eigenschaften, da sie nicht verformt werden kann und das Programm somit keine Daten bezüglich der Eigenschaften zur Berechenung benötigt.

Über das *Assembly*-Modul werden die Objekte nun wie gewünscht angeordnet. Dabei können dieselben *Parts* mehrmals verwendet werden. In diesem Modul werden zwei verschiedene Modelle erstellt. Im ersten Modell wird das leere Stahlhohlprofil betrachtet, das heißt der Zinkschaum wird hier nicht verwendet. Die Rolle wird jeweils vier mal verwendet, wobei zwei Rollen als Auflager für das Stahlhohlprofil und zwei als Lasteinleitungsrollen verwendet werden.

Das zweite Modell entspricht der Anordnung des ersten Modells, wobei der Zinkschaum dem Aufbau hinzugefügt wird.

Im *Mesh*-Modul wird den verschiedenen Komponenten nun ein Netz zugeordnet, welches für die Berechnung durch die Finite-Elemente-Methode benötigt wird. Für die Genauigkeit der Berechnung ist es wichtig, dass die Elemente, welche durch die Netzeinteilung entstehen quadratisch sind. Daher wird bei dem Stahlhohlprofil für das erste Modell eine Netzgröße von 3,6 mm gewählt, was der Dicke des Stahlhohlprofils entspricht.

Das gefüllte Stahlhohlprofil hat einen inneren Kontakt mit dem Zinkschaum und steht außen mit den Rollen in Kontakt. Ein Element sollte maximal eine Kontaktverbindung haben, um eine genaue Berechnung sicherstellen zu können. Daher wird dem Stahlhohlprofil im zweiten Modell eine Netzgröße von 1,8 mm zugewiesen, um über die Dicke des Profils zwei Elemente zu erzeugen. Somit können die Elemente, welche am äußeren Rand des Profils liegen, die Kontaktbedingungen mit den Auflagern und den Lasteinleitungsrollen aufnehmen und die Elemente, welche am inneren Rand des Profils liegen, die Kontaktbedingungen mit dem Zinkschaum erfassen.

Die Netzgröße des Zinkschaums wird ebenfalls mit 1,8 mm festgelegt.

Zwar sind die Rollen und die Platten nicht deformierbar, jedoch benötigen sie zur Berechnung ein Netz. Dieses wird mit einer Netzgröße von 5 mm angesetzt.

Über das *Interaction*-Modul werden die Kontaktverbindungen zwischen den verschiedenen *Parts* erstellt. Dabei wird für das gesamte Projekt ein *General Contact* definiert. Innerhalb dieser generellen Kontaktverbindung wird der Reibungskoeffizient, welcher zwischen den *Parts* wirkt, definiert. Zudem wird hier definiert, dass die *Parts* in einem *Hard-Contact* zueinander stehen. Dadurch wird verhindert, dass sie unkontrolliert überlappen und den selben Raum einnehmen.

Zwischen Stahlhohlprofil und Zinkschaum wird zudem ein weiterer Kontakt definiert. Mit dem *tie* wird ein *Surface-to-Surface Contact* definiert. Dabei werden zwei verschiedene Oberflächen miteinander verbunden. Es wird für jede Seite des Zinkschaums ein *tie* definiert. Dabei wird die Innenseite des Stahlhohlprofils als *main surface* definiert und die Oberflächenseite des Zinkschaums als *secondary surface*. Der *tie* definiert dabei eine feste Verbindung zwischen Stahlhohlprofil und Zinkschaum.

Im *Step*-Modul wird ein *Static, General Step* erstellt, da die Belastung des Stahlhohlprofils quasi-statisch ist. Diese Art der Belastung kann durch eine statische oder eine dynamische Belastung simuliert werden. Da eine statische Simulation weniger Rechenleistung fordert, wurde auf diese Variante zurückgegriffen. In dem erstellten *Step 1* kann eine maximale Anzahl an Steigerungen festgelegt werden, die der PC zur Berechnung verwenden soll. Um einen Abbruch der Berechnung zu verhindern, wird diese möglichst hoch gesetzt, sodass quasi keine maximale Anzahl vorhanden ist. Zudem wird hier festgelegt, wie groß die Steigerungen minimal und maximal sein sollen. Auch hier werden die Grenzen vergleichsweise niedrig beziehungsweise hoch gesetzt, um einen Abbruch der Berechnung zu verhindern. Neben dem erstellten *Step 1* ist standardmäßig bereits der *Initial Step* vorhanden. Dieser *Step* stellt die Ausgangsituation der Simulation dar.

Im *Load*-Modul werden die Auflagerkräfte und die Belastungen definiert. Dabei werden die Auflager im *Initial step* durch den *Boundary Condition Type Encastre* eingespannt. Es werden somit jegliche Bewegungen der Auflagerrollen ausgeschlossen. Die Belastung erfolgt durch das Ansetzen einer Verschiebung an den Belastungsrollen. Diese Verschiebung wird punktuell an den Seiten der Rollen angesetzt. Dafür wird im *Initial Step* ein *Displacement/Rotation* erstellt, wobei hier die Verschiebungen und Verdrehungen gleich null gesetzt werden. Im *Step 1* wird die Verschiebung in y-Richtung mit den maximal gemessenen Verschiebungen aus den Versuchen in die negative Richtung angesetzt. Die definierten Einspannungen und Verschiebungen im *Step 1* sind in Abbildung [4.4](#page-54-0) dargestellt, in welcher zudem das Koordinatensystem des Systems zu erkennen ist.

<span id="page-54-0"></span>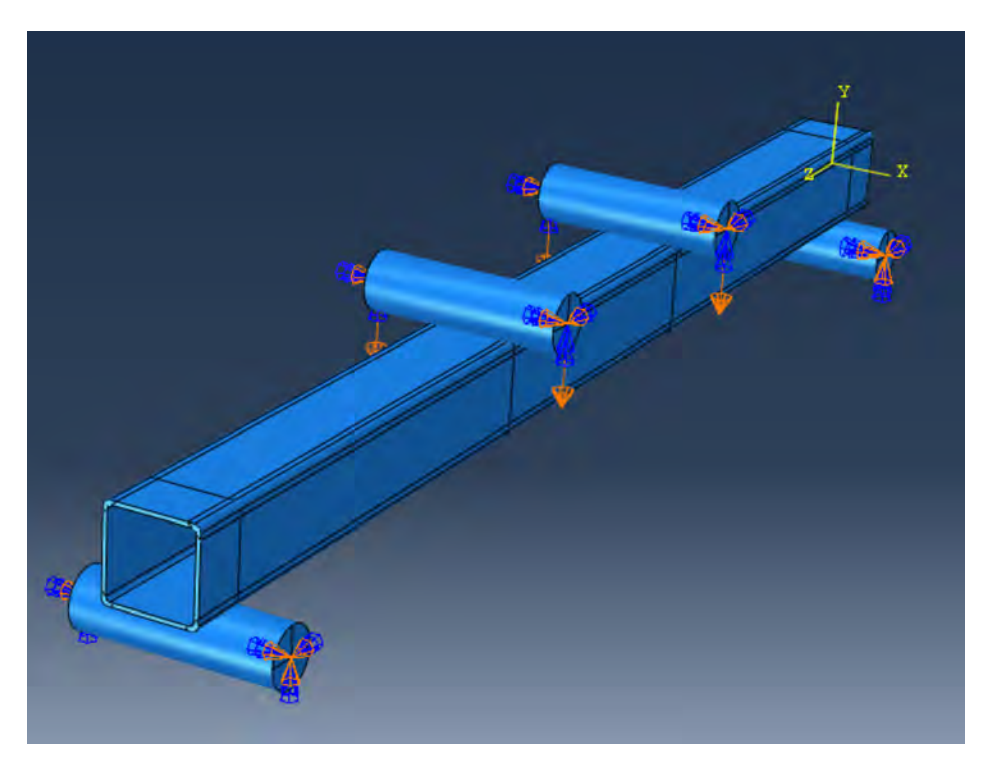

**Abbildung 4.4.:** Auflagerkräfte und Belastungen an Modell 1 (Stahlhohlprofil ohne Zinkschaum)

Im *Job*-Modul wird ein *Job* erstellt. In diesem wird definiert, wie Abaqus die Berechnung durchführen soll. Dabei wird definiert, dass eine komplette Modellanalyse durchgeführt werden soll. Zudem kann hier festgelegt werden, wieviele Prozessoren für die Berechnung verwendet werden sollen. Es wird hier die empfohlene Anzahl von acht Prozessoren verwendet.

Nachdem der *Job* erstellt wurde, kann ein *Data Check* durchgeführt werden. In diesem wird das Modell überprüft und es können eventuelle Fehler ausgebessert werden. Nach einem erfolgreichen Abschluss des *Data Checks* wird die tatsächliche Berechnung des Modells gestartet.

#### **4.3.2. Auswertung der Simulation**

Nach der Fertigstellung der Berechnung des *Jobs*, können die Ergebnisse im *Visualization*-Modul eingesehen werden. Dabei können neben vielen weiteren Größen die Spannungen und die Verformungen in den einzelnen Elementen am verformten System dargestellt werden.

Dabei kann bereits vor einer genauen Datenauswertung eine visuelle Analyse der Simulation durchgeführt werden, um die Wirkung des Zinkschaums abschätzen zu können. Dafür werden die lokalen Verformungen in y-Richtung der Modelle näher betrachtet. Die Abbildung [4.5](#page-55-0) zeigt die Verformungen am leeren Stahlhohlprofil vom ersten Modell und in Abbildung [4.6](#page-55-1) ist die Verformung am mit Zinkschaum gefüllten Stahlhohlprofil vom zweiten Modell dargestellt. Um eine vergleichbare Ansicht zu erhalten, werde die Profile zu dem Zeitpunkt betrachtet, an dem eine gleiche Verformung von 20,5 mm an den Lasteinleitungsrollen aufgebracht wird.

<span id="page-55-0"></span>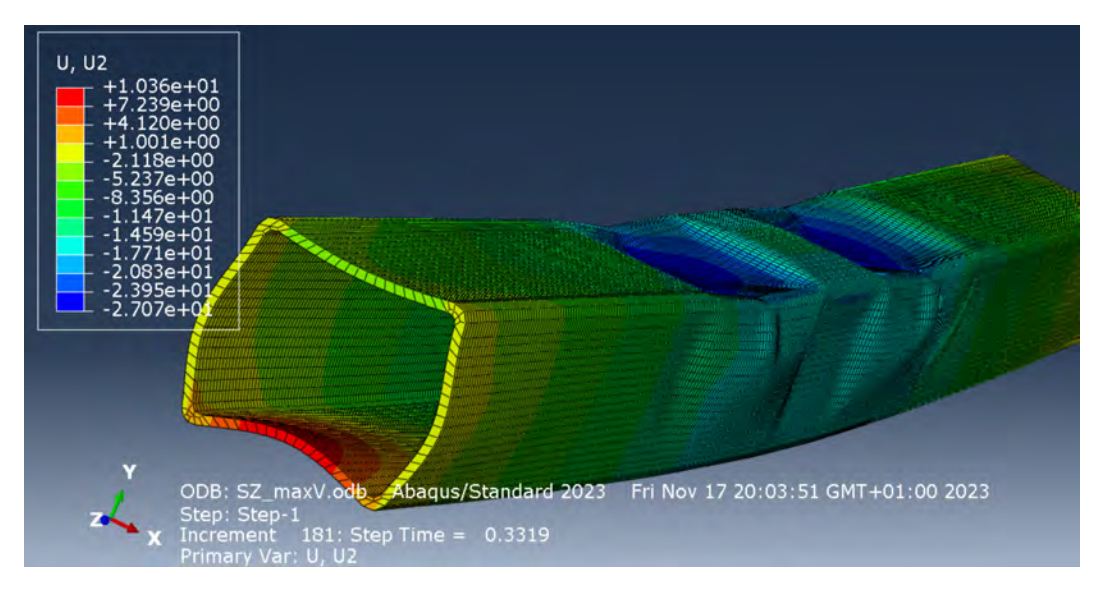

**Abbildung 4.5.:** Simulationsergebnisse: Verformung in y-Richtung am leeren Stahlhohlprofil

<span id="page-55-1"></span>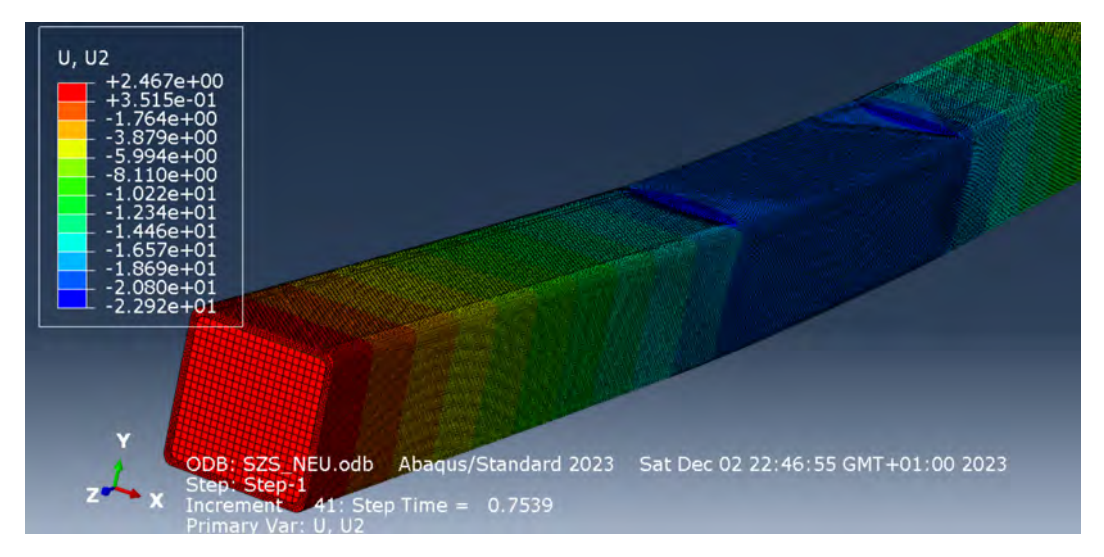

**Abbildung 4.6.:** Simulationsergebnisse: Verformung in y-Richtung am gefüllten Stahlhohlprofil

Gemäß den Simulationsergebnissen sind die lokalen Verformungen am leeren Stahlhohlprofil sichtbar deutlich größer als die Verformungen am gefüllten Stahlhohlprofil. Da die realen Versuche mit einer modifizierten Versuchseinrichtung durchgeführt wurden, unterscheidet sich das reale Verformungsverhalten deutlich von der Simulation. Jedoch kann an den Vorversuchen, welche ohne Modifizierung durchgeführt wurden, ein starkes Beulen beobachtet werden. Die Simulation weist jedoch eine deutlich stärkere Ausbeulung auf als in der Realität beobachtet.

Dies lässt sich auf die gewählte Netzgröße zurückführen, da für das leere Stahlhohlprofil eine Netzgröße von 3,6 mm gewählt wurde, was dazu führt, dass über die Dicke des Stahlhohlprofils nur ein Element vorhanden ist. Dies kann in der Simulation zu Verzerrungen im Verformungsverhalten führen. Zwar ist die visuelle Auswertung der Simulation somit verfälscht, die Ergebnisse aus der Datenauswertung des Modells weisen dennoch zufriedenstellende Werte auf.

Um eine Kraft-Weg-Kurve aus der Simulation zu ermitteln, werden die Reaktionskräfte und zugehörigen Verformungen an den Punkten, an denen die Verformung angesetzt wird, über den Reiter *ODB Field Output* ausgegeben. Dafür wird die Reaktionskraft F<sub>2</sub> und die Verformung U<sup>2</sup> als *XY Data* gespeichert. Diese gespeicherten Daten können nun über den Reiter *Operate on XY Data* verarbeitet werden. Dabei werden die Verformugen der x-Achse zugeordnet und die Reaktionskräfte der y-Achse. Da das Stahlhohlprofil in die negative y-Richtung verformt wird und die Reaktionskräfte ebenso im negativen Bereich liegen, werden die Werte mit -1 multipliziert. Als letzten Punkt müssen die Reaktionskräfte der vier Angriffspunkte der Verformung miteinander addiert werden, um die Kraft-Weg-Kurve der Simulation zu erhalten.

Die so entstandenen Kurven wurden zusammen mit den Auswertungen der realen Versuche im nächsten Abschnitt in Abbildung [4.7](#page-57-0) und Abbildung [4.9](#page-59-0) grafisch dargestellt.

## **4.4. Auswertung**

Im Folgenden werden die Ergebnisse der Vorbemessung und der Simulation sowie die Versuchsergebnisse zusammengefasst und ausgewertet. Dafür werden die Ergebnisse des leeren Stahlhohlprofils sowie des gefüllten Stahlhohlprofils zunächst einzeln betrachtet. In Abbildung [4.7](#page-57-0) sind die Kraft-Weg-Kurven für des leere Stahlhohlprofil dargestellt.

<span id="page-57-0"></span>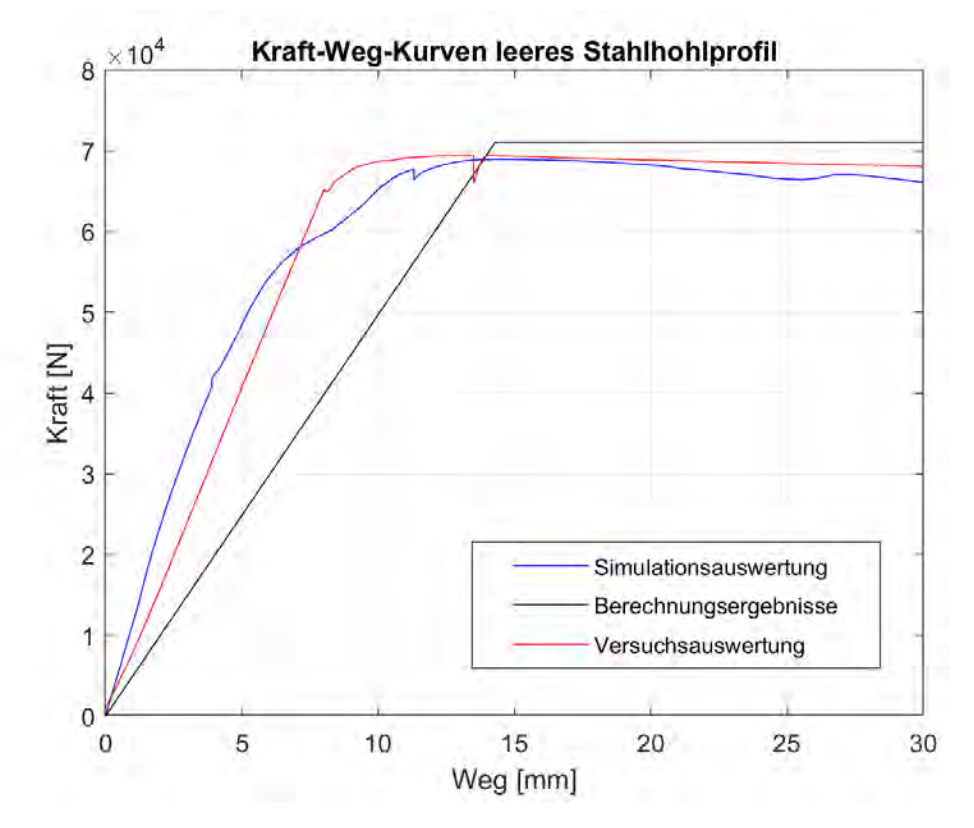

**Abbildung 4.7.:** Kraft-Weg-Kurven des Vier-Punkt-Biegeversuches am leeren Stahlhohlprofil

Im Diagramm ist ersichtlich, dass die Kurven gewisse Ähnlichkeiten aufweisen.

Das Elastizitätsmodul der berechneten Kurve unterscheidet sich von dem der beiden anderen. Dies könnte darauf zurückzuführen sein, dass die berechnete Kurve idealisiert wurde. Durch das Einfügen einer Krümmung könnte eine genauere Annäherung der Kurve erzielt werden.

Die berechnete maximale Kraft ist höher als die im Experiment erreichte Kraft. Dies könnte auf kleine Materialfehler im Stahlhohlprofil zurückzuführen sein.

Beim Vergleich der Simulation mit den Versuchsdaten ist vorallem der Bereich zwischen etwa 58 kN und 70 kN interessant. Hier zeigt die Simulation einen leichten Einbruch der Kurve, der in den Versuchdaten nicht zu beobachten ist. Bei genauer Betrachtung der Simulation wird ersichtlich, dass an dieser Stelle lokale Beulen im Stahlhohlprofil auftreten. Da in den Versuchen zusätzliche Platten unter die Lasteinleitungsrollen gelegt wurden, treten die Beulen im Stahlhohlprofil erst zu einem späteren Zeitpunkt des Experimentes auf. Um dieser Vermutung nachzugehen, wird das Simulationsmodell modifiziert. Im *Part*-Modul wird eine zusätzliche Platte als *3D-Discrete rigid-Solid-Extrusion*, also als unverformbares Objekt erstellt. Die Platte hat dabei die Maße 170x100x5 [mm], also die Maße der Holzplatte aus dem Versuchsumbau. Die Platte wird nun im *Assembly*-Modul zwischen dem Stahlhohlprofil und den Lasteinleitungsrollen positioniert. Die Ergebnisse dieser modifizierten Simulation sind in Abbildung [4.8](#page-58-0) dargestellt.

<span id="page-58-0"></span>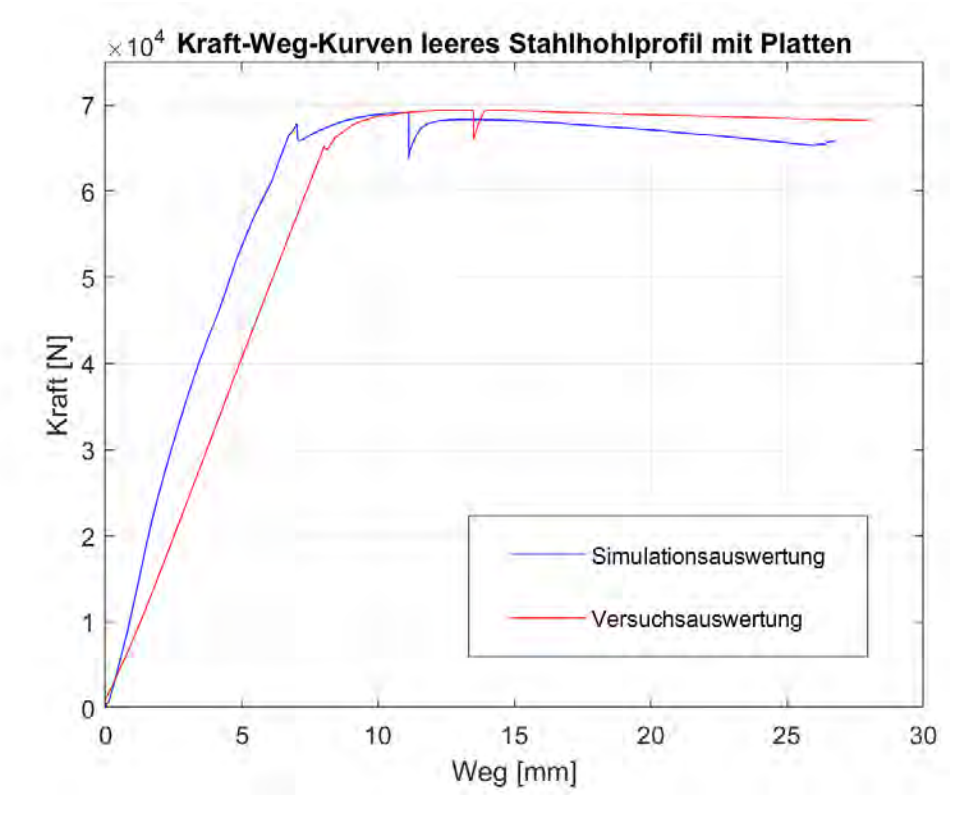

**Abbildung 4.8.:** Kraft-Weg-Kurven des Vier-Punkt-Biegeversuches am leeren Stahlhohlprofil mit Änderung des Simulationsaufbaus

Die Ergebnisse aus der modifizierten Simulation bestätigen die Annahme zum Verlauf der Kurve.

Die geringfügige Abweichung der beiden Kurven im elastischen Bereich könnte darauf zurückzuführen sein, dass die Platte in der Realität eine leichte Verformung zulässt. Darüber hinaus könnten Ungenauigkeiten in der Simulation auftreten, da die Netzgröße so gewählt wurde, dass lediglich ein Element über die Dicke des Stahlhohlprofils verwendet wird. Dies könnte zu einer ungenauen Verformung und somit zu einer ungenauen Berechnung des Stahlhohlprofils führen.

Insgesamt sind die Ähnlichkeiten der Kurven jedoch zufriedenstellend.

In Abbildung [4.9](#page-59-0) werden nun die Kraft-Weg-Kurven des gefüllten Stahlhohlprofils miteinander verglichen.

<span id="page-59-0"></span>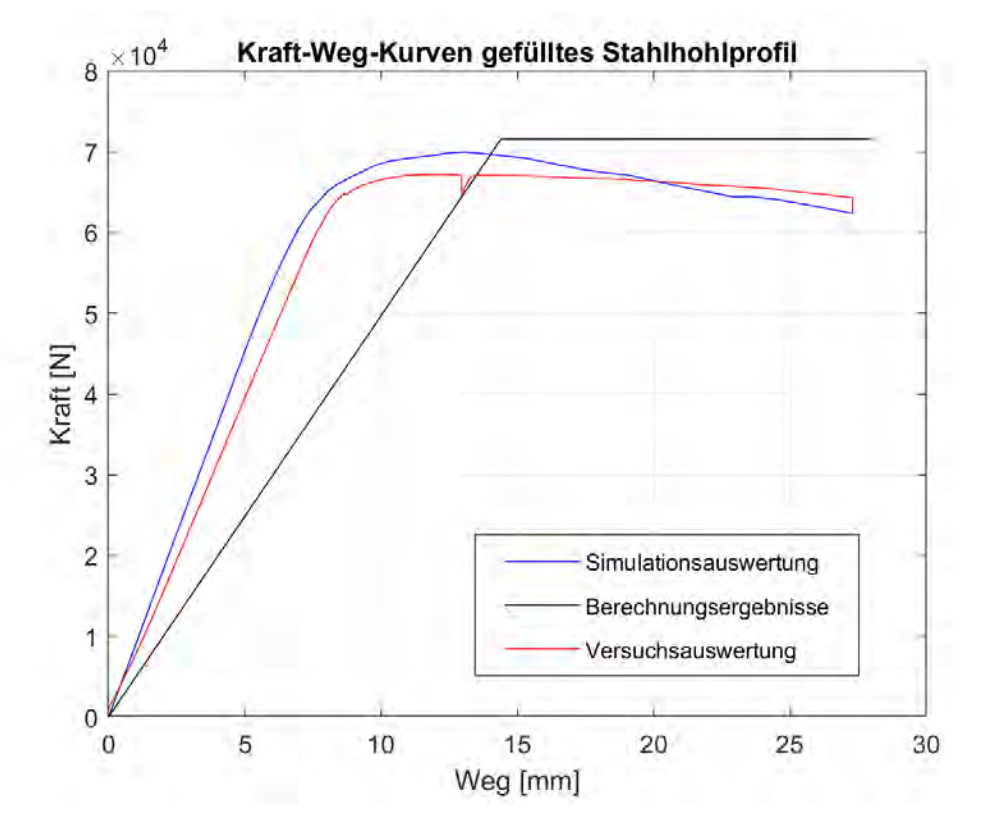

**Abbildung 4.9.:** Kraft-Weg-Kurven des Vier-Punkt-Biegeversuches am gefüllten Stahlhohlprofil

Im Diagramm zeigt sich ein Einbruch in der Simulation am Ende des elastischen Bereichs. Dieser ist vergleichbar mit dem Einbruch im Diagramm des leeren Stahlhohlprofils. Dies resultiert erneut daraus, dass die Simulation ohne Platte durchgeführt wurde, was zu einem abweichenden Beulverhalten im Vergleich zur Realität führt.

Zudem ist ersichtlich, dass die Berechnung abermals eine höhere Kraft aufzeigt als tatsächlich vorhanden. Gleichzeitig übertrifft hier zudem die Kurve der Simulation die der Versuchsergebnisse. Die Ursache dieser Überschätzung wird deutlich, wenn die Versuchsdaten des leeren und gefüllten Stahlhohlprofils mitenander verglichen werden. Diese Gegenüberstellung ist in Abbildung [4.10](#page-60-0) zu sehen.

<span id="page-60-0"></span>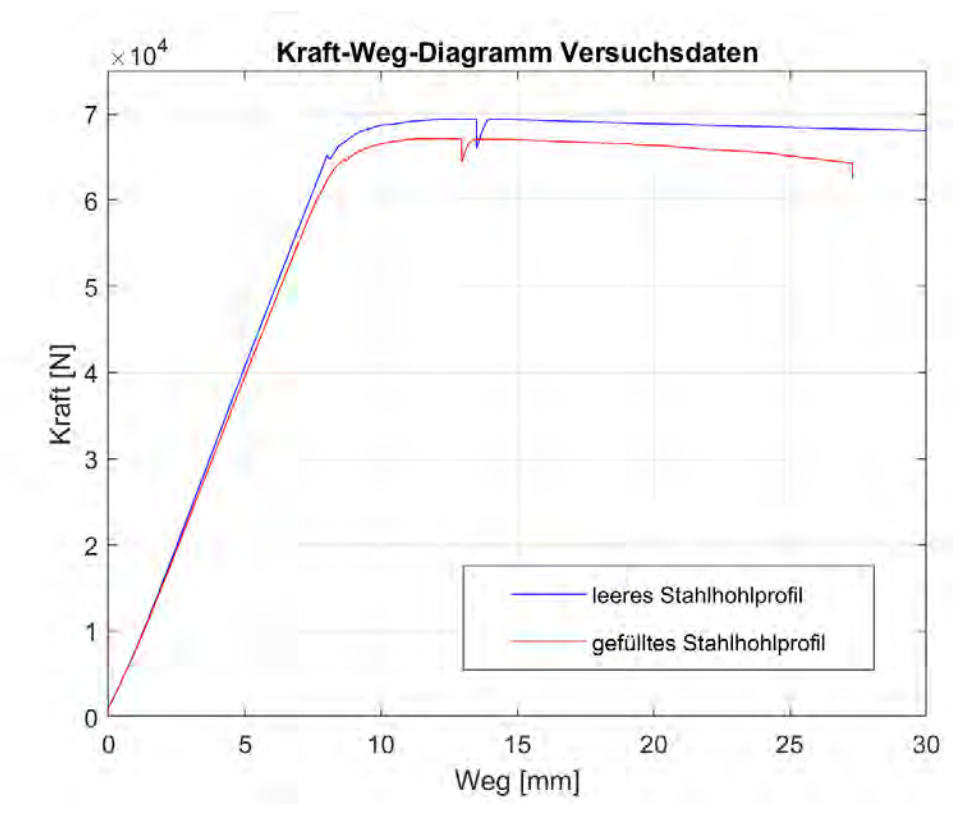

**Abbildung 4.10.:** Kraft-Weg-Kurven des Vier-Punkt-Biegeversuches am leeren und gefüllten Stahlhohlprofil

Entgegen den Erwartungen zeigen die Versuchdaten des gefüllten Stahlhohlprofils ein schlechteres Ergebnis im Vergleich zu denen des leeren Stahlhohlprofils. Dies steht im Widerspruch zu den theoretischen Annahmen, weshalb die Gründe für die Diskrepanz im Folgenden ausgeführt werden.

Ein möglicher Grund könnte in Materialinhomogenitäten der jeweiligen Stahlhohlprofile liegen. Zwar ist Stahl ein homogener Werkstoff, jedoch sind auch in diesen Inhomogenitäten unvermeidbar. Da ein Vier-Punkt-Biegeversuch lokale Belastungspunkte aufweist, können selbst geringfügigge Materialveränderungen einen Einfluss auf die Ergebnisse des Versuches haben.

Andere Ursachen für eine Verschlechterung der Werkstoffeigenschaften könnten mit dem Herstellungsprozess des Zinkschaums in Verbindung stehen. Im Rahmen dieses Prozesses wurden im Stahlhohlprofil alle 200 mm Entlüftungslöcher mit einem Durchmesser von 2 mm gebohrt. Diese Entlüftungslöcher könnten zu einer Beeinträchtigung der Versuchsergebisse beitragen. Zudem ist der Stahl während des Herstellungsprozesses durch die Verwendung des Treibmittels dem Wasserstoff ausgesetzt. Dies könnte zu Wasserstoffversprödung im Stahl führen. Allerdings ist aufgrund der vorherigen Zinkbeschichtung des Stahls vor der Herstellung des Zinkschaums eine Wasserstoffversprödung eher unwahrscheinlich.

Neben diesen Ursachen können zudem weitere Fehlerquellen zur Erklärung herangezogen werden. Die Durchführung der Versuche kann durch menschliche Bedienungsfehler, Fehler in den Messgeräten oder durch Umgebungseinflüsse beeinträchtigt worden sein.

Da nur ein einziger Versuch am gefüllten Stahlhohlprofil durchgeführt wurde, lässt sich nicht eindeutlig sagen, ob die Verschlechterung der Ergebnisse eine einmalige Abweichung darstellt oder ob diese Verschlechterung bei weiteren Versuchen ebenfalls beobachtet werden könnte.

Für eine Erklärung der Diskrepanz müssten weitere Versuchsreihen durchgeführt werden.

Aufgrund der mangelhaften Versuchsergebnisse lassen sich die Eigenschaften den Zinkschaums nicht beurteilen. Ein Vergleich mit den im Druckversuch ermittelten Eiegnschaften und eine eventuelle Anpassung der Eigenschaften konnte somit nicht vorgenommen werden.

Die Annahmen zu den Eigenschaften des Zinkschaums, die sowohl in der Berechnung als auch in der Simulation verwendet wurden, konnte mit keinem verlässlichen Vergleichswert in Verbindung gebracht werden. Dieser sollte eigentlich durch die Versuchdaten bereitgestellt werden sollte.

### **4.5. Fehleranalyse**

Da die Fehleranalyse für die Auswertung und Interpretation der Ergebnisse von großer Bedeutung ist, wurde ein großer Teil bereits im vorherigen Kapitel durchgeführt. Auf Doppelnennungen wird hier verzichtet, sodass im Folgenden lediglich zusätzliche Fehlerquellen näher erläutert werden.

Menschliche Bedienungsfehler der verwendeten Geräte können in Versuchsdurchführungen nicht ausgeschlossen werden.

Des Weiteren können Ungenauigkeiten der Messgeräte nicht ausgeschlossen und auch nicht verhindert werden.

Eine zusätzliche unvermeidbare Quelle potenzieller Fehler sind die Umweltbedingungen. Schwankungen in Temperatur und Luftfeuchtigkeit während der Experimente können zu Abweichungen in den Ergebnissen führen.

Die Simulation des Vier-Punkt-Biegeversuchs kann ebenfalls fehleranfällig sein. Die Auswahl des Meshes könnte ungünstig getroffen worden sein, was zu fehlerhaften Berechnungen führen kann. Insbesondere beim leeren Stahlhohlprofil wurde in der Simulation ein stark abweichendes Deformationsverhalten beobachtet, das möglicherweise auf die Wahl des *Meshes* zurückzuführen ist und für Berechnungsfehler sorgen kann.

Darüber hinaus wurden die Materialeigenschaften, die aus Druckversuchen gewonnen wurden, durch Annahmen in Zug-Eigenschaften umgewandelt. Die tatsächliche Zug-Druck-Anisotropie des Werkstoffs wird in der Simulation nicht korrekt dargestellt.

Um präzise Werkstoffeigenschaften in der Simulation zu erhalten, müssten Zugversuche durchgeführt werden. Eine Integration der Werkstoffeigenschaften über die Funktion *Hyperfoam* könnte dabei wahrscheinlich effektiver sein. Mit dieser Funktion können Schäume in Abaqus homogenisiert dargestellt werden, wobei die Versuchsdaten aus Zugversuchen direkt im Programm eingebunden werden können. Dies sollte zu realistischeren Simulations-

ergebnissen für die Schaumeigenschaften führen als die bisher verwendeten Vorgehensweise.

## **5. Dynamischer Drei-Punkt-Biegeversuch**

Ein Experiment mit einem Fallturm dient dazu das Energieabsorptionsverhalten eines Werkstoffes zu untersuchen. Da das Energieabsorptionsvermögen zu den charakteristischen Eigenschaften eines Metallschaums zählt, ist eine dynamische Belastung unumgänglich. Die Versuche werden dabei, genauso wie im Vier-Punkt-Biegeversuch, an einem leeren Stahlhohlprofil und einem mit Zinkschaum gefüllten Stahlhohlprofil durchgeführt. Die Prüfleitung der Versuche unterliegt dabei Frau Alina Klemm, M.Eng. und die Durchführung erfolgte an der Helmut-Schmidt-Universität - Universität der Bundeswehr Hamburg an der Professur von Univ.-Prof. Dr.-Ing. Martin Meywerk im Labor der Fahrzeugtechnik H8 im Zeitraum vom September bis Oktober 2023.

## **5.1. Aufbau und Planung des Versuches**

#### **5.1.1. Versuchsaufbau**

<span id="page-63-0"></span>Der Versuchsaufbau des dynamischen Drei-Punkt-Biegeversuches ist in Abbildung [5.1](#page-63-0) skizziert. Die Skizze ist nicht maßstabsgetreu und gilt nur dem Verständnis des Versuchsaufbaus. Zudem ist die Distanzhülse zur Geschwindigkeitsmessung in der Skizze nicht skizziert. Die einzelnen Bestandteile werden im folgenden Text weiter erläutert.

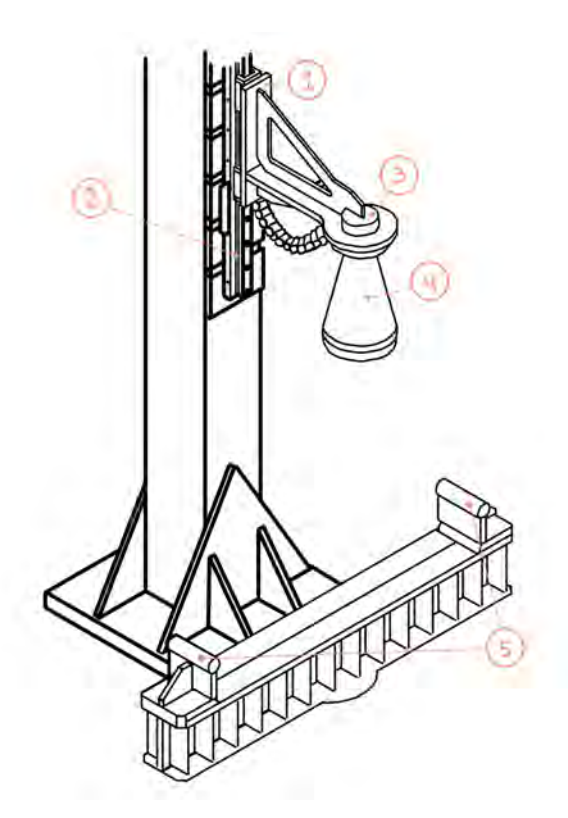

**Abbildung 5.1.:** Skizze vom Aufbau des Prüfstandes im dynamischen Drei-Punkt-Biegeversuch

Die Auflager (5), auf welchen das Profil positioniert wird, sind die gleichen Auflager, welche im Vier-Punkt-Biegeversuch verwendet wurden. Die Messung im Versuch erfolgt über eine Hochgeschwindigkeitskamera. Neben der Auflagerkonstruktion ist in der Skizze zudem der Führungsschlitten (1) des Fallgewichts skizziert. Dieser ist über eine am Turm befestigte Schiene (2) in vertikeler Richtung beweglich. Das Fallgewicht (4) kann über eine Ablöseeinheit (3) vom Führungsschlitten getrennt werden.

Die Poisiton der Distanzhülse kann aus Abbildung [5.2](#page-64-0) entnommen werden.

<span id="page-64-0"></span>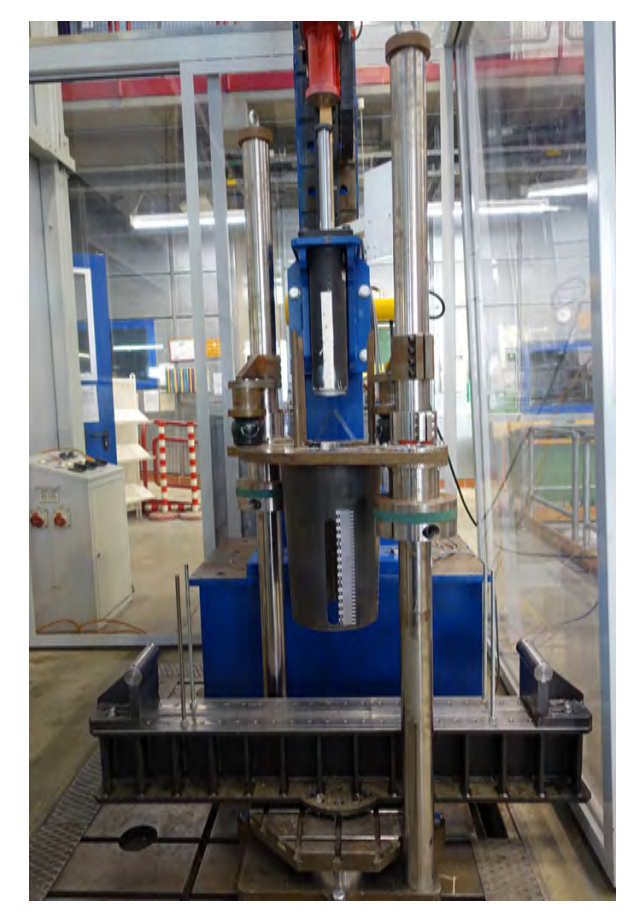

**Abbildung 5.2.:** Bild vom Aufbau des Prüfstandes im dynamischen Drei-Punkt-Biegeversuch

Zur genauen Messung mithilfe der Kamera werden auf den Stahlhohlprofilen Muster aufgesprüht. Zudem werden verschiedene Punkte genau markiert, welche bei der Auswertung der Kamerabilder als Referenzpunkte verwendet werden. Die Bilder werden mit der Datenerfassungssoftware catman ausgewertet.

#### **5.1.2. Vorbemessung**

Für die Vorbemessung des Versuches wird der Ablauf des Versuches in drei Phasen unterteilt. Die Einteilung der Phase wird mit der Skizze in Abbildung [5.3](#page-65-0) verdeutlicht. In der ersten Phase befindet sich das Fallgewicht noch über dem Stahlhohlprofil, das heißt die Verformung des Stahlhohlprofils ist mit  $w = 0$  anzunehmen, wenn die Verformung durch Eigengewicht vernachlässigt wird. Die gesamte Energie in dieser Phase ist die kinetische Energie des Fallgewichts. In der zweiten Phase wird der Punkt betrachtet, an dem die Geschwindigkeit des Fallgewichts genau Null ist. An diesem Punkt wurde die gesamte kinetische Energie des Fallgewichts in Verformungsenergie umgewandelt. Diese Verformungsenergie sorgt für eine Verformung am Stahlhohlprofil. An diesem Punkt ist die Verformung des Stahlhohlprofils maximal. Es gilt:  $w = w_{\text{el}} + w_{\text{pl}} = w_{\text{max}}$ . In der dritten Phase schwingt das Stahlhohlprofil zurück und wirft das Fallgewicht wieder zurück. Das Zurückschwingen entsteht durch das Zurückbilden der elastischen Verformung. Dadurch bleibt nach dieser Phase lediglich die plastische Verformung bestehen.

<span id="page-65-0"></span>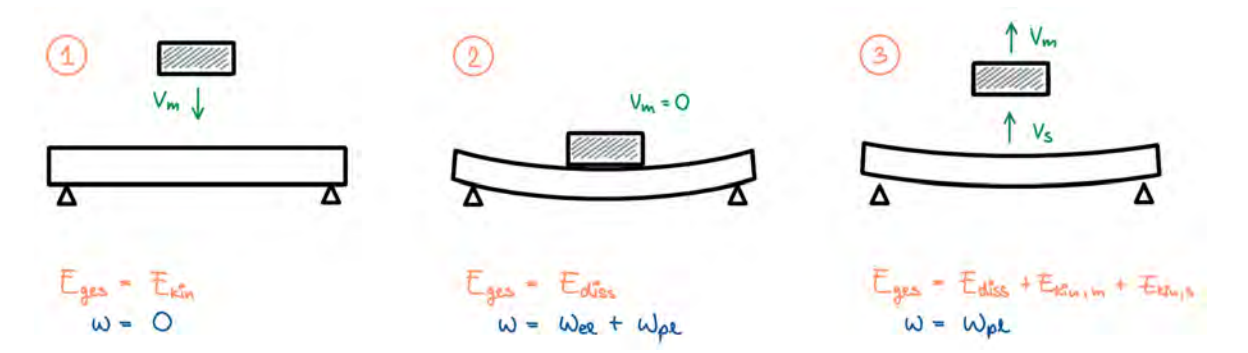

**Abbildung 5.3.:** Skizze zu den drei Phasen der dynamischen Belastung im Drei-Punkt-Biegeversuch

Um also die maximale Verformung des Stahlhohlprofils zu berechnen, wird die kinetische Energie des Fallsgewichts mit der Verformungsenergie am Stahlhohlprofil gleichgesetzt. Die gesamte Berechnung dazu ist im Anhang [A.2](#page-77-0) hinterlegt.

Für das leere Stahlhohlprofil ergibt sich die maximale Verformung durch die dynamische Last zu  $w_{\text{max,S}} = 45,02 \text{ mm}.$ 

Für das mit Zinkschaum gefüllte Stahlholprofil berechnet sich die maximale Verformung zu  $w_{\text{max,SZS}} = 44,70$  mm.

### **5.2. Versuchsdurchführung**

Für die Versuchsdurchführung wird das Fallgewicht am Führungsschlitten, welcher auf einer Schiene läuft, auf die gewünscht Höhe von  $h = 5.35$  m gebracht. Beim Start des Versuches wird das Fallgewicht geführt fallengelassen. Auf Höhe der Distanzhülse wird das Gewicht durch die Auslöseeinheit von der Führung entkoppelt und das Gewicht legt somit die letzte Entfernung zum Stahlhohlprofil ungeführt zurück. Eine starke Abweichung der Flugbahn kann trotzdem ausgeschlossen werden, da dies zum Kontakt mit der Distanzhülse führen würde, was in den Kameraaufnahmen zu erkennen wäre.

Die Messung der Kamera beginnt kurz nachdem sich das Fallgewicht in der Distanzhülse befindet. Durch einen zusätzlich am Fallgewicht markierten Punkt kann die Geschwindigkeit des Fallgewichts ermittelt werden. Die Aufnahme der Kamera wird gestoppt, bevor das Fallgewicht ein zweites Mal auf dem Stahlhohlprofil landen kann, um weitere Verformungen nicht in die Messung einzubeziehen.

## **5.3. Auswertung**

Zur Datenauswertung werden die Referenzpunkte, welche auf dem Stahlhohlprofil und dem Fallgewicht angebracht wurden, in der Datenerfassungssoftware ausgewählt. Die Software erkennt und analysiert die Bewegung des Punktes in den weiteren Aufnahmen.

Für jeden Punkt wird der zurückgelegte Weg, die Geschwindigkeit und die Beschleunigung ausgegeben. Dabei wird zwischen die Bewegung der Punkte in x- und y-Richtung unterschieden und es wird eine Resultierende ermittelt. Es werden also für jeden Punkt drei Verformungs-, drei Geschwindigkeits- und drei Beschleunigungsverläufe über die Zeit ausgegeben.

Zuerst wird ein Vergleich zu den berechneten und gemessenen Geschwindigkeiten des Fallgewichts gezogen. Laut Vorbemessung, sollte das Fallgewicht auf Höhe des Stahlhohlprofils eine Geschwindigkeit von  $v = 10.25 \ \frac{m}{s}$  aufweisen. Diese Berechnung kann durch die gemessene Geschwindigkeit bestätigt werden.

Bei der Auswertung der Daten kann der Ablauf der drei Phasen, welcher in Abbildung [5.3](#page-65-0) dargestellt wird, bestätigt werden. Die maximale Verformung im Stahlhohlprofil tritt zu dem Zeitpunkt auf, an welchem die Geschwindigkeit des Fallgewichts  $v_{_{\mathrm{m}}}=0\frac{m}{s}$  beträgt. Die gemessene maximale Druchbiegung der Stahlhohlprofile, die errechnete maximale Durchbiegung der Proben und die Differenz zwischen beiden Ergebnissen ist in folgender Tabelle [5.1](#page-66-0) dargestellt.

<span id="page-66-0"></span>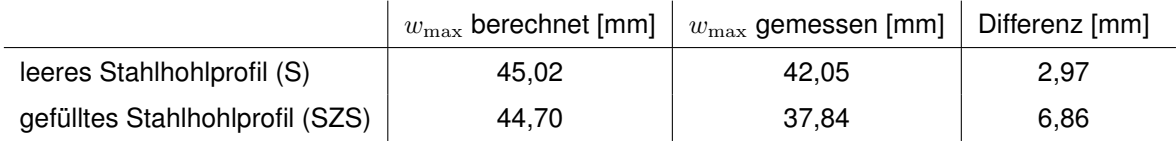

**Tabelle 5.1.:** Gegenüberstellung der maximalen berechneten und gemessenen Druchbiegung im Drei-Punkt-Biegeversuch

In folgender Abbildung [5.4](#page-67-0) sind die gemessenen Verformungsverläufe des leeren und des gefüllten Stahlhohlprofils über die Zeit geplottet. Zudem wurden die maximal errechneten Verformungen aus der Vorbemessung als horizontale Linien dargestellt. Dabei steht  $w_{\text{max.S}}$ für die maximale Verformung des leeren Stahlhohlprofils und  $w_{\text{max,SZS}}$  für die maximale Verformung des gefüllten Stahlhohlprofils.

<span id="page-67-0"></span>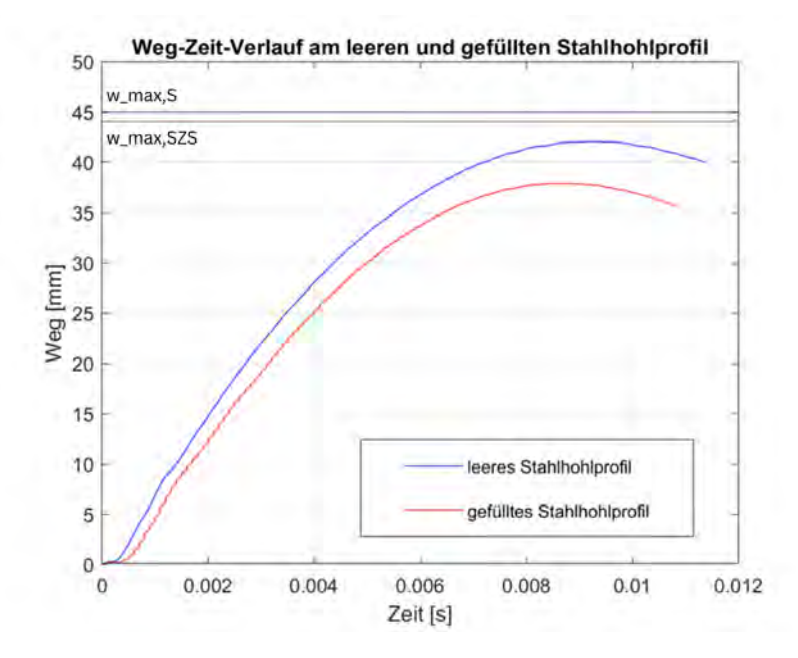

**Abbildung 5.4.:** Weg-Zeit-Diagramm des dynamischen Drei-Punkt-Biegeversuches am leeren und am gefüllten Stahlhohlprofil

Für das leere Stahlhohlprofil ergibt sich die Abweichung der realen Versuchsergebnisse zu den berechneten Werten von 2,97 mm. Für das gefüllte Stahlhohlprofil ergibt sich eine deutlich größere Abweichung der Versuchsergebnisse zu den berechneten Werten. Hier liegt die Differenz bei 6,86 mm, mehr als doppelt so hoch wie beim leeren Stahlhohlprofil.

Die Abweichungen zwischen den Berechnungsergebnissen und den Versuchen können vor allem daran liegen, dass die Belastung in der Vorbemessung als Einzellast angenommen wird, während die Aufprallfläche des Fallgewichts in der Realität einen Durchmesser von 197 mm hat. Zudem wurde für die Vorbemessung auf ein idealisiertes Kraft-Weg-Diagramm zurückgegriffen, was ebenso zu Abweichungen führen kann.

Ein weiterer Faktor, welcher zu starken Abweichungen führen kann, ist die Abminderung der Verformungen durch die in [\[5\]](#page-72-2) beschriebenen Dehnrateneffekte. Die Dehnrate für die Be-rechnung ist nicht bekannt und kann laut [\[9\]](#page-72-3) zwischen 0,2 und 4  $s^{-1}$  angenommen werden. Die Ermittlung der erhöhten Streckgrenze erfolgte zudem über ein Diagramm, was ebenso zu Ungenauigkeiten durch Ablesefehler führen kann. Zudem wurde die ermittelte Reduktion der Verformung leicht aufgerundet, was jedoch eine Annäherung der Berechnungsergebnisse an die Versuchsergebnisse begünstigt.

Neben den bereits aufgeführten Gründen, welche eine Erklärung für die Abweichung geben, kann für die deutlich größere Abweichung des gefüllten Stahlhohlprofils eine weiterer Grund aufgeführt werden.

Anne Jung vergleicht das Verhalten von geschlossenporigen Metallschäumen unter dynamischer Beanspruchung mit dem Verhalten einer Luftmatratze [\[13\]](#page-72-4). Während die Luft in den Poren bei einer statischen Last einen Weg aus der Porenstruktur heraus finden kann, ist die Einwirkung der dynamischen Last zu schnell für dieses Prozess. Die Luft bleibt größtenteils in der Struktur und wird lediglich stark komprimiert. Dadurch, dass die Luft die Struktur so

schnell nicht verlassen kann, wirken die einzelnen Poren wie kleine Federn und verhindern somit einen Teil der Verformung.

Das Einschließen des Zinkschaums im Stahlhohlprofil könnte dieses Verhalten nochmal begünstigen, da ein Entweichen der Luft lediglich durch die Entlüftungslöcher oder an den Seiten des Stahlhohlprofils möglich ist.

Dieser Effekt kann in einer homogenen Materialannahme nicht berücksichtigt werden, weshalb die Unterschiede aus Berechnungen und Versuchen für das mit Zinkschaum gefüllte Stahlhohlprofil größer ausfallen, als die für das leere Stahlhohlprofil.

Ein weiterer Grund für die Abweichungen zwischen Versuchsergebnissen und Berechnung könnte jedoch auch auf eine falsche Annahme der Werkstoffeigenschaften des Zinkschaums zurückzuführen sein.

Insgesamt können aufgrund der geringen Anzahl von Versuchsdurchführungen keine gestützen Aussagen über die Auswirkungen des Zinkschaums getroffen werden. Es können jedoch Vermutungen angestellt werden, welche in weiteren Versuchen bestätigt werden könnten.

Die strukturbedingte Reaktion von Metallschäumen auf dynamische Belastungen, welche im vorherigen Absatz beschrieben wurden, könnte die Homogenisierung der Materialeigenschaften erschweren. In weiteren Versuchen sollte geprüft werden, ob der Unterschied zwischen den Durchbiegungen wirklich auf dieses Materialverhalten zurückzuführen ist.

## **5.4. Fehleranalyse**

Da die Fehlerbetrachtung auch in diesen Versuchen bereits eine Relevanz bei der Auswertung des Versuches haben, wurden einige Fehlerquellen bereits im vorherigen Abschnitt betrachtet. Auf Doppelnennungen wird im Folgenden verzichtet.

Auch in diesen Versuchen stellen die Ungenauigkeiten der Messgeräte und die Umgebungsbedingungen eine unvermeidbare Fehlerquelle dar.

Zudem können auch in diesen Versuchen die Fehler durch menschliche Bedienung der Geräte nicht ausgeschlossen werden.

Neben diesen allgemeinen Fehlerquellen können bei der Auswertung der Kamerabilder Fehler entstehen. Die ausgewählten Punkte, für welche die Verformung, die Geschwindigkeit und die Beschleunigung errechten wurden, können fehlerhaft erfasst worden sein, was zu geringen Abweichungen der Versuchsergenisse führen kann.

Neben einigen Vorversuchen wurden lediglich ein Versuch am leeren und ein Versuch am gefüllten Stahlhohlprofil durchgeführt und ausgewertet. Somit können zufällige Abweichungen der Versuche nicht ausgeschlossen werden, da keine Vergleichswerte herangezogen wurden. Für eine aussagekräftige Analyse sollten weitere Versuche durchgeführt, analysiert und mit den vorhandenen Versuchsergebnissen verglichen werden.

Die Materialeigenschaften des Stahls können schwanken, sodass weitere Unterschiede zwischen leeren und gefülltem Stahlhohlprofil fälschlicherweise dem Zinkschaum zugesprochen werden, obwohl diese eventuell dem Stahlhohlprofil zugeordnet werden müssten.

Des Weiteren können die Berechnungen durch das Einbeziehen der Dehnrate kein exaktes Ergebnis liefern und Schlüsse, welche aus dem Vergleich der Versuchsergebnisse mit den Berechnungsergebnissen gezogen wurden, könnten nicht der Realität entsprechen.

# **6. Fazit und Ausblick**

## **6.1. Zusammenfassung und Diskussion der Ergebnisse**

Zur Ermittlung von homogenen Werkstoffeigenschaften für den Zinkschaum wurden Druckversuche sowie statische Vier-Punkt-Biegeversuche und Drei-Punkt-Biegeversuche durchgeführt.

Die Druckversuche ermöglichten erste Annahmen zu den Werkstoffeigenschaften. Schon zu diesem Zeitpunkt der Arbeit wurde eine deutliche Inhomogenität des Werkstoffs festgestellt. Es besteht die Möglichkeit, dass die aus dem Druckversuch ermittelten Eigenschaften die tatsächlichen Werkstoffeigenschaften übertreffen, da die verwendeten Probewürfel alle eine Dichte aufweisen, die über dem Durchschnitt liegt. Zudem könnten die ermittelten Eigenschaften fehlerhaft sein, da lediglich zwei Probekörper verwendet wurden. Für eine repräsentative Bestimmung der Eigenschaften sollten weitere Versuchsreihen durchgeführt werden.

Zudem sollten zusätzliche Zugversuche durchgeführt werden, um die Zug-Druck-Anisotropie erfassen zu können.

Die Ergebnisse des statischen Vier-Punkt-Biegeversuches wichen sowohl von den theoretischen Annahmen als auch von der Simulation und der Handrechnung ab. Da es unwahrscheinlich ist, dass sich die Werkstoffeigenschaften durch das Hinzufügen von Zinkschaum verschlechtert haben, bedarf es weiterer Versuche, um die Ursache für die theoretisch undenkbare Verschlechterung zu ermitteln. Aufgrund der geringen Versuchsmenge lässt sich die genaue Ursache für die unerwartete Verschlechterung nicht bestimmen. Daher führte die Auswertung der Vier-Punkt-Biegeversuche zu keinen weiterführenden Ergebnissen oder Erkenntnissen zu den Eigenschaften des Zinkschaums. Jedoch ist anzunehmen, dass der Einfluss des Zinkschaums auf das statische Verhalten vernachlässigbar gering ist.

Die Resultate des dynamischen Drei-Punkt-Biegeversuchs weichen insbesondere für den mit Zinkschaum gefüllten Stahlträger signifikant von den theoretischen Berechnungen ab. Es wird vermutet, dass die Abweichungen auf das strukturelle Verhalten des Schaums unter dynamischer Belastung zurückzuführen sind. Um diese Vermutung zu bestätigen, sind jedoch weitere Versuchsreihen erforderlich, da es sich auch um einen isolierten Ausreißer handeln könnte.

Insgesamt konnten durch die Auswertungen der Drei-Punkt-Biegeversuche und der Vier-Punkt-Biegeversuche keine Anpassungen der Werkstoffeigenschaften des Zinkschaums vorgenommen werden.

### **6.2. Ausblick**

Unter der Annahme, dass die Ergebnisse und Schlussfolgerungen aus dem Drei-Punkt-Biegeversuch stimmen, nämlich dass der Zinkschaum durch seine Struktur eine Verbesserung der ursprünglich angenommenen Eigenschaften unter dynamischer Belastung aufweist, ist eine Homogenisierung der Werkstoffeigenschaften herausfordernd. Der Werkstoff weist eine Zug-Druck-Anisotropie auf und zusätzlich dazu reagiert er unterschiedlich auf verschiedene Belastungen.

Um dennoch homogene Werkstoffeigenschaften zu ermitteln, wäre eine Unterteilung dieser denkbar. Dabei könnten dem Werkstoff homogene Druck- und Zugeigenschaften zugeordnet werden. Denkbar wäre zudem eine weitere Unterteilung in die Belastungsart, sodass letztendlich vier homogene Werkstoffeigenschaften für den Schaum ermittelt werden könnten: Eigenschaften unter Druck (dynamisch/statisch) und Eigenschaften unter Zug (dynamisch/statisch).

Für diese Ermittlung müssten zusätzlich zu den statischen Druckversuchen am Zinkschaum weitere dynamische Druckversuche durchgeführt werden. Zudem müssten statische und dynamische Zugversuche am Zinkschaum vollzogen werden.

Die Ergebnisse aus den dynamischen Druckversuchen am Zinkschaum müssten zudem mit weiteren dynamischen Drei-Punkt-Biegeversuchen an gefüllten Stahlhohlprofilen verglichen werden. Somit könnte ermittelt werden, ob das Stahlhohlprofil wirklich einen Einfluss auf diese strukturgegebenen Verbesserungen der Eigenschaften den Zinkschaums ausübt.

Insgesamt können in dieser Arbeit keine verlässlichen Schlüsse gezogen werden. Durch die geringe Anzahl an Versuchsdurchführungen können die Ergebnisse und Annahmen lediglich als Vorstudie betrachtet werden und sollten in komplexeren Versuchsreihen überprüft werden, sodass fundierte Schlüsse zu den Werkstoffeigenschaften gezogen werden können.
# **Literatur**

- [1] Hans-Peter Degischer und Brigitte Kriszt, Hrsg. *Handbook of cellular metals: Production, processing, applications*. Weinheim: Wiley-InterScience, 2010. ISBN: 3-527- 30339-1.
- <span id="page-72-0"></span>[2] Deutsches Institut für Normung e. V. *DIN EN 10210-2: Warmgefertigte Hohlprofile für den Stahlbau - Teil 2: Grenzmaße, Maße und statische Werte; Deutsche Fassung*. 10772 Berlin, 2019-07.
- [3] Deutsches Institut für Normung e.V. *DIN 50134: Prüfung von metallischen Werkstoffen - Druckversuche an metallischen zellularen Werkstoffen*. 10772 Berlin, 2008-10.
- [4] *FOAMINAL: Eigenschaftsübersicht Konstruktionsrichtlinien*.
- <span id="page-72-1"></span>[5] Max Gündel u. a. "Bemessung von Stahlbauten für Anprall– und Explosionslasten". In: *Stahlbau* 79.8 (2010), S. 590–597. ISSN: 0038-9145.
- [6] Harald Harders. *Ermüdung von Aluminiumschaum: Braunschweig, Techn. Univ., Diss., 2005*. Tönning: Der Andere Verlag, 2005. ISBN: 3899594002.
- [7] Mark Hartmann. "Herstellung, Struktur und Eigenschaften syntaktischer Magnesiumschäume". Dissertation. Erlangen: Friedrich-Alexander-Universität, 2015.
- [8] René Hasse. "Mechanische Charakterisierung eines Aluminium Sandwich Schaumes". Studienarbeit. Hamburg: Helmut-Schmidt-Universität Universität der Bundeswehr Hamburg, 2016.
- [9] B. Hauke und et al. "Composite cloumn and wall-systems for impact and Blast resistance: RFCS Contract-Number RFS-CR-04047". In: *Forschungsbericht* (2008).
- [10] Frank Heinrich. "Leichtbauverbundstrukturen durch Umgießen von Aluminiumschaumkernen im Druckguss". Dissertation. Friedrich-Alexander-Universität, 2003.
- [11] Knut Hupfer. Einfluß der Mikrostruktur auf die Festigkeitseigenschaften von Metall*schäumen: Zugl.: Braunschweig, Techn. Univ., Diss., 2003*. Bd. 53. Braunschweiger Schriften zur Mechanik. Braunschweig: Inst. für Allg. Mechanik und Festigkeitslehre Techn. Univ, 2003. ISBN: 3-920395-52-2.
- [12] Anne Jung. "Offenporige, nanobeschichtete Hybrid-Metallschäume: Herstellung und mechanische Eigenschaften". Dissertation. Universität des Saarlandes, 2011.
- [13] Anne Jung. *Persönliche Kommunikation mit Frau Prof. Dr.-Ing. Dr. Anne Jung*. Dez. 2023.
- [14] Günther Lange. *Metallschäume: Herstellung, Eigenschaften, Potenziale und Forschungsansätze - mit Schwerpunkt auf Aluminiumschäume*. Berlin: De Gruyter, 2020. ISBN: 978-3-11-068155-0.
- [15] Dirk Lehmhus u. a. "From Stochastic Foam to Designed Structure: Balancing Cost and Performance of Cellular Metals". In: *Materials (Basel, Switzerland)* 10 (2017). ISSN: 1996-1944.
- [16] Arne Ohrnhorn. "Verformungsverhalten metallischer Schaumwerkstoffe unter isothermen und thermomechanischen Beanspruchungsbedingungen". Diss. Siegen: Uni-Siegen, 2011.
- [17] Alexander Sviridov. "Leichtbau mit Aluminiumschaumsandwich : Prozessketten zur Herstellung von Bauteilen". Dissertation. Cottbus - Senftenberg: Brandenburgische Technische Universität, 2011.
- [18] M. W. D. van der Burg u. a. "On the Linear Elastic Properties of Regular and Random Open-Cell Foam Models". In: *Journal of Cellular Plastics* 33.1 (1997), S. 31–54. ISSN: 0021-955X.
- [19] S. Youssef, E. Maire und R. Gaertner. "Finite element modelling of the actual structure of cellular materials determined by X-ray tomography". In: *Acta Materialia* 53.3 (2005), S. 719–730. ISSN: 13596454.
- [20] H.X Zhu, J.R Hobdell und A.H Windle. "Effects of cell irregularity on the elastic properties of open-cell foams". In: *Acta Materialia* 48.20 (2000), S. 4893–4900. ISSN: 13596454.

# **A. Anhang**

### <span id="page-74-2"></span>**A.1. Vorbemessung statischer 4-Punkt-Biegeversuch**

<span id="page-74-0"></span>Im Vier-Punkt-Biegeversuch stellt sich der in Abbildung [A.1](#page-74-0) skizzierte Momentenverlauf im Stahlhohlprofil ein.

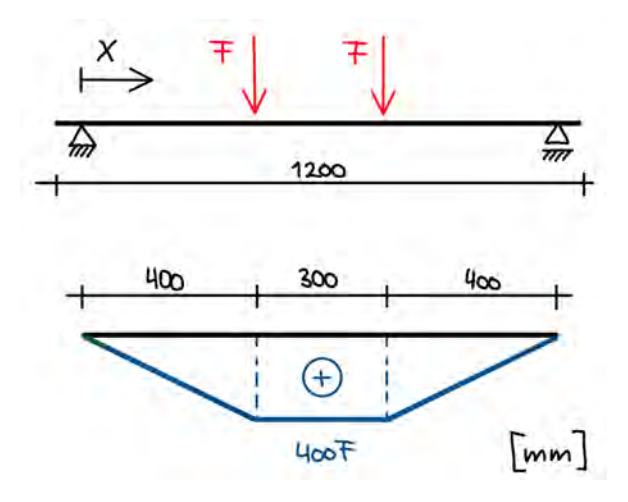

**Abbildung A.1.:** Skizze Momentenverlauf im Vier-Punkt-Biegeversuch

Daraus ergibt sich ein maximales Moment von  $M_{\text{max}} = F \cdot 40 \, \text{cm}$ . Zur Berechnung der Kraft, welche für die plastische Verformung notwenig ist, gilt also:

$$
F_{\rm plt} = \frac{M_{\rm plt}}{40 \, cm} \tag{A.1}
$$

Mit  $M_{\text{plt}} = W_{\text{plt}} \cdot f_{\text{y}}$  ergibt sich folgende Gleichung:

<span id="page-74-1"></span>
$$
F_{\rm plt} = \frac{W_{\rm plt} \cdot f_{\rm y}}{40 \, \text{cm}} \tag{A.2}
$$

Die Verschiebung bis zum Ende des elastischen Bereichs lässt sich mithilfe der Biegeline nach der Bernoulli-Balkentheorie bestimmen. Mit dem Ansatz  $EIw''(x) = -M(x)$  ergibt sich mit folgenden Rand- und Ubergangsbedingungen drei verschiedene Gleichungen.  $w_{_{\rm I}}(x)$  gilt für den Bereich  $x \leq 400$  mm,  $w_{\text{H}}(x)$  gilt für den Bereich  $400$  mm  $\leq x \leq 700$  mm und  $w_{\text{III}}(x)$  gilt im Bereich 700  $mm \le x \le 1100$   $mm$ . Dabei ist die Orientierung der x-Achse der Abbildung [A.1](#page-74-0) zu entnehmen.

RB:

$$
\bullet \ \ w_{\scriptscriptstyle \rm I}(0)=0
$$

• 
$$
w_{\text{III}}(0) = 0
$$

ÜB:

• 
$$
w_{\text{I}}(400) = w_{\text{II}}(400) = w_{\text{II}}(700) = w_{\text{III}}(700)
$$

• 
$$
w'_{\rm I}(400) = w'_{\rm II}(400) = w'_{\rm II}(700) = w'_{\rm III}(700)
$$

• 
$$
w''_1(400) = w''_1(400) = w''_1(700) = w''_{11}(700)
$$

Nach der Auflösung des Gleichungssystems ergeben sich folgende Gleichungen für die Durchbiegung der Probe:

• 
$$
EIw_1(x) = -\frac{1}{6}Fx^3 + 140000Fx
$$

• 
$$
EIw_{\text{II}}(x) = -200Fx^2 + 220000Fx - \frac{32000000}{3}F
$$

•  $EIw_{\text{III}}(x) = \frac{1}{6}Fx^3 - 550Fx^2 + 456000Fx - \frac{203500000}{3}$  $\frac{00000}{3}$ F

Für das leere Stahlhohlprofil berechnet sich das plastische Widerstandsmoment laut DIN EN 10210-2 [\[2\]](#page-72-0) aus folgender Formel:

$$
W_{\text{plt},\text{S},\text{yy}} = \frac{1}{10^3} \left( \frac{BH^2}{4} - \frac{(B - 2T)(H - 2T)^2}{4} - 4(A_{\text{g}}h_{\text{g}}) + 4(A_{\xi}h_{\xi}) \right) \tag{A.3}
$$

mit:

$$
A_{\rm g} = (1 - \frac{\pi}{4})r_{\rm o}^2 \tag{A.4}
$$

$$
h_{\rm g} = \frac{H}{2} - \left(\frac{10 - 3\pi}{12 - 3\pi}\right)r_{\rm o}
$$
\n(A.5)

$$
A_{\xi} = (1 - \frac{\pi}{4})r_{i}^{2}
$$
 (A.6)

<span id="page-75-0"></span>
$$
h_{\xi} = \frac{H - 2T}{2} - \left(\frac{10 - 3\pi}{12 - 3\pi}\right) r_{\text{i}} \tag{A.7}
$$

Durch Einsetzen der Größen des S355J2H ergibt sich das plastische Widerstandsmoment wie folgt:

$$
W_{\text{plt}, \text{S}, \text{yy}} = \frac{1}{10^3} \left( \frac{80^3}{4} - \frac{(80 - 2 \cdot 3, 6)^3}{4} - 4(6, 26 \cdot 38, 79) + 4(2, 78 \cdot 35, 60) = 30,97 \, \text{cm}^3 \tag{A.8}
$$

Die Streckgrenze des Stahlhohlprofils wurde aus dem Abnahmeprüfzeugnis entnommen, was dem Anhang [A.3](#page-79-0) zu entnehmen ist. Das Flächenträgheitsmoment des Stahlhohlprofils berechnet sich wie folgt:

$$
I_{\rm S,yy} = \frac{H^4 - h^4}{12} = \frac{8^4 - 7,28^4}{12} = 107,264133 \, \text{cm}^4 \tag{A.9}
$$

Durch Einsetzen in die Formel [A.2](#page-74-1) berechnet sich  $F_{\text{pt}}$  zu:

<span id="page-75-1"></span>
$$
F_{\text{plt},\text{S}} = \frac{30,97 \cdot 45,9}{40 \text{ cm}} = 35,54 \text{kN}
$$
 (A.10)

Da sich die Kraft auf zwei Angriffspunkte aufteilt, ist die Gesamtkraft mit  $F_{\text{pt},S,ges} = 2 \cdot F_{\text{pt},S} =$  $2 \cdot 35.54 = 71.07037 kN$  anzusetzen.

Für diese Kraft wird nun die zugehörige Verschiebung in den Lastangriffspunkten mithilfe der ermittelten Gleichungen für die Durchbiegung der Probe ermittelt.

$$
w_{\text{I},\text{S}}(400) = w_{\text{II}}(400) = w_{\text{II}}(700) = w_{\text{III}}(700)
$$
\n(A.11)

$$
w_{1, \text{S}}(400) = \frac{1}{210000 \cdot 1072641, 33} \left(-\frac{1}{6} \cdot 71070, 37 \cdot 400^3 + 140000 \cdot 71070, 37 \cdot 400\right) \tag{A.12}
$$
\n
$$
= 14,303 \, \text{mm} \tag{A.13}
$$

$$
\mathcal{L}^{\mathcal{L}}(\mathcal{L}^{\mathcal{L}}(\mathcal{L}^{\mathcal{L}}))
$$

Der berechnete Punkt sowie die vereinfachten Geraden der elastischen und plastischen Verformung sind in Abbildung [4.3](#page-51-0) zusammen mit den im Folgenden ermittelten Werten des gefüllten Stahlhohlprofils dargestellt.

Für das gefüllte Stahlhohlprofil ändert sich Formel [A.2](#page-74-1) zu folgender Formel:

$$
F_{\text{plt,SZS}} = \frac{W_{\text{plt,S}} \cdot f_{\text{y,S}} + W_{\text{plt,ZZ}} \cdot f_{\text{y,ZS}}}{40 \text{ cm}}
$$
(A.14)

Dabei steht der Index S für das Stahlohlprofil und der Index ZS für den Zinkschaum. Das plastische Widerstandsmoment des Zinkschaums ergibt sich zu:

<span id="page-76-0"></span>
$$
W_{\text{plt, ZS}} = \frac{bh^2}{4} = \frac{7,28^3}{4} = 96,457 \text{ cm}^3 \tag{A.15}
$$

Die Streckgrenze  $f_{\rm v}$  des Zinkschaums ist nicht bekannt, jedoch werden hierfür die Versuchsergebnisse des Druckversuches aus Tabelle [3.2](#page-45-0) herangezogen. Dabei wird angenommen, dass der Wert der Streckgrenze dem Wert der Kollaps-Spannung entspricht. Mit dieser Annahme berechnet sich die nötige Kraft für plastische Verformungen zu:

$$
F_{\text{plt,SZS}} = \frac{30,97 \cdot 45,9 + 96,457 \cdot 0,1093}{40 \text{ cm}} = 35,8 \text{ kN}
$$
 (A.16)

Das Ergebnis muss hier ebenso mit dem Faktor zwei multipliziert werden, um die gesamte Kraft zu ermitteln:  $F_{\text{pt,SZS,ges}} = 2 \cdot F_{\text{pt}} = 2 \cdot 35.8 = 71,6033039 \ kN$ .

Zur Berechnung der dazugehörigen Verformung werden die Produkte aus Elastizitätmodul und Flächenträgheitsmoment des Stahlhohlprofils und der Zinkschaums zusammen addiert. Daraus ergibt sich:

$$
EI_{\rm SZS} = E_{\rm S} \cdot I_{\rm S} + E_{\rm ZS} \cdot I_{\rm ZS} \tag{A.17}
$$

$$
EI_s = 210000 \cdot 1072641,33 = 2,25255 \cdot 10^{11} \frac{N}{mm^2}
$$
 (A.18)

<span id="page-77-2"></span>
$$
EI_{\text{zs}} = 39,33 \cdot 2340692,002 = 92059416,44 \frac{N}{mm^2}
$$
 (A.19)

$$
EI_{\rm SZS} = 2,25255 \cdot 10^{11} + 92059416,44 = 2,253467287 \cdot 10^{11} \frac{N}{mm^2}
$$
 (A.20)

Bereits bei der Betrachtung der Produkte  $EI_s$  und  $EI_{zs}$  ist zu erkennen, dass der Zinkschaum einen sehr geringen Einfluss auf die Durchbiegung haben wird.

Die Durchbiegung an den Lasteinleitungspunkten berechnet sich wie folgt:

$$
w_{\text{I},\text{SZS}}(400) = w_{\text{II}}(400) = w_{\text{II}}(700) = w_{\text{III}}(700) \tag{A.21}
$$

$$
w_{1,\text{SZS}}(400) = \frac{1}{2,253467287 \cdot 10^{11}} \left(-\frac{1}{6} \cdot 71603,30 \cdot 400^3 + 140000 \cdot 71603,30 \cdot 400\right) \tag{A.22}
$$

$$
= 14,405 \; mm \tag{A.23}
$$

## **A.2. Vorbemessung dynamischer 3-Punkt-Biegeversuch**

<span id="page-77-0"></span>Im Drei-Punkt-Biegeversuch stellt sich der in Abbildung [A.2](#page-77-0) skizzierte Momentenverlauf ein.

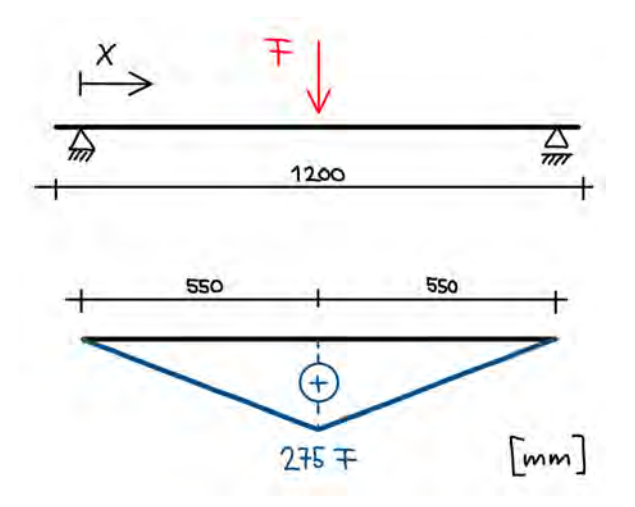

**Abbildung A.2.:** Skizze Momentenverlauf im Drei-Punkt-Biegeversuch

Daraus ergibt sich ein maximales Moment von  $M_{\text{max}} = F \cdot 27.5 \, \text{cm}$ . Analog zur Vorgehensweise in der Vorbemessung des Drei-Punkt-Biegeversuches [A.1](#page-74-2) ergibt sich folgende Gleichung:

<span id="page-77-1"></span>
$$
F_{\rm pt} = \frac{W_{\rm pt} \cdot f_{\rm y}}{27,5 \, \text{cm}} \tag{A.24}
$$

Die elastische Verformung kann ebenfalls durch den Ansatz der Biegelinie nach der Bernoulli-Balkentheorie bestimmt werden. Dabei ist folgende Formel in den Tabellenwerken zu finden:

<span id="page-78-0"></span>
$$
w_{\text{Mitte}} = \frac{F_{\text{plt}}l^3}{48EI} \tag{A.25}
$$

Die gesamte Verschiebung wird durch die Gleichstellung der kinetischen und dissipierten Energie ermittelt. Dabei gilt für den in Abbildung [5.3](#page-65-0) als "2" definierten Punkt:

$$
E_{\rm kin} = E_{\rm diss} \tag{A.26}
$$

$$
\frac{1}{2}mv^2 = \frac{1}{2}F_{\text{plt}}w_{\text{el}} + F_{\text{plt}}(w_{\text{max}} - w_{\text{el}})
$$
\n(A.27)

Daraus ergibt sich:

<span id="page-78-1"></span>
$$
w_{\text{max}} = \frac{\frac{1}{2}mv^2 + \frac{1}{2}F_{\text{plt}}w_{\text{el}}}{F_{\text{plt}}} \tag{A.28}
$$

Für das leere Stahlhohlprofil ergibt sich, durch Einsetzen des Ergebnisses aus Gleichung [A.8](#page-75-0) in die Formel [A.24,](#page-77-1)  $F_{\text{alt}}$  zu:

$$
F_{\text{pt,s}} = \frac{30,97 \cdot 45,9}{27,5 \text{ cm}} = 51,65836 \text{ kN}
$$
 (A.29)

Aus Gleichung [A.25](#page-78-0) wird, mithilfe der Ergebnisse aus Gleichung [A.9](#page-75-1) die elastische Verschiebung ermittelt.

$$
w_{\text{S,Mitte}} = \frac{51658,36 \cdot 1100^3}{48 \cdot 210000 \cdot 1072641,33} = 6,36 \, \text{mm} \tag{A.30}
$$

Durch Einsetzen in aller bisherigen Ergebnisse in Gleichung [A.28](#page-78-1) berechnet sich die gesamte Verformung des Stahlhohlprofils wie folgt:

$$
w_{\rm s,max} = \frac{0.5 \cdot 50 \cdot 10.25^2 + 0.5 \cdot 51658.36 \cdot 0.00636}{51658.36}
$$
 (A.31)

$$
= 0,05402 \; m \hat{=} 54,02 \; mm \tag{A.32}
$$

Laut [\[5\]](#page-72-1) können aufgrund von Dehnrateneffekten unter Anpralllasten die Festigkeiten von Stählen verbessert werden. Nach einer Durchführung der Berechnung mit der Verbesserten Streckgrenze des Stahls, lässt sich eine Abminderung der Verschiebung von ca. 20 % feststellen.

$$
w_{\rm s, max, red} = \frac{54,02}{1,2} = 45,02 \, mm \tag{A.33}
$$

Für das gefüllte Stahlhohlprofil ergibt sich, durch Einsetzen der Ergebnisse aus den Gleichungen [A.8](#page-75-0) und [A.15,](#page-76-0) sowie der Streckgrenzen aus Tabelle [3.2](#page-45-0) und Anhang [A.3](#page-79-0) in die Formel [A.24,](#page-77-1)  $F_{\text{plt}}$  zu:

$$
F_{\rm{SZS,plt}} = \frac{30,97 \cdot 45,9 + 96,46 \cdot 0,1093}{27,5 \text{ cm}} = 52,07525 \text{kN}
$$
 (A.34)

Aus Gleichung [A.25](#page-78-0) wird, mithilfe der Ergebnisse aus Gleichung [A.20](#page-77-2) die elastische Verschiebung ermittelt.

$$
w_{\text{SZS, Mitte}} = \frac{52075,25 \cdot 1100^3}{48 \cdot 2,253467387 \cdot 10^{11}} = 6,41 \ nmm \tag{A.35}
$$

Durch Einsetzen in aller bisherigen Ergebnisse in Gleichung [A.28](#page-78-1) berechnet sich die gesamte Verformung des gefüllten Stahlhohlprofils wie folgt:

$$
w_{\text{SZS},\text{max}} = \frac{0.5 \cdot 50 \cdot 10.25^2 + 0.5 \cdot 52075.25 \cdot 0.0064079}{52075.25} \tag{A.36}
$$

$$
= 0,05364 \; m \; \widehat{=} \; 53,64 \; mm \tag{A.37}
$$

Das Ergebnis wird ebenso reduziert:

$$
w_{\rm SZS, max, red} = \frac{53,64}{1,2} = 44,70 \; mm \tag{A.38}
$$

### <span id="page-79-0"></span>**A.3. Abnahmeprüfzeugnis Stahlhohlprofil S355J2H**

**Vallourec Deutschland GmbH** (A01) INSPECTION CERTIFICATE (A02) vallourec Werk Mülheim ABNAHMEPRUEFZEUGNIS 3.1 EN 10204:2004 Rohrkontistraße Schützenstrasse 124 45476 MÜLHEIM AN DER RUHR No. / Nr. : 111279Mu21 (A03) GERMANY Page/Seite: 1 / 5 Date/Datum: 21.09.2021

*Please scan this QR Code with your device to access the Vallourec Inspection certificate check site or send an email to valguard@vallourec.com*

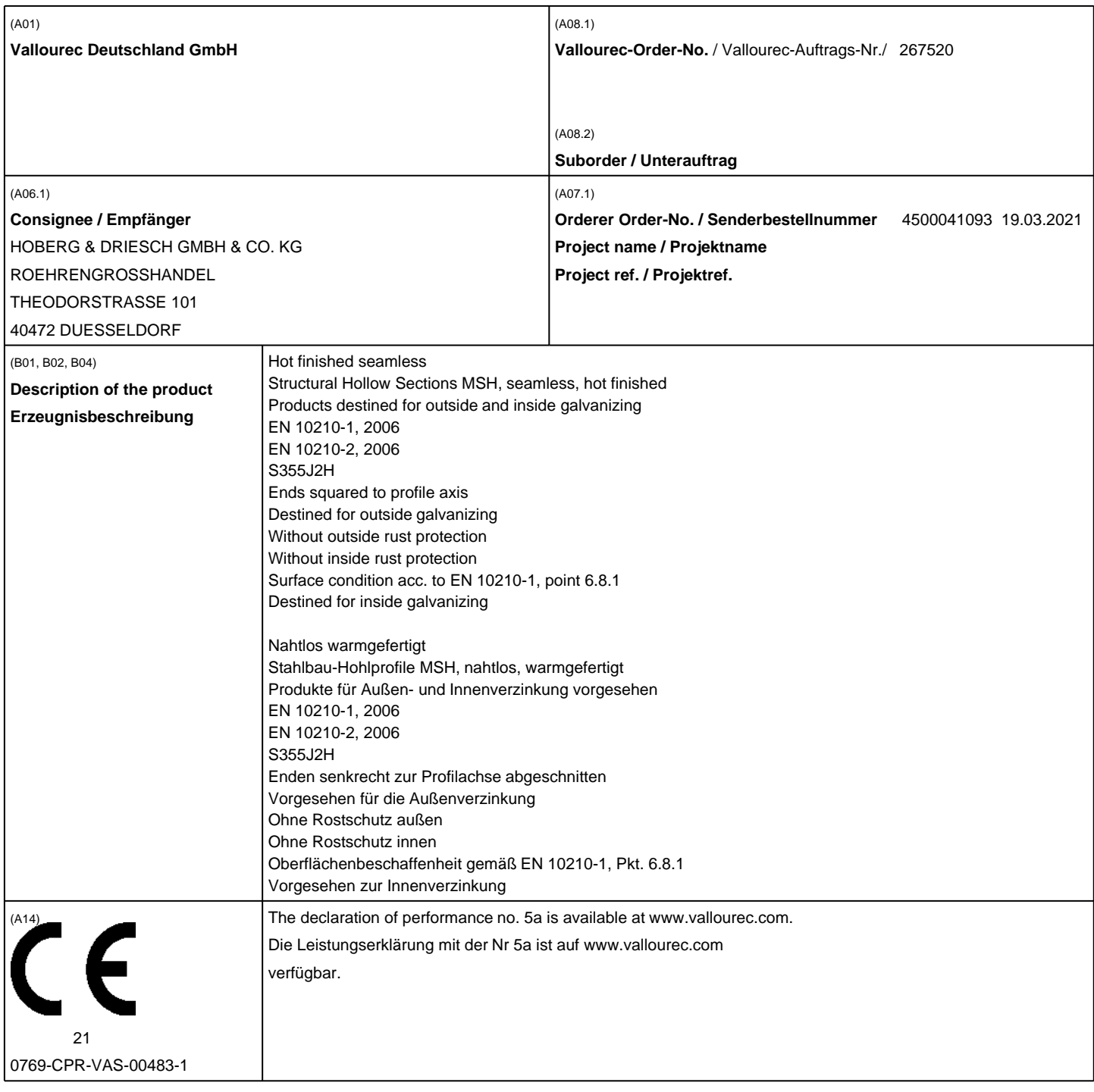

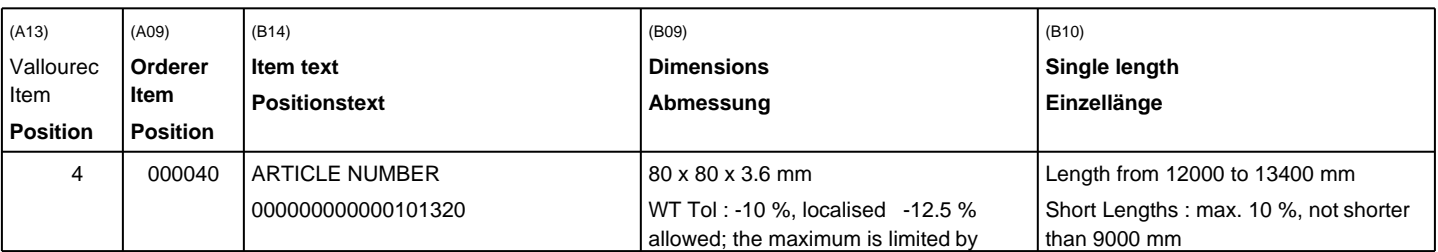

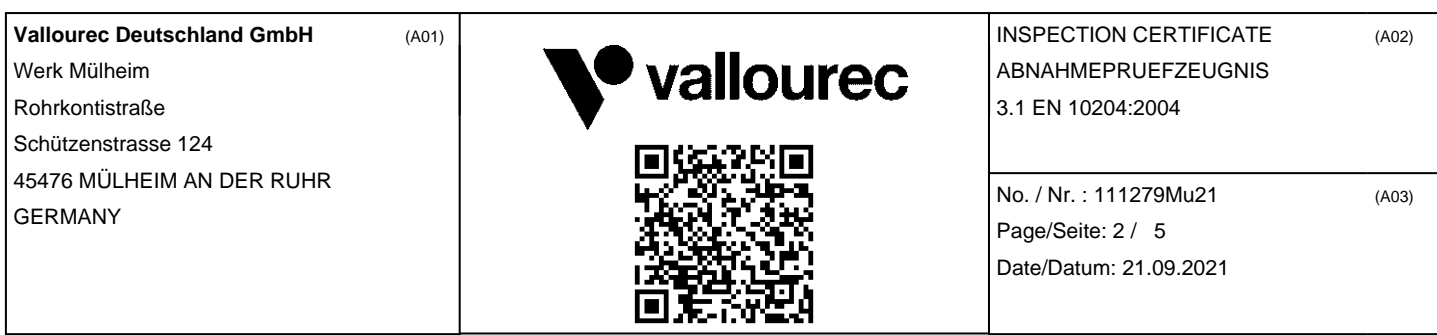

*Please scan this QR Code with your device to access the Vallourec Inspection certificate check site or send an email to valguard@vallourec.com*

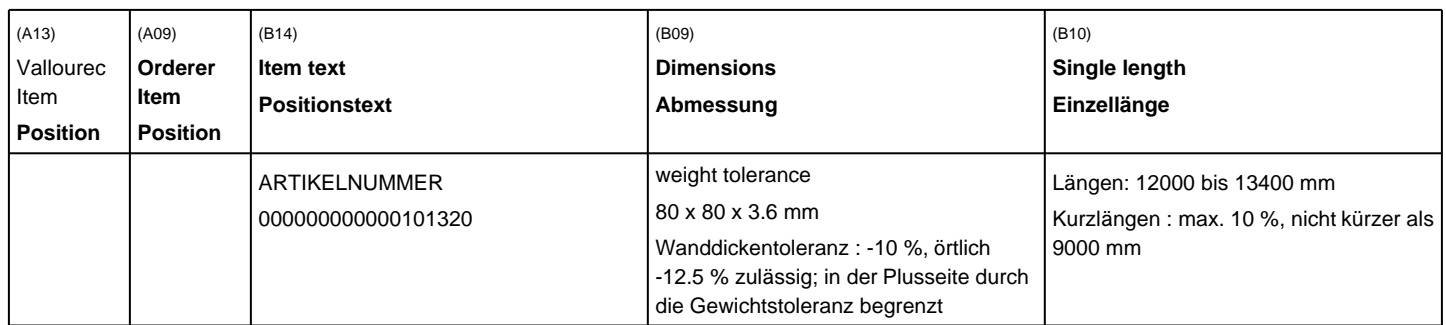

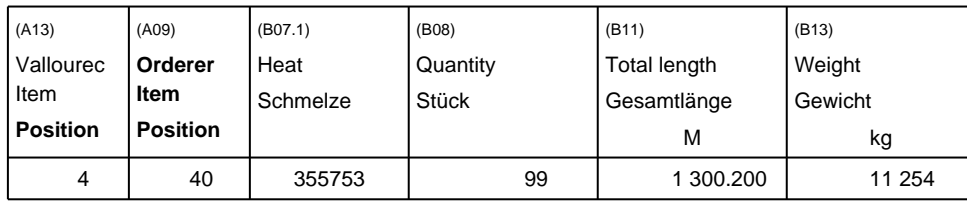

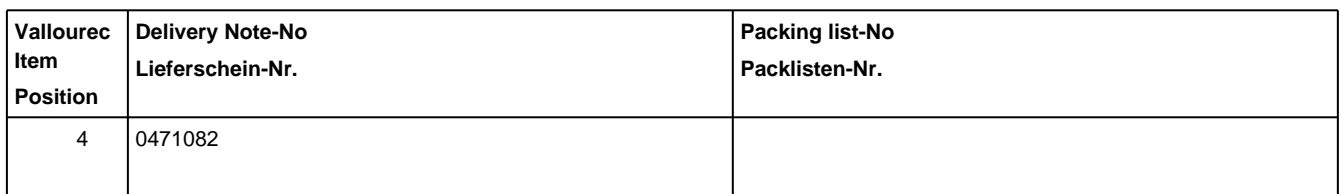

**(C71)**

#### **HEAT CHEMICAL ANALYSIS / SCHMELZANALYSE**

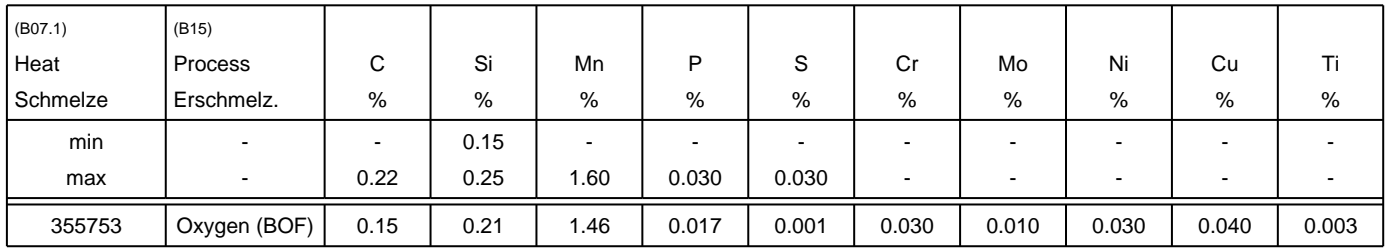

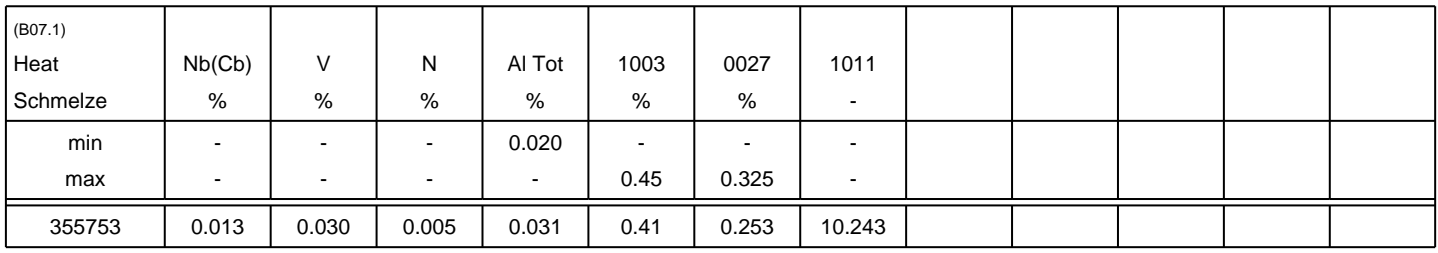

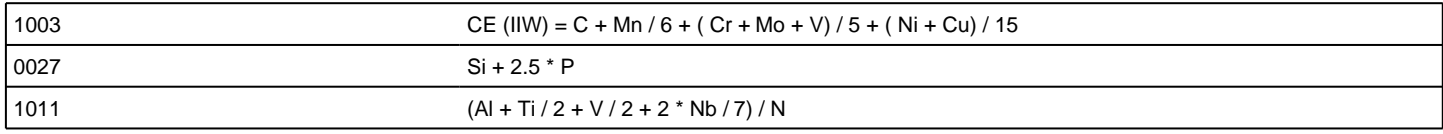

Heats fully killed Beruhigter Stahl **Vallourec Deutschland GmbH** (A01) Werk Mülheim Rohrkontistraße Schützenstrasse 124 45476 MÜLHEIM AN DER RUHR GERMANY

vallourec

INSPECTION CERTIFICATE ABNAHMEPRUEFZEUGNIS 3.1 EN 10204:2004

(A02)

(A03)

No. / Nr. : 111279Mu21 Page/Seite: 3 / 5 Date/Datum: 21.09.2021

*Please scan this QR Code with your device to access the Vallourec Inspection certificate check site or send an email to valguard@vallourec.com*

**(B04)**

#### **HEAT TREATMENT / WAERMEBEHANDLUNG**

as rolled im Walzzustand

#### **TENSILE TEST RESULTS / ERGEBNISSE DES ZUGVERSUCHS**

Execution Norm / Durchführungs-Norm entertainment and the USO 6892-1

Type / Form (C10.1) **Figure 1** C10.1) **Flat specimen / Flachprobe** 

Direction / Richtung (co2) longitudinal / längs

Location / Lage (C01.1) **at one end / beliebiges Ende** at one end / beliebiges Ende

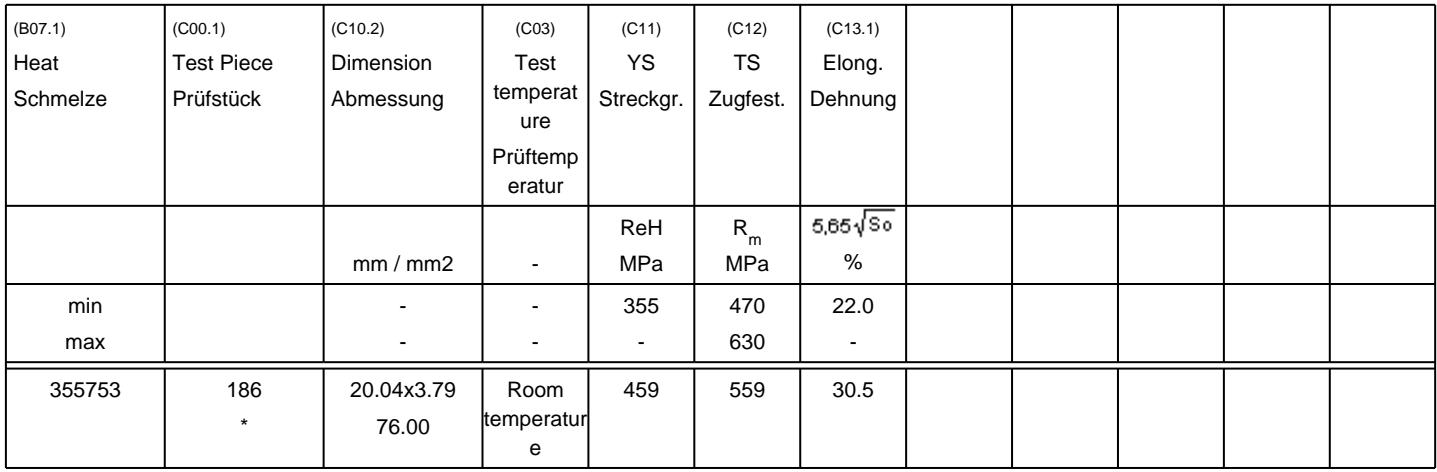

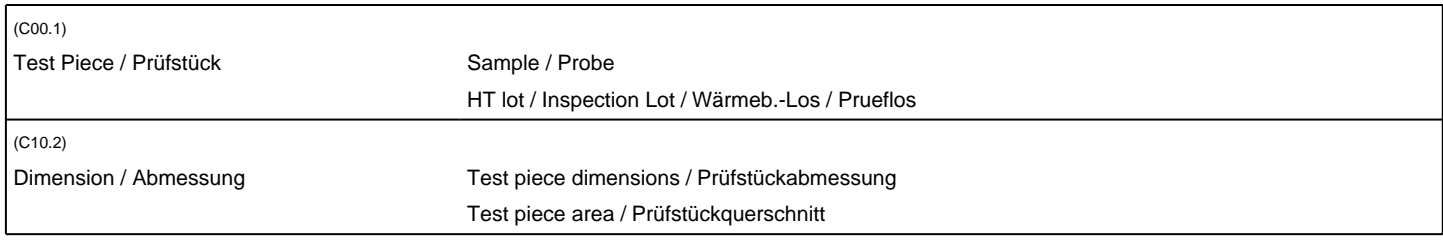

Sample number in combination with a letter reflects the area/end of the pipe, which was used for the sample Die Probennummer in Kombination mit einem Buchstaben gibt den Bereich/Ende des Rohres wieder, der für die Probe verwendet wurde

#### **(D55) OTHER TESTS ON PIPE / SONSTIGE PRUEFUNGEN**

**Vallourec Deutschland GmbH** (A01) Werk Mülheim Rohrkontistraße Schützenstrasse 124 45476 MÜLHEIM AN DER RUHR GERMANY

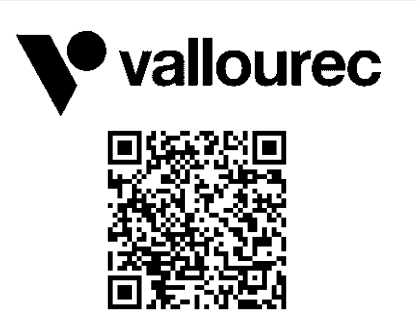

INSPECTION CERTIFICATE ABNAHMEPRUEFZEUGNIS 3.1 EN 10204:2004

(A02)

(A03)

No. / Nr. : 111279Mu21 Page/Seite: 4 / 5 Date/Datum: 21.09.2021

*Please scan this QR Code with your device to access the Vallourec Inspection certificate check site or send an email to valguard@vallourec.com*

**(D55)**

#### **OTHER TESTS ON PIPE / SONSTIGE PRUEFUNGEN**

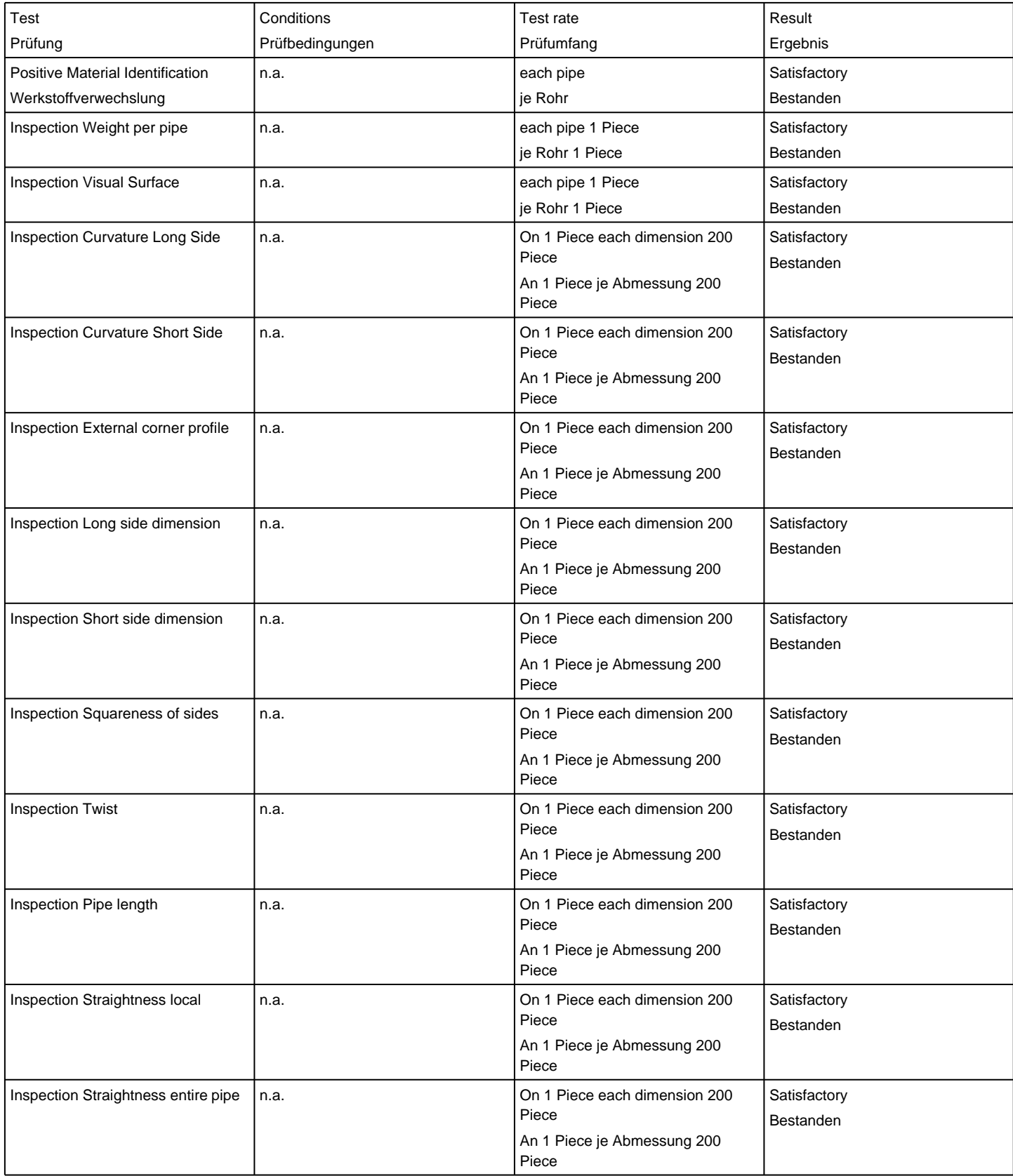